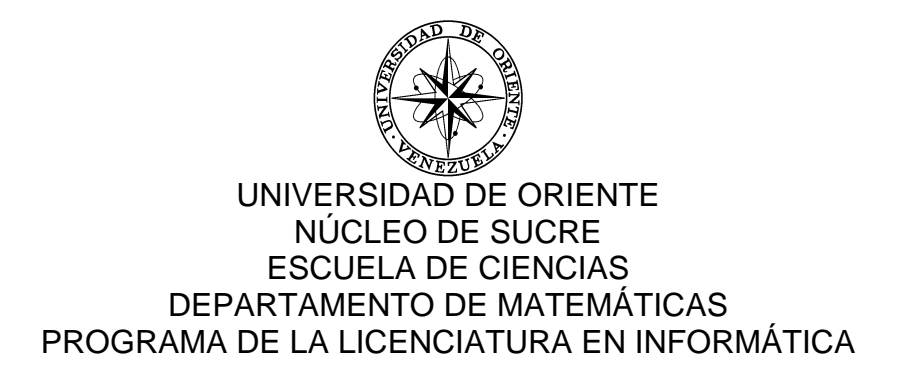

# MATERIAL EDUCATIVO COMPUTARIZADO COMO APOYO A LA ENSEÑANZA DE LA ASIGNATURA DISEÑO DE REDES (230–4464), PERTENECIENTE A LA LICENCIATURA EN INFORMÁTICA DE LA UNIVERSIDAD DE ORIENTE

(Modalidad: Tesis de Grado)

# DIUZDELLY DEL VALLE VALLENILLA

# TRABAJO DE GRADO PRESENTADO COMO REQUISITO PARCIAL PARA OPTAR AL TÍTULO DE LICENCIADO EN INFORMÁTICA

Cumaná, 2013

# MATERIAL EDUCATIVO COMPUTARIZADO COMO APOYO A LA ENSEÑANZA DE LA ASIGNATURA DISEÑO DE REDES (230–4464), PERTENECIENTE A LA LICENCIATURA EN INFORMÁTICA DE LA UNIVERSIDAD DE ORIENTE

APROBADO POR:

Prof. Daniel Geremia Asesor

Jurado

**Jurado** 

# ÍNDICE

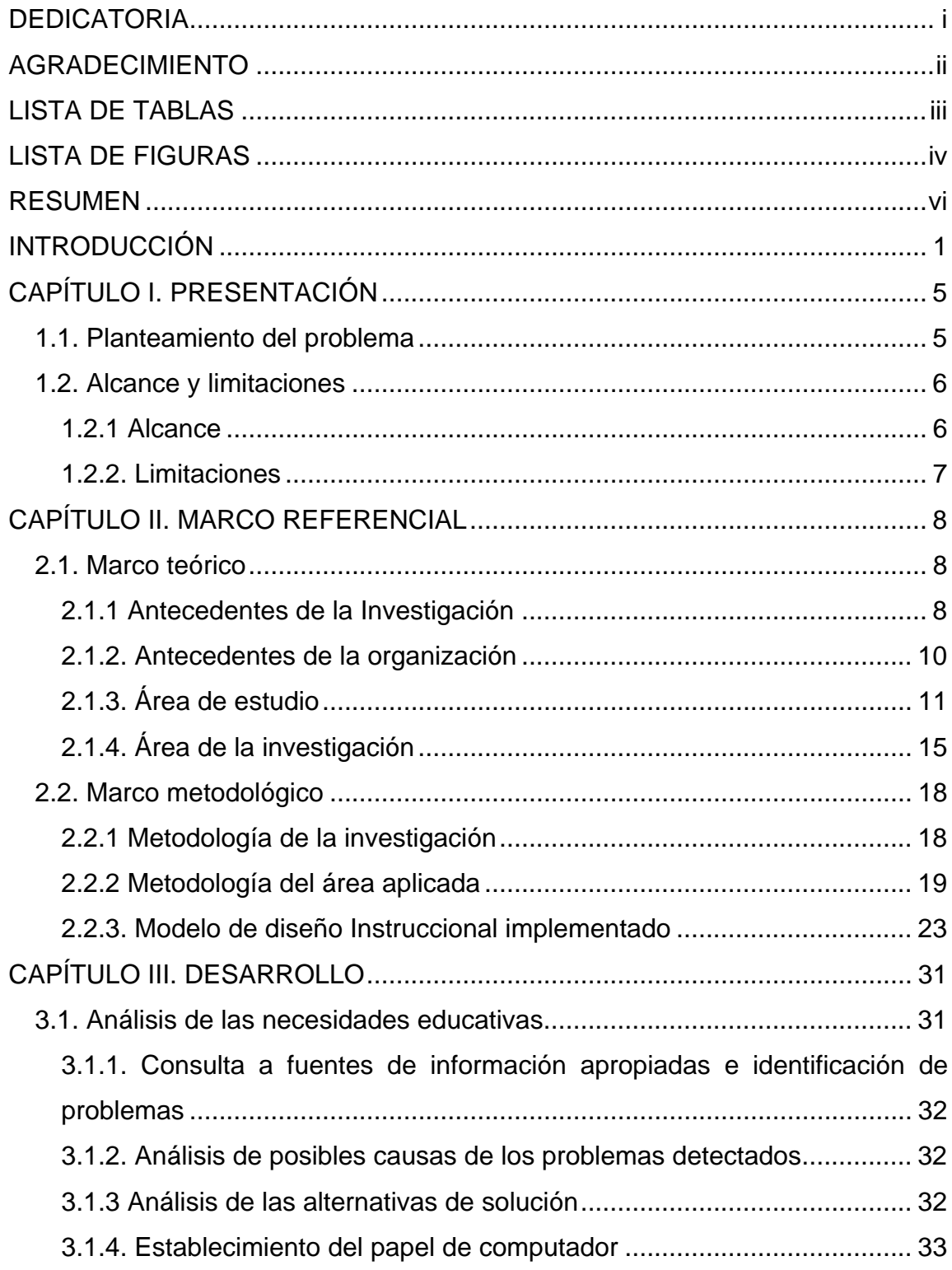

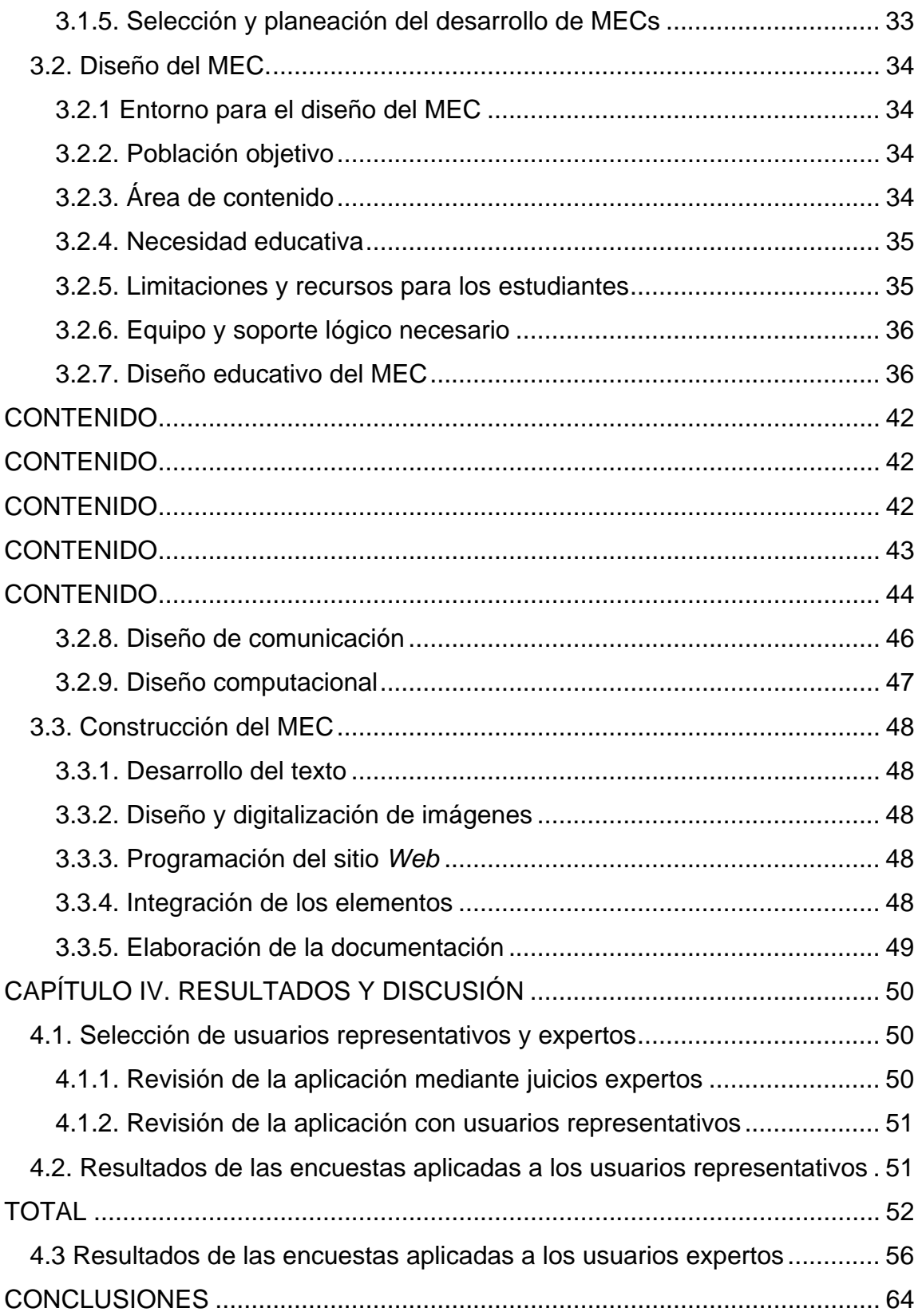

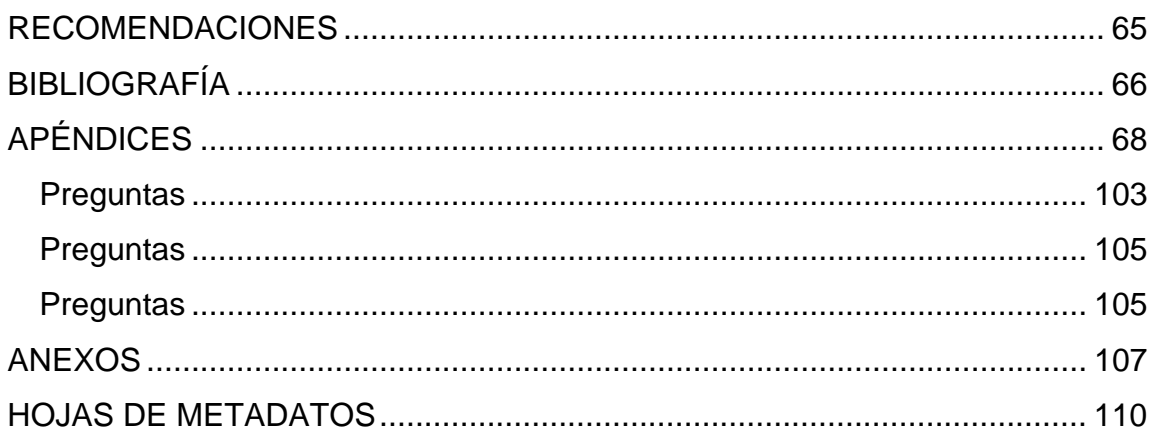

# **DEDICATORIA**

<span id="page-5-0"></span>Para:

Mi hermosa hija Daniela Sophia, por iluminarme el camino y no permitirme decaer para culminar mi meta.

Mi mamá Elizabeth Margarita Vallenilla, que desde el cielo me cuidó siempre, este logro es para ti mamá.

Mi esposo, por haberme dado amor, cariño y ayudado a culminar esta meta.

Mi sobrina Inés Elisa.

# **AGRADECIMIENTO**

<span id="page-6-0"></span>Quisiera expresar mi más sincero agradecimiento a:

Dios y la Virgen del Valle, por estar siempre allí cuando los necesito.

Mis tías Antonia, Epifania Vallenilla y a mi prima Krismary, por haber contribuido en mi crianza y por haberme ayudado a salir adelante con mis estudios.

Mi abuela Genera Vallenilla por sus sabios consejos. Este mérito es tuyo "maita".

Mis hermanos Pedro y Jeanco Vallenilla, por estar siempre allí cuando los he necesitado.

Mi gran amor, que con su carácter me ayudó en la fase final del trabajo, gracias.

El profesor Daniel Geremia, por su valiosa asesoría, recomendaciones e insistencia para que culminara satisfactoriamente este trabajo.

A todas aquellas personas e instituciones que con su valiosa colaboración aportaron su grano de arena para que este trabajo llegara a feliz término.

Este trabajo es de ustedes, gracias por permitirme presentarlo.

**Diuzdelly** 

ii

# **LISTA DE TABLAS**

<span id="page-7-0"></span>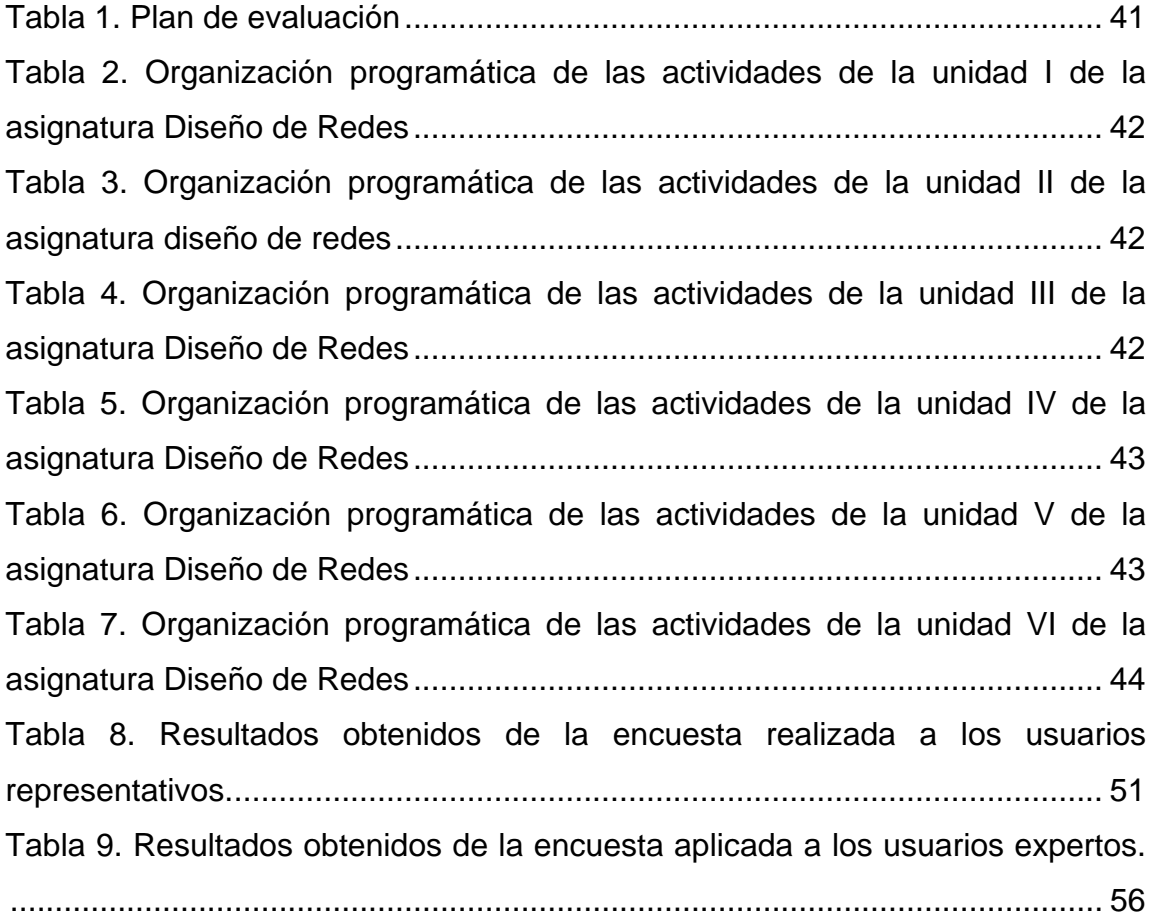

# **LISTA DE FIGURAS**

<span id="page-8-0"></span>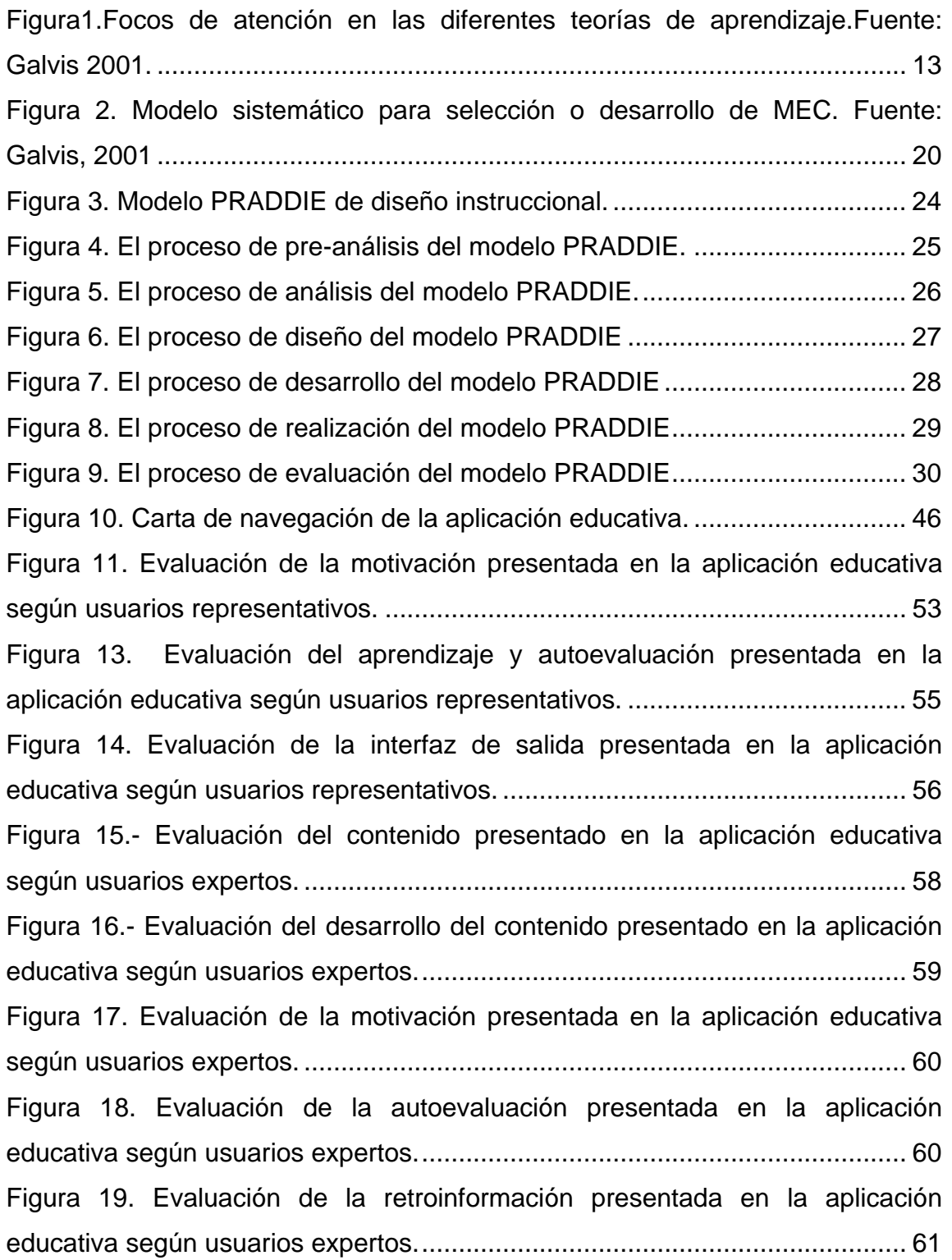

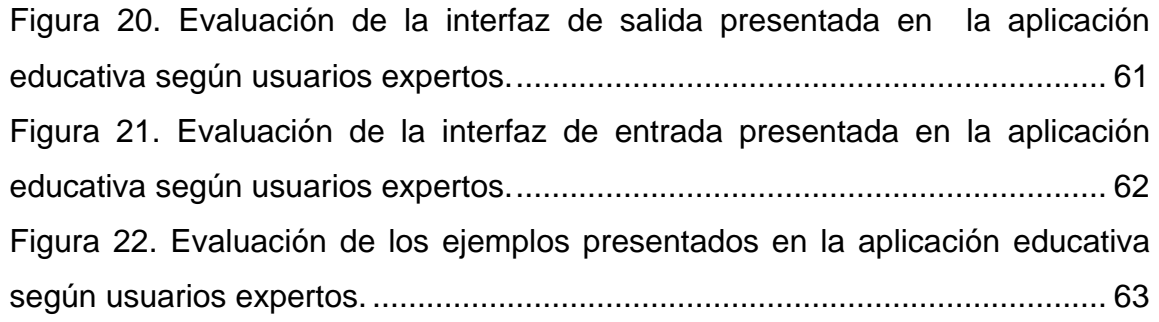

### **RESUMEN**

<span id="page-10-0"></span>Se desarrolló un material educativo como apoyo a la asignatura Diseño de redes (230–4464), del Programa de la Licenciatura en Informática de la Universidad de Oriente. Para la construcción de la aplicación se siguió la metodología para la selección o desarrollo de Materiales Educativos Computarizados (MECs), propuesta por Álvaro Galvis (2001). Siguiendo dicha metodología, se analizaron las necesidades educativas de la asignatura, mediante fuentes de información bibliográficas y consultas con expertos en área de redes. Las actividades de esta etapa comprendieron, análisis de posibles causas de los problemas detectados, análisis de alternativas de solución, establecimiento del rol del computador y la planeación del desarrollo del MEC. Para realizar el diseño instruccional, se utilizó el modelo de diseño instruccional de pre-análisis, análisis, diseño, desarrollo, implementación y evaluación (PRADDIE). Luego se procedió a diseñar el entorno y las actividades de aprendizaje que ofrece la aplicación, así como el sistema de comunicación con el estudiante, y las especificaciones computacionales que sirvieron de base para el desarrollo de la aplicación. Se incluyó hasta la etapa de construcción, quedando las dos últimas etapas de la metodología; prueba piloto y prueba de campo, como objeto de investigaciones futuras. El desarrollo de este MEC fortalecerá los procesos de enseñanza y de aprendizaje de la asignatura Diseño de Redes, ya que tanto el profesor como los estudiantes contarán con una herramienta moderna y a la par con la realidad actual de los procesos de asimilación de conocimientos.

### **INTRODUCCIÓN**

<span id="page-11-0"></span>La esencia de la enseñanza está en la transmisión de información mediante la comunicación directa y el apoyo en la utilización de medios auxiliares. La enseñanza tiene como objetivo lograr que los individuos adquieran conocimientos, habilidades y capacidades, que lo faculten y permitan enfrentar situaciones nuevas de manera adaptativa. Ésta se relaciona con el aprendizaje, sin ella no se alcanza en la medida y cualidad requerida, lo que posibilita a su vez que estos aspectos conserven, cada uno por separado, sus características y al mismo tiempo, conformen una unidad entre el papel orientador del profesor y la actividad del educando (Calzadilla, 2006).

El aprendizaje se puede considerar como un proceso de naturaleza compleja, caracterizado por la adquisición de un nuevo conocimiento, habilidad o capacidad, contribuyendo a la solución de situaciones concretas, incluso diferentes en su esencia, a las que motivaron inicialmente el desarrollo de dicho conocimiento (Calzadilla, 2006).

Los procesos de enseñanza y de aprendizaje se pueden apoyar en el uso de la tecnología educativa, la cual está constituida por un conjunto de reglas instrumentales que llevan un rumbo racional de actuación, para lograr una meta previamente determinada y que debe evaluarse en función de su utilidad y su eficacia práctica; también implica el análisis, diseño, desarrollo, aplicación y evaluación de los distintos elementos que conforman el proceso educacional, basado en un modelo educativo adecuado a las técnicas de adquisición de aprendizaje e impartición de conocimientos (Guerrero, s/f).

Dentro de estas tecnologías se encuentra la Internet, la cual es una red de redes que ha revolucionado las comunicaciones a nivel mundial. La Internet está conformada por un conjunto de computadores repartidos por todo el

mundo, interconectados entre sí, ofreciendo la posibilidad de comunicación haciendo uso de una línea telefónica. De igual forma, gracias a un software específico, se puede utilizar este canal para múltiples servicios, entre los que destacan el correo electrónico, charlas orales o escritas, transferencias de archivos, servicios de noticias; los cuales pueden encontrarse en la *World Wide Web* (WWW o Web) (Poole, 2001).

La Web es un conjunto de páginas relacionadas entre sí, todas ellas escritas en código HTML (*HyperText Transfer Protocol*) y usadas como unidad de almacenamiento para facilitar la forma de acceder a la información. Estas páginas combinan texto, imágenes, sonidos, animaciones e hiperenlaces, que son los enlaces entre páginas, y se basan en el concepto de hipertexto (Poole, 2001).

A través de las páginas Web se diseñan ambientes educativos, que ofrecen al usuario interacción plena y dedicada, donde el docente tiene la alternativa de comunicarse con sus estudiantes de manera asíncrona y a distancia. Esta situación ha fortalecido una nueva modalidad educativa conocida como educación presencial con apoyo tecnológico, donde el docente es un facilitador que, con el uso de la tecnología conduce al aprendizaje de los estudiantes. Se puede establecer comunicación entre docentes y estudiantes (fuera de las sesiones de clases) a través del correo electrónico, grupo de discusión, conferencias en línea (*chat*), sistemas de video conferencias en computadoras, video enlaces con otras universidades, bibliotecas digitales, apoyos multimedia y sistemas de interacción a distancia (Reyes *et al*., 1997).

En la actualidad, diferentes universidades a nivel mundial están incorporando el modelo presencial con apoyo de tecnología Web, por considerarlo óptimo para la capacitación y formación profesional. Entre estas universidades se encuentra el Instituto Tecnológico y de Educación Superior de Monterrey (ITEMS),

establecido en México, llevando a cabo un modelo de enseñanza y de aprendizaje, que opera a través de las tecnologías de telecomunicaciones y redes, por medio de las cuales se ofrecen cursos a nivel de licenciatura, maestría, doctorado y educación continua (Reyes *et al*., 1997).

En Venezuela, la Universidad de Oriente (UDO), constituida por el Rectorado y cinco núcleos distribuidos en el oriente del país, ha venido desarrollando herramientas multimedia por medio del programa de Enseñanza Virtual, como alternativa pedagógica complementaria a las estrategias y medios instruccionales tradicionalmente empleados, para la formación de recursos humanos en pre y post-grado. Este programa persigue la implementación de un nuevo sistema de enseñanza, para ofrecer apoyo a cursos en los distintos niveles de la educación superior, rompiendo con el paradigma de la enseñanza tradicional y apoyando al método de enseñanza utilizando tecnologías de información y comunicación (TIC).

La Licenciatura en Informática es una de las carreras que ofrece la UDO y ha sido pionera en la implementación de sistemas de enseñanza que incorporen las TIC como estrategia instruccional para el logro de los objetivos de cada asignatura. Ésta hace algunos años sufrió un proceso de reforma curricular mediante el cual incorporó en su pensum de estudios, un conjunto de asignaturas englobadas en cinco áreas de investigación y cuyo objetivo es preparar al estudiante profesionalmente en el campo de la computación.

Una de las asignaturas electivas incorporadas al pensum de estudios de la carrera es Diseño de Redes (230-4464), perteneciente al área de investigación de Telecomunicaciones y Redes. Esta asignatura está orientada a proporcionar al estudiante los conocimientos y las destrezas necesarias para que éstos tengan la capacidad de desarrollar redes de computadoras, siguiendo una metodología que garantice un correcto desempeño en su funcionamiento.

El objetivo de esta investigación, es proporcionar un diseño instruccional adecuado que garantice el aprendizaje de quienes se matriculen para la asignatura Diseño de Redes (230-4464) además incluye la elaboración de una aplicación educativa multimedia, enmarcada en el contenido sinóptico y que apoye su enseñanza.

El trabajo se encuentra estructurado en cuatro capítulos: en el capítulo I se plantea el problema, el alcance y las limitaciones; en el capítulo II se expone la parte teórica que fundamenta la investigación, además se describe la metodología utilizada para diseñar el contenido instruccional y desarrollar la aplicación; en el capítulo III se muestra en detalle la metodología y los pasos que se dieron para desarrollar completamente el contenido instruccional y la aplicación educativa; por último, en el capítulo IV se analizan los resultados obtenidos.

# **CAPÍTULO I. PRESENTACIÓN**

#### <span id="page-15-1"></span><span id="page-15-0"></span>**1.1. PLANTEAMIENTO DEL PROBLEMA**

La asignatura Diseño de Redes (230-4464) no cuenta con material bibliográfico actualizado disponible en la biblioteca de la UDO, por este motivo los estudiantes deben guiarse por lo que les diga el profesor a través de las clases presenciales. Si el profesor asigna alguna actividad para realizar fuera del aula, los estudiantes encuentran dificultad para obtener información, ya que en muchas ocasiones la información ofrecida en Internet no es la más adecuada, ni satisface los niveles de calidad exigidos para la asignatura. Esto podría repercutir directamente en la calidad de las actividades realizadas por los estudiantes y por consiguiente el logro de los objetivos establecidos en la asignatura. Aunado a esta situación, se presentan las constantes interrupciones de clases por los diferentes problemas que se presentan en la Universidad, tales como paros, protestas estudiantiles, entre otros; lo que dificulta que los estudiantes puedan asistir a clases, perdiendo además de la explicación del profesor, los apuntes resaltantes que son claves para las evaluaciones.

Estos problemas ocasionan que los procesos de enseñanza y de aprendizaje no se cumplan en las medidas requeridas, además es importante resaltar que debido al impacto que ha causado la expansión de las TIC en la educación, la formación académica que se requiere actualmente difiere mucho de la tradicional. Los objetivos que persigue la educación formal han cambiado de forma sustancial, privilegiando la comprensión, comunicación y autonomía en la adquisición de conocimientos y el análisis crítico. Para el cumplimiento de estos objetivos se debe actuar transformando la educación: de una fundamentada en enseñar a otra sustentada en estrategias para aprender; de una centrada en el profesor a una centrada en el estudiante; de una presencial a una educación asíncrona, colaborativa, desde distintos ambientes, apoyada en las TIC; de una fundamentada mayoritariamente en lo que el profesor desea enseñar a otra con mayor pertinencia social, que responda a las demandas del entorno (Proyecto Programa Enseñanza Virtual, 2001).

Ante la situación planteada anteriormente, se propone desarrollar un material educativo computarizado, que apoye la enseñanza y el aprendizaje de la asignatura Diseño de Redes (230-4464) de la carrera Licenciatura en Informática de la UDO, cuyo contenido analítico se encuentre enmarcado en un diseño instruccional que cumpla con las exigencias de su objetivo académico. Colocar el contenido de la asignatura en un computador es sólo una parte. Se trata de una combinación de recursos, interactividad, soporte y actividades de aprendizaje que ayuden a mejorar el proceso de enseñanza; permitiendo al estudiante consolidarse en el área de redes, aprovechando el gran potencial de las redes a través de una completa gama de funciones capaces de integrarse en el entorno informático orientado hacia la conformación de una comunidad de aprendizaje y práctica que transcienda la experiencia de formación y aproveche la virtualidad para contextualizar la experiencia de aprendizaje del diseño de redes, en la realidad del participante.

# <span id="page-16-0"></span>**1.2. ALCANCE Y LIMITACIONES**

#### <span id="page-16-1"></span>**1.2.1 Alcance**

Esta aplicación esta dirigida a los estudiantes de la asignatura Diseño de Redes (230-4464), perteneciente a Licenciatura en Informática de la UDO, con la aplicación se podrá tener acceso al contenido instruccional de la asignatura por unidades, visualizar ejemplos y ejercicios para practicar y discutir, interactuar con el sistema para realizar auto evaluaciones y obtener una respuesta inmediata sobre el resultado obtenido; tener acceso a una pantalla de enlace, donde podrán encontrar vínculos referentes a los temas de la asignatura, para un mejor rendimiento de la misma.

# <span id="page-17-0"></span>**1.2.2. Limitaciones**

El contenido de esta aplicación educativa multimedia comprende aspectos que están inmersos en el contenido sinóptico de la asignatura Diseño de Redes (230-4464) específicamente del Programa de la Licenciatura en Informática de la UDO.

# **CAPÍTULO II. MARCO REFERENCIAL**

# <span id="page-18-1"></span><span id="page-18-0"></span>**2.1. MARCO TEÓRICO**

### <span id="page-18-2"></span>**2.1.1 Antecedentes de la Investigación**

El vertiginoso crecimiento que ha experimentado la informática, es justamente un intento para lograr el desarrollo constante de nuevas tecnologías, que permitan aprovechar al máximo las bondades que ofrece un sistema rápido y eficiente de transmisión de información, y así potenciar la trasformación que los países requieren, mediante el uso de las herramientas informáticas y de la comunicación (Tovar, 2004).

Universidades en todo el mundo han experimentado la funcionalidad de este tipo de herramientas, proporcionado a sus comunidades las nuevas tecnologías que apoyan las bases de la enseñanza. El potencial de las aplicaciones multimedia puede verse reflejado en un aumento genuino del nivel académico estudiantil y mejoras en las prácticas docentes (Pérez, 2000).

En Venezuela desde el año 1999, con la creación del Ministerio de Ciencia y Tecnología (MCT), se han venido elaborando proyectos adaptados a los cambios que transforman el mundo en que vivimos, La ciencia, tecnología y la innovación surgen como protagonistas de esas transformaciones (Tovar, 2004).

En la UDO, fue creado un proyecto de educación asistida por computador denominado Programa de Enseñanza Virtual, para servir de apoyo a estudiantes y profesores, a través del empleo de las nuevas tecnologías de la información y la comunicación. Enseñanza Virtual surge con el objetivo de optimizar y/o garantizar la calidad del proceso enseñanza-aprendizaje, y la eficiencia de los procedimientos académicos, para todas las carreras que oferta la Institución (Universidad de Oriente, 2002).

Una de las primeras carreras en facilitar a sus estudiantes herramientas educativas, fue el Programa de la Licenciatura en Informática. En principio, se desarrollaron aplicaciones para cinco asignaturas: Sistemas Operativos (230- 3524), Redes (230-5744), Diseño de Bases de Datos (230-4614), Simulación y Modelos (230-5114) y Teoría de Grafos (230-4724). Desde entonces, se han desarrollado aplicaciones para el resto de las asignaturas contenidas en el Pensum.

Consistente de esto, la UDO como ente importante de la educación universitaria, creo el Programa de Enseñanza Virtual, el cual es regulado por la coordinación de enseñanza virtual, cuyo propósito es la implementación de una nueva metodología de enseñaza, para ofrecer apoyo a cursos en los distintos niveles de la comunidad universitaria rompiendo con el paradigma de enseñanza tradicional y dando apoyo al método de enseñanza electrónico. Este programa permite transmitir contenido dentro de red universitaria, modernizando a la udo en el desarrollo del proceso de enseñanza y aprendizaje, mediante de la aplicación de las TIC (Locchi y Saetton, 2008).

Diseño de Redes (230-4464) es una asignatura electiva del Programa de la Licenciatura en Informática. No se tiene conocimientos de que exista una aplicación multimedia que apoye la enseñanza de dicha asignatura en la UDO, por lo que ésta seria una novedad en el área.

Aquellos trabajos que se utilizaron como referencia para realizar la presente investigación son: Janett Monteverde Rodríguez, Desarrollo de una Aplicación Educativa, como Apoyo a la Asignatura Telecomunicaciones en las Empresas (230-4474), año 2013, la cual siguió la metodología de Ingeniería de software Educativo (MeISE), la utilice de referencia debido a que realizo una aplicación de una materia y me sirvió de guía para el presente trabajo.

Yorman Eduardo Betancourt, Aplicación Educativa Multimedia como apoyo a la Enseñanza y Aprendizaje de la Asignatura Zoología de Vertebrados (003-2342), de la Licenciatura en Educación Mención Biología de la Universidad de Oriente, Año 2013. la cual siguió la metodología propuesta por Álvaro Galvis, utilice este trabajo como referencia la metodología

### <span id="page-20-0"></span>**2.1.2. Antecedentes de la organización**

La UDO, fue creada el 21 de noviembre de 1958, mediante decreto de ley numero 459, dictado por la junta de gobierno presidida por el Dr. Edgar Sanabria, siendo ministro de educación el Dr. Rafael Pizani. Esta casa de estudio surge como universidad moderna, con nueva orientación, adaptada a la realidad social cultural y económica de la comunidad oriental. Está conformada por cinco núcleos distribuidos en las regiones insular (Nueva Esparta), nororiental (Anzotegui, Monagas y Sucre) y sur (Bolívar) de Venezuela (UDO, 2006)

Desde su concepción, la misión del Núcleo de Sucre es la de ser rector de la educación, cultural, ciencia, formación del recurso humano, creación y difusión de conocimientos a través de sus programa de docencia, investigación y extensión, con el propósito de lograr los cambios científicos, tecnológicos y culturales que se requieren para el desarrollo de las región y del país. Paralelamente, posee la visión de consolidarse como una institución universitaria de excelencia en la docencia, investigación y extensión, que responda eficaz y oportunamente a las exigencia de su entorno y a las demandas de cambios e innovaciones existente (UDO, 2006).

El Núcleo de Sucre de la UDO, esta conformado por cuatro (4) escuelas, entre las cuales se encuentra la Escuela de Ciencias. Esta agrupa cinco (5) departamento y dos (2) programas: Departamento de Bioanálisis, Departamento de Matemática, Departamento de Física, Departamento de Química, Departamento de Biología y los programas de Informática y Enfermería. Todas abarcan diversos programas para la profesionalización de los bachilleres proveniente de todo el oriente y el resto del país (UDO, 2006).

### <span id="page-21-0"></span>**2.1.3. Área de estudio**

Esta investigación se encuentra en el área de la Informática Educativa, ya q el mismo será utilizado como apoyo a la enseñanza de la asignatura Diseño de Redes (230-4464), A continuación se presentan los conceptos involucrados en dicha área de investigación.

Informática educativa.

La información educativa es un recurso didáctico y abarca el conjunto de medios y procedimientos para reunir, almacenar, transmitir, procesar y recuperar datos de todo tipo. Abarca a las computadoras, teléfonos, televisión, radio, entre otros. Estos elementos potencian las actividades cognitivas de las personas a través de un enriquecimiento del campo perceptual y las operaciones de procesamiento de la información.

En esta concepción, la computadora se considera como una extensión de la inteligencia humana. Las capacidades intelectuales de análisis, comparación, modelización, calculo, graficación, deducción, entre otros pueden aplicarse con el uso de la herramienta computacional (Maglio, 1999)

#### Aplicaciones para la Web.

Se considera que las aplicaciones se caracterizan por ser monousuarios, multiusuarios, cliente-servidor o distribuida, se agrega a cada una de ellas el

termino de aplicación Web, por ser implementadas para ser utilizadas bajo el conjunto de protocolos TCP/IP, los cuales le dan vida a los servicios de internet entre ellos el mas conocido World Wide Web.

Es cada vez mas frecuente utilizar un cliente basado en web para una aplicación distribuida o un cliente servidor. En las aplicaciones Web se tiene acceso a una base de datos, se producen dos funciones de servidor: el servidor Web trata las peticiones de paginas y el servidor de base de datos o software equivalente controla el acceso a la base de dato. Aunque estas dos funciones del servidor forman parte de la base de datos de la misma aplicación, cada una de ellas funciona independientemente (Montalva, 1992).

Aplicaciones Multimedia.

Existen diversos tipos de aplicaciones multimedia, pero básicamente se pueden mencionar tres grandes grupos (Galvis, 2001). Las aplicaciones formativas: son aquellas donde se le enseña al usuario mediante actividades las habilidades para adquirir conocimiento (curso de física, matemáticas, inglés, entre otras y otros programas específicos para niños con un objetivo formativo).

Aplicaciones informativas y promocionales: son aquellas en que se informa al usuario sobre distintos temas, como puede ser la aparicion de un nuevo producto, las caracteristicas de una gama de productos y publicidad variada, entre otros. Dentro de este grupo, se puede diferenciar un subgrupo, el de las aplicaciones corporativas e institucionales, donde el producto que se presenta es una empresa u organismo oficial y los servicios que ofrece.

Aplicaciones lúdicas: son aquellas que tiene como finalidad el entrenamiento del usuario. Algunos autores hablan de multimedia interactiva, defendiéndolas como la integración de mensaje destinado a diferentes canales preceptúales, bajo el control interactivo del usuario, mediante una computadora.

En el desarrollo de este MEC, se utilizo la tecnología multimedia; específicamente, las aplicaciones formativas debido a que se pretende apoyar las didácticas de un tema especifico.

#### Teoría del aprendizaje.

Todas las aproximaciones psicológicas al fenómeno del aprendizaje humano tienen algo que decir como fundamento para el diseño de ambientes de enseñanza-aprendizaje. Pero éstas no se basa en un modelo único, en muchos aspectos son visiones subjetivas que contemplan ciertos aspectos de la situación de aprendizaje en su conjunto (Galvis, 2001).

Las aproximaciones al fenómeno del aprendizaje oscilan entre dos polos: conductismo y cognoscitivismo; como es de esperarse, incluyen posiciones eclécticas: conductismo cognoscitivo, como se puede apreciar en la figura 1.

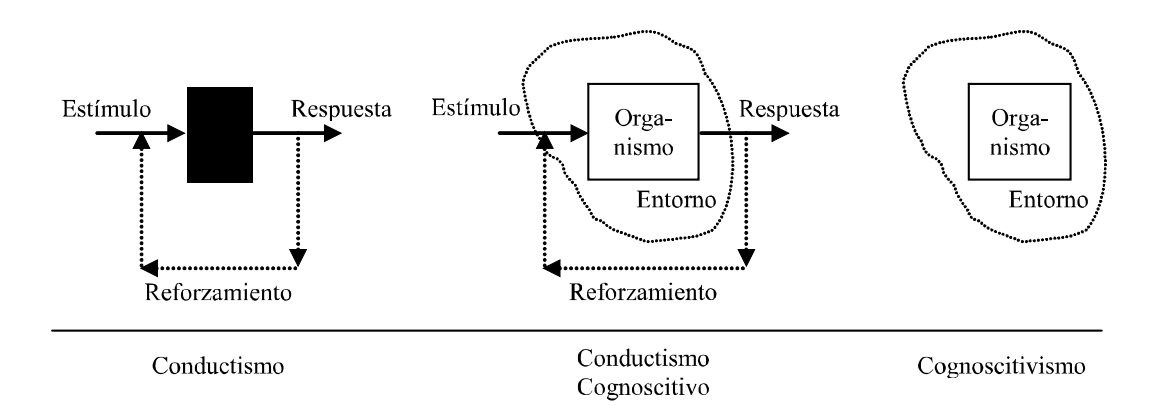

<span id="page-23-0"></span>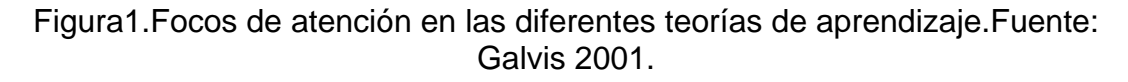

En el primer polo no se toma en cuenta el organismo (el sujeto que aprende), sólo las condiciones externas que favorecen su aprendizaje; por esto se habla de un modelo de "caja negra" en el que lo fundamental es la programación, en pequeños pasos, de eventos que conduzcan a lograr el resultado esperado

(respuesta) y el reforzamiento de las respuestas, que confluyen hacia el logro de lo que se desea (Galvis, 2001).

En el otro polo lo que cuenta es el individuo, el estudiante, con todo su campo vital, su estructura cognoscitiva, las expectativas que tiene. Por contraposición se habla de un modelo de "caja traslúcida" donde lo que cuenta es el estudiante dentro de su entorno psicológico social. La motivación interna, la significancia, el procesamiento de la información, las aptitudes de las personas, entre otros, son tomados en cuenta como factores que promueven el aprendizaje (Galvis, 2001).

#### Conductismo cognoscitivo.

La teoría del aprendizaje del psicólogo Gagné (citado por Galvis, 2001) sobre el aprendizaje es ecléctica, ya que dentro de ésta se encuentran unidos elementos cognitivos y conductuales, pero agrega una taxonomía y una teoría, fruto de investigaciones sobre el aprendizaje, que permiten ligar tipos de estímulos (a los que el llama eventos) con tipos de repuestas (resultados o aprendizajes esperados), al tiempo que establece cuáles fases del aprendizaje (procesamiento de la información) deben apoyarse para propiciar el logro de los diversos tipos de resultados.

#### Diseño instruccional.

En su definición más sencilla, es un proceso sistemático, planificado y estructurado donde se produce una variedad de materiales educativos ajustados a las necesidades de los educandos, asegurándose así la calidad del aprendizaje (Yukavetsky, 2007).

# Modelos de diseño instruccional.

Los modelos instruccionales son guías o estrategias que los instructores utilizan en el proceso de enseñanza-aprendizaje. Constituyen la estructura legal sobre

el cual se produce la instrucción de forma sistemática y fundamentada en teorías del aprendizaje. Incorporan los elementos fundamentales del proceso de diseño instruccional, que incluye el análisis de los participantes, la ratificación de metas y objetivos, el diseño e implantación de estrategias y la evaluación (Yukavetsky, 2007).

### <span id="page-25-0"></span>**2.1.4. Área de la investigación**

Éste proyecto consiste en la elaboración de un (MEC), bajo la forma de una aplicación web, que se presenta como un apoyo significativo a la enseñanza de la asignatura Diseño de Redes (230-4464). A continuación se expondrá la información relacionada con ésta área de estudio.

Material Educativo Computarizados (MECs).

Un MEC es, ante todo, un ambiente informativo que permite que la clase de aprendiz para el que se preparo el MEC, viva el tipo de experiencias educativas que se consideran deseables para el, frente a una necesidad educativa dada (Galvis, 2001).

Un MEC sirve de complemento a otros medios y materiales de enseñanzaaprendizaje tradicionales, sin intentar sustituirlos. Thomas Dwyer (citado por Galvis, 1992) establece una clasificación para los MEC, que está ligada al enfoque educativo que predomina en ellos: algorítmico o heurístico.

MEC algorítmico: es aquel en que predomina el aprendizaje vía transmisión de conocimiento, donde el diseñador se encarga de encapsular secuencias bien diseñadas de actividades que conducen al usuario hasta donde desea llegar.

MEC heurístico: es aquel en el que predomina el aprendizaje por experiencias y

por descubrimiento, el diseñador crea ambientes ricos en situaciones donde el usuario debe llegar al conocimiento a partir de la experiencia, creando sus propios modelos de pensamiento.

#### Multimedia.

Es la forma de presentar información que emplea una combinación de texto, sonido, imágenes, animación y vídeo. Entre las aplicaciones informáticas multimedia más corrientes figuran juegos, programas de aprendizaje y material de referencia. La mayoría de las aplicaciones multimedia incluyen asociaciones predefinidas conocidas como hipervínculos, que permiten a los usuarios moverse por la información de modo más intuitivo e interactivo (Microsoft, 2007).

#### Multimedios.

Según Bustamante (citado por Tovar, 2004) los multimedios son materiales interactivos que permiten la posibilidad de combinar en un mismo escenario un conjunto de palabras escritas, habladas, gráficos, animaciones, video digital y analógico, con la ventaja de autorizarle al usuario controlar y decidir su acceso al conocimiento según sus propios intereses y necesidades.

#### Hipermedia.

Es la integración de gráficos, sonido y vídeo en un sistema. Un diseñador proporciona una estructura de elementos y grados a través de la cual el usuario puede navegar e interactuar. Si un proyecto de hipermedia incluye grandes cantidades de texto o contenido simbólico, éste puede indexarse y sus elementos pueden vincularse para obtener una rápida recuperación electrónica de datos de la información asociada (CETTICO, 1997).

#### Hipertexto.

Hipertexto puede definirse comuna tecnología software para organizar y

almacenar información en una base de conocimiento cuyo acceso y generación es no secuencial tanto para autores, como para usuarios. Un buen sistema hipertexto estimula el ojeo y la busqueda, distinto de la lectura de principio a fin. (Salinas, s/f). Método de presentación de la información que permite hacer una lectura no secuencial de la misma. Trata de emular el modo en que el cerebro humano almacena y recupera la información, por medio de asociación de ideas, y no en el orden en el que los sucesos ocurrieron (Microsoft, 2007).

Cuando un texto está contenido en una computadora en vez de estar en páginas impresas, las poderosas capacidades de procesamiento de la computadora pueden aplicarse para hacerlo más accesible y pleno de significado. El texto puede llamarse hipertexto porque las palabras, secciones e ideas están vinculadas, y el usuario puede navegar a través de él en forma no lineal, rápida e intuitivamente (CETTICO, 1997).

#### Carta de navegación.

La carta de navegación es un esbozo presentado como diagrama de flujo, con líneas que muestran las rutas de acceso entre los temas y los controles con los que interaccionan los usuarios. Es una especificación clara y fácil de seguir de las categorías temáticas, los niveles y los vínculos del proyecto (Kristof, 1998).

#### Guión (Storyboard).

También llamado guión, es una herramienta de comunicación que se utiliza para enseñar y dirigir a todas las personas, desde los ilustradores a los narradores, de ellos a los ingenieros. Como la carta de navegación, el *storyboard* es un documento vivo que se modifica y actualiza constantemente mientras continúa el proceso de diseño. Hasta el documento interactivo más sencillo tiene un conjunto de acciones que representa cada pantalla: lo que el usuario ve cuando llega ahí, qué controles de navegación u otros hay disponibles y la secuencia en que ocurren los acontecimientos (Kristof, 1998).

# <span id="page-28-0"></span>**2.2. MARCO METODOLÓGICO**

# <span id="page-28-1"></span>**2.2.1 Metodología de la investigación**

Para el desarrollo de este proyecto se utilizó como guía el proceso de investigación científica propuesta por Mario Tamayo y Tamayo (2001).

2.2.1.1. Forma de investigación.

Es aplicada, ya que comprende el estudio y puesta en práctica de la aplicación a problemas de la asignatura Diseño de Redes (230-4464), en circunstancias y características concretas. Esta forma de investigación se dirige a su aplicación inmediata y no al desarrollo de teorías.

2.2.1.2. Tipo de investigación.

Según el nivel de conocimiento, esta investigación se define como descriptiva, ya que consta de la descripción, registro, análisis e interpretación del estado de la naturaleza actual, presentada por el sistema en funcionamiento y la composición de los procesos que allí ocurren, conceptos y ciertas características esenciales que permiten manifestar como funciona en dicha materia. La investigación descriptiva trabaja sobre necesidades de hecho, y su característica fundamental es la de presentar una interpretación correcta (Tamayo y Tamayo, 2001).

2.2.1.3. Diseño de investigación.

El diseño de la investigación es de campo, ya que se recopilaron los datos

directamente de la situación actual en la que se encuentra la asignatura Diseño de Redes (230-4464), permitiendo la revisión y/o modificación de los datos en caso de ser necesario (Tamayo y Tamayo, 2001).

2.2.1.4. Técnicas de recolección de datos.

Se utilizó la observación directa, donde el investigador observó la situación estudiada tal como se da naturalmente, con la finalidad de conocer el funcionamiento actual de la UDO, en especial la asignatura Diseño de Redes (230-4464), de la Licenciatura en Informática, así como la forma de proyectarse como modelo educativo. También se realizaron entrevistas no estructuradas a los profesores del área, y a los estudiantes que cursan la asignatura, la cual es una forma específica de interacción social, con ésta es posible conocer los datos relativos a las conductas, opiniones, deseos, actitudes y expectativas de los mismos, lo que no es posible observar desde fuera. Finalmente, se consultará material bibliográfico y en línea para obtener la teoría necesaria que complementará la información suministrada por los profesores del área.

### 2.2.1.5. Población y muestra

La población está conformada por los estudiantes de la Licenciatura en Informática que cursan materias electivas del área de redes, y los profesores expertos en el área. De aquí se tomará una muestra intencional representativa integrada por los estudiantes que cursan la asignatura Diseño de Redes (230-4464) y los profesores que la dictarán para realizar el estudio objeto de la investigación.

### <span id="page-29-0"></span>**2.2.2 Metodología del área aplicada**

La metodología a utilizar es la propuesta por Álvaro Galvis (2001) para el

desarrollo de materiales educativos computarizados. La cual en esencia conserva los grandes pasos o etapas de un proceso sistemático para desarrollo de materiales al igual que otras metodologías. El modelo sistemático para selección o desarrollo de MEC, está dado por un doble ciclo el cual se ilustra a continuación en la figura

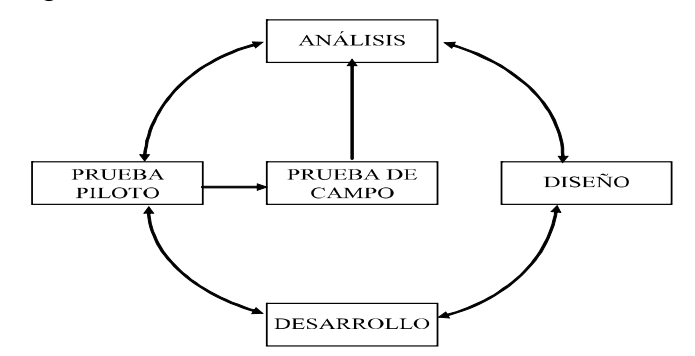

Figura 2. Modelo sistemático para selección o desarrollo de MEC. Fuente: Galvis, 2001

<span id="page-30-0"></span>2.2.2.1 Análisis de necesidades educativas

Todo MEC debe ser útil al propósito por el que se creó, de nada sirve que posea una interfaz agradable sino tiene un papel relevante con su puesta en marcha y no reporta los mayores beneficios dentro del ámbito para el que se desarrolló. En tal caso, deben identificarse: los problemas o situaciones problemáticas, sus causas y posibles soluciones para determinar cuáles de éstas son aplicables y pueden generar los mejores resultados. Para llevar a cabo esta fase, se tomarán en cuenta las siguientes actividades: consulta a fuentes de información apropiadas e identificación de problemas, análisis de posibles causas de los problemas detectados, análisis de alternativas de solución, establecimiento del papel del computador, selección o planeación del desarrollo de MEC.

El proceso de análisis de necesidades educativas que ameritan ser atendidas con MECs no termina aun. Falta establecer si existe o no una solución

computarizada que satisfaga la necesidad que se detecta, en cuyo caso podría estar resuelta o si es necesario desarrollar un MEC para esto.

#### 2.2.2.2. Diseño del MEC

Está en función directa de los resultados de la etapa de análisis. La orientación y contenido del MEC se deriva de la necesidad educativa o problemas que justifica el MEC, así como de lo que se supone que el usuario del MEC ya sabe sobre el tema, ésta se encuentra bajo ambiente Web; el tipo de software establece una guía para el tratamiento y funciones educativas que es deseable que cumpla el MEC para satisfacer las necesidades. Para llevar a cabo esta fase se tomarán en cuenta las siguientes actividades:

Entorno para el diseño del MEC, en la cual se deben hacer explícitos los datos que caracterizan el entorno del MEC que se va a diseñar: destinatario, área de contenido, necesidad educativa, limitaciones y recursos para los usuarios de la aplicación, equipos y soporte lógico que se van a utilizar.

Diseño educativo de la aplicación, debe resolver las interrogantes que se refieren al alcance, modelo y contenido instruccional y tratamiento que debe ser capaz de apoyar el MEC; una vez hecho esto, se determinara la forma de dicho tratamiento de dicho contenido, así como las posibles secuencias de instrucciones. En el diseño comunicacional, se definirá la interfaz del MEC o zona de comunicación para la iteración entre el usuario y el programa. En el diseño computacional, en la que se debe establecer qué funciones son deseables que cumpla el MEC, basándose en las necesidades, la aplicación puede brindarle al estudiante la posibilidad de controlar la secuencia, el ritmo, la cantidad de ejercicios, de abandonar y de reiniciar, de igual forma puede ofrecerle al profesor la posibilidad de editar los ejercicios o las explicaciones, llevar registro de los estudiantes que utilizan el material y el rendimiento que demuestran. Aquí, se incluye el diseño lógico de la base de datos, diagrama del sitio y el diseño de diagrama de vínculos.

En esta fase se diseñó la estructura deL MEC y todas las funcionalidades que poseerá; conjuntamente se definieron los parámetros para su construcción.

#### 2.2.2.3 Desarrollo del MEC

En esta fase se implementó la aplicación usando toda la información obtenida anteriormente, usando las herramientas apropiadas y cumpliendo con los términos de factibilidad, en términos de tiempo y de calidad del MEC, a los recursos humanos asignados.

Para llevar a cabo esta etapa se tomaron en cuenta las siguientes actividades: digitalización de imágenes y texto, realización de animaciones, programación del contenido de la aplicación y producción del material, siguiendo el entorno de la aplicación y diseño computacional realizados, además de revisión del MEC mediante juicio de expertos y uno a uno con usuarios representativos. La actividad de programación tiene como finalidad crear las funciones y procedimientos para que el MEC sea funcional, realizar el tratamiento a los diferentes elementos que componen dicha aplicación para su integración, las actividades de revisión mediante juicios de expertos y con usuarios representativos sirven para detectar fallos en el software y diseño del MEC.

#### 2.2.2.4. Pruebas piloto

Utilizando una muestra representativa de usuarios que ayuden a detectar cualquier fallo omitido en etapas anteriores, se pretende depurar el MEC. Se requiere preparación, administración y análisis de resultados en función de saber si el MEC está o no cumpliendo con la misión para la cual se desarrolló.

Dentro de esta etapa se deben cumplir las siguientes actividades: preparación de la prueba piloto (Selección de muestra, diseño y prueba de instrumentos para la recolección de información), desarrollo de la prueba piloto, análisis de resultados de la prueba piloto y toma de decisiones acerca del MEC.

2.2.2.5. Pruebas de campo

En esta etapa se exige usar el MEC con toda la población objeto. Además, debe comprobarse que se aplique a la realidad, aquello que a nivel experimental lo hace. Para ello debe efectuarse un seguimiento para determinar el aporte verdadero del MEC y crearse las condiciones necesarias para comprobar sus efectos dentro de los usuarios finales. Estas son las actividades que se deben cumplir para alcanzar el objetivo de las pruebas de campo: preparación de las pruebas de campo, utilización del MEC por los estudiantes y obtención y análisis de resultados.

En esta investigación se abarcará hasta la revisión mediante el juicio de experto, correspondiente a la etapa de construcción del material educativo computarizado. Dejando las prueba piloto y de campo como objeto de investigaciones posteriores.

### <span id="page-33-0"></span>**2.2.3. Modelo de diseño Instruccional implementado**

Para realizar el diseño instruccional se utilizó el Modelo PRADDIE, que abarca las etapas que se ilustran a continuación:

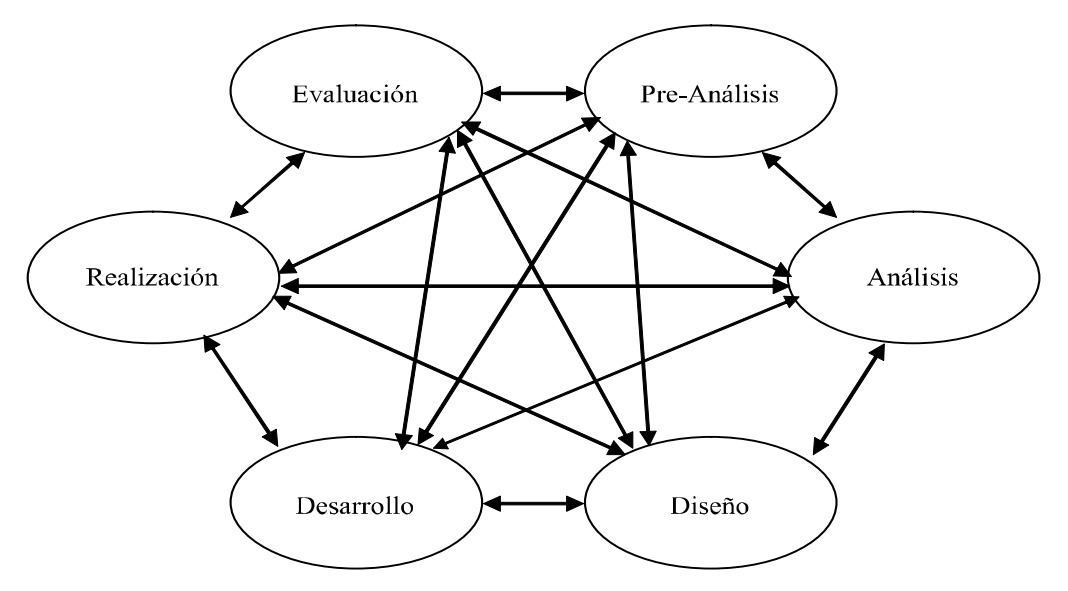

Figura 3. Modelo PRADDIE de diseño instruccional.

### <span id="page-34-0"></span>2.2.3.1. Pre-análisis

El objetivo de esta etapa es dirigir el marco general para una aplicación específica del diseño instruccional. Precisamente porque este tipo de proyectos no se inicia sin una base que justifique su elaboración. El diseñador instruccional necesita tomar en cuenta ciertos insumos o condiciones preexistentes como son: el plan estratégico de la organización, los recursos financieros y el interés de los interesados. Los resultados de esta fase incluyen un prospecto tanto como una decisión a proceder con un proyecto.

Esta fase puede visualizarse en la figura 4, que se muestra a continuación:

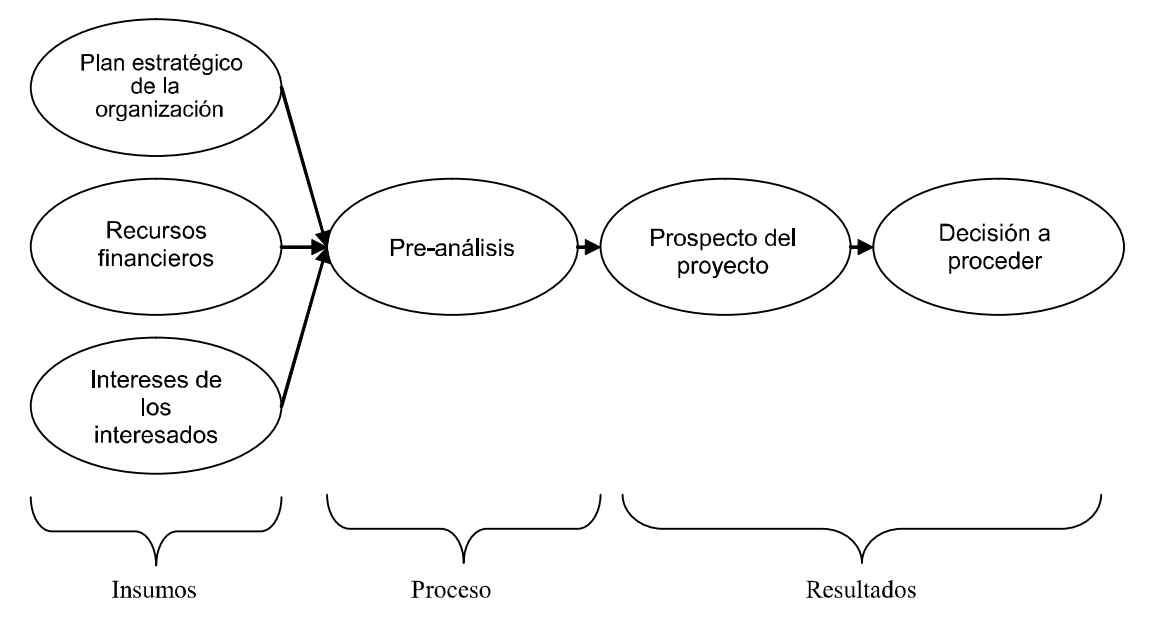

Figura 4. El proceso de pre-análisis del modelo PRADDIE.

### <span id="page-35-0"></span>2.2.3.2. Análisis

Es esencial que se recoja la información detallada requerida para avanzar el planeamiento del curso. Esta información detallada puede originar con el análisis de cinco tipos de insumos: contextos relevantes fuera del sistema, el contexto relevante dentro del sistema, la estructura epistemológica de una materia o disciplina, características de los participantes y la brecha entre el nivel actual de sus conocimientos, destrezas y sensibilidades y el nivel deseado para que los participantes demuestren la actuación competente. Puede visualizarse mejor en la figura 6:
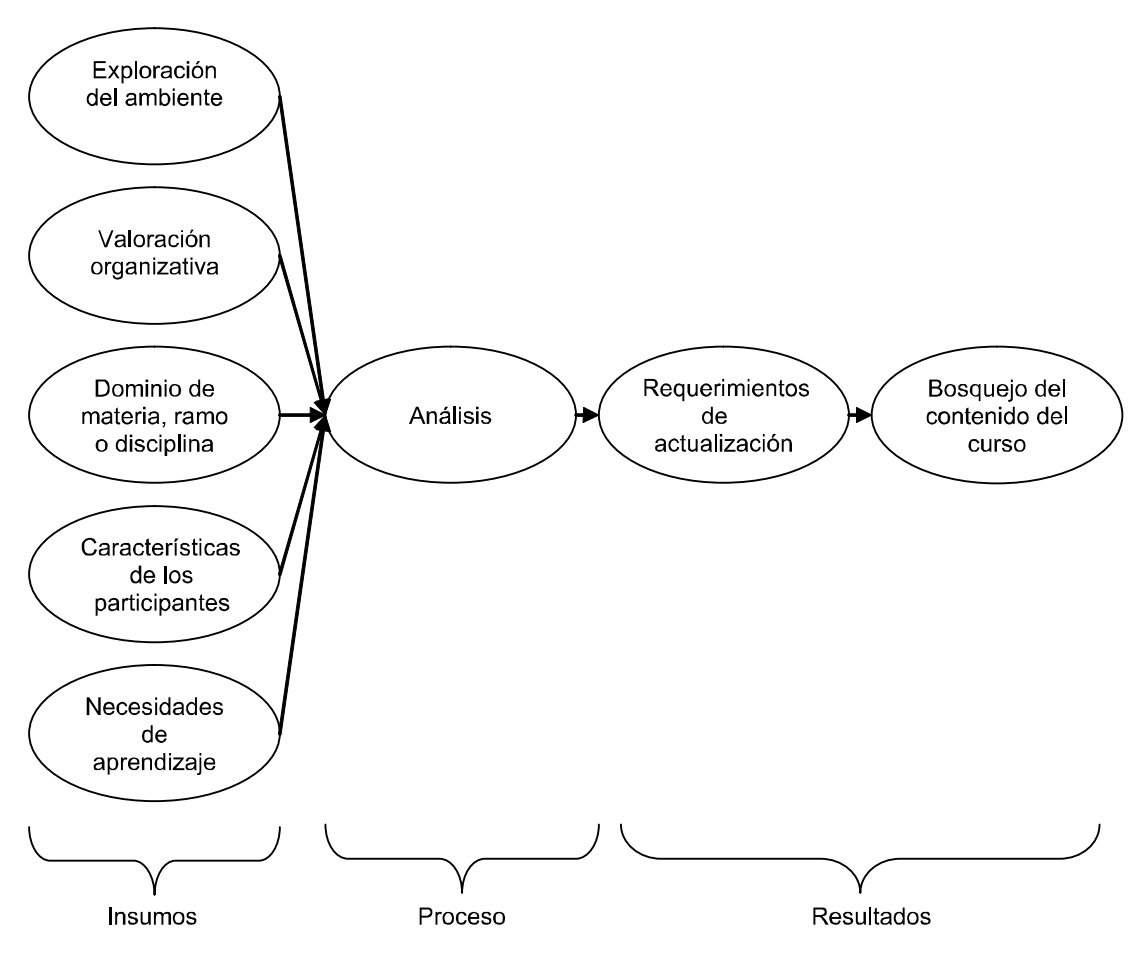

Figura 5. El proceso de análisis del modelo PRADDIE.

Esta fase arrojará como resultado toda al documentación necesaria para realizar el diseño, junto con un bosquejo del contenido instruccional.

#### 2.2.3.3. Diseño

En base al trabajo preliminar conducido durante las fases de pre-análisis y análisis, los diseñadores instruccionales podrán volver la atención a la construcción de un plano de un proyecto instruccional específico. Los pasos que planea durante esta fase se llevará a cabo durante la subsiguiente fase de instrucción, el de desarrollo. El principal insumo del que se nutrirá esta fase es el bosquejo del contenido programático, que a su vez se evaluará y realizarán

los cambios que se consideren pertinentes. En esta fase se obtienen: los resultados intencionados del curso, el plan de evaluación, plan de actividades de aprendizaje y la especificación de materiales del curso.

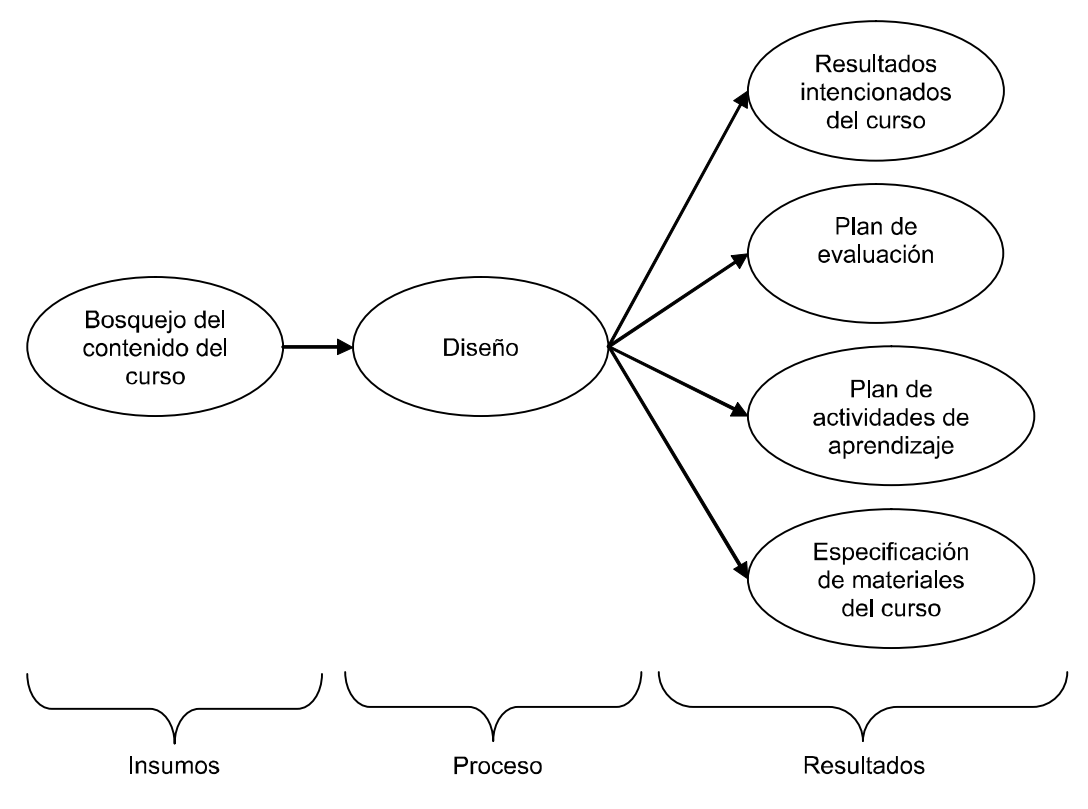

Figura 6. El proceso de diseño del modelo PRADDIE

#### 2.2.3.4. Desarrollo

El propósito principal de la fase previa de diseño fue la preparación de un plano o marco para los elementos fundamentales del curso. El objetivo de esta fase de desarrollo es agregar contenido al marco diseñado, las tareas que enfrentan a los diseñadores ya son las de construir los instrumentos y contenido identificados en la fase previa.

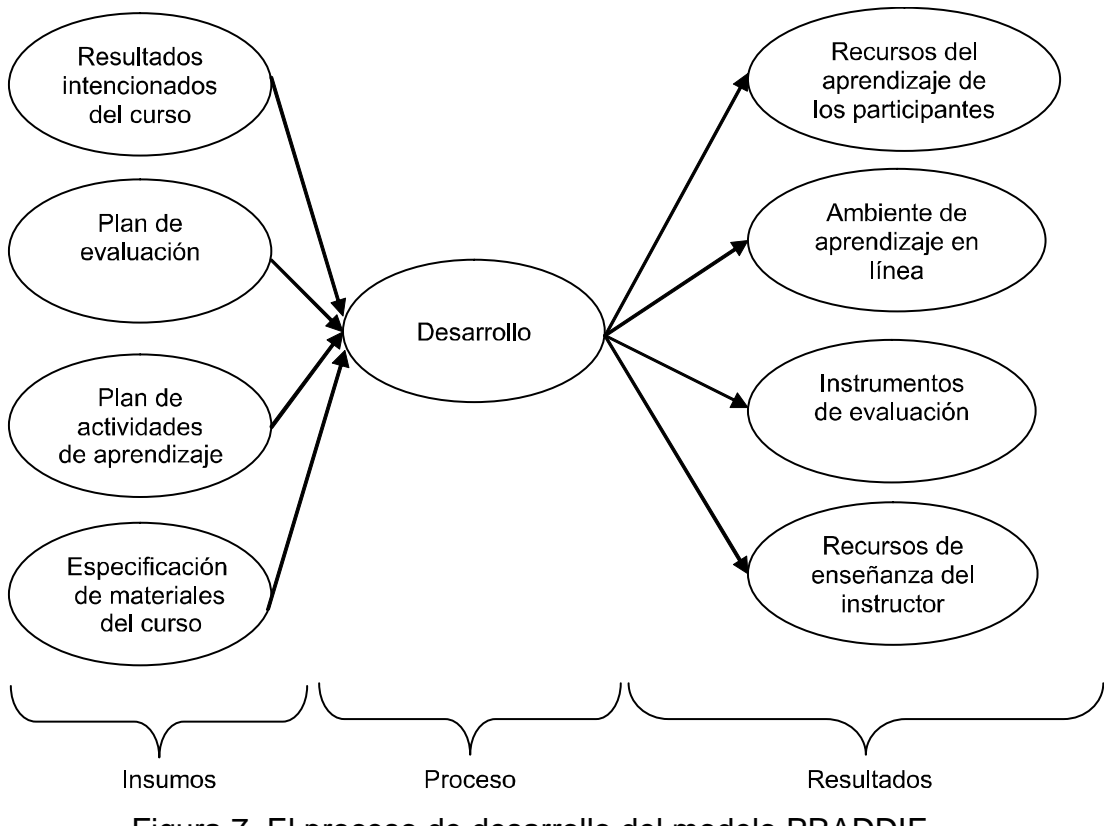

Figura 7. El proceso de desarrollo del modelo PRADDIE

#### 2.2.3.5. Realización

Con los materiales de aprendizaje escritos, las interfaces construidas y el instructor orientado y dispuesto a comenzar a enseñar, ya es el tiempo para implementar el diseño instruccional que fue producido colectivamente por el equipo del desarrollo de curso. Por esta fase, los insumos cruciales incluyen el rol del instructor, recursos de aprendizaje, ambiente de aprendizaje en línea, los resultados de una prueba piloto del curso y el plan de gestión.

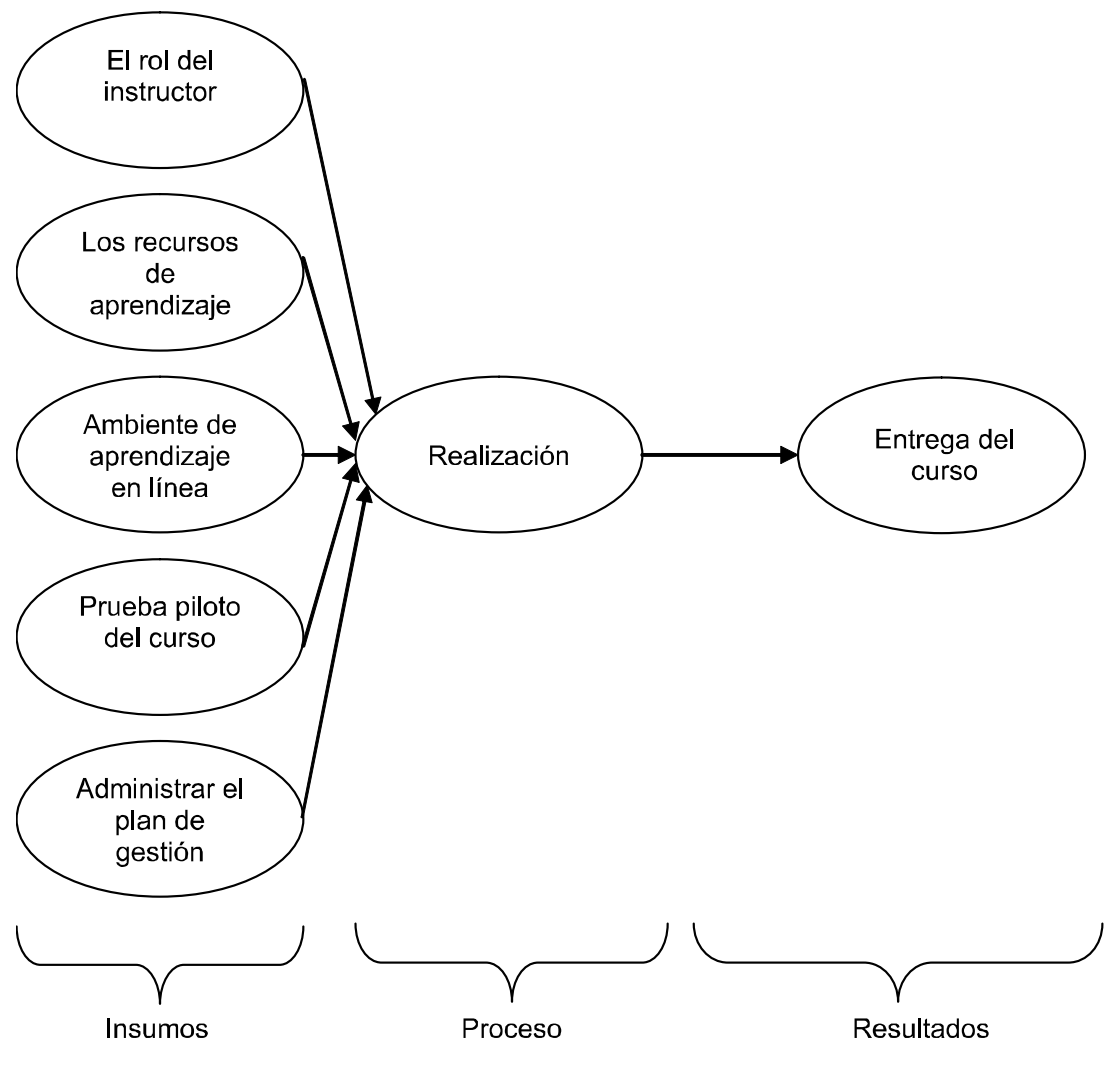

Figura 8. El proceso de realización del modelo PRADDIE

#### 2.2.3.6. Evaluación

Aunque se presenta como la sexta fase del modelo de diseño instruccional PRADDIE, la evaluación es un componente integral de cada una de las cinco fases anteriores. Al conducir cada fase del diseño instruccional, los procedimientos y actividades pueden ser evaluadas para asegurar que se realicen en la manera más eficaz para asegurar resultados óptimos.

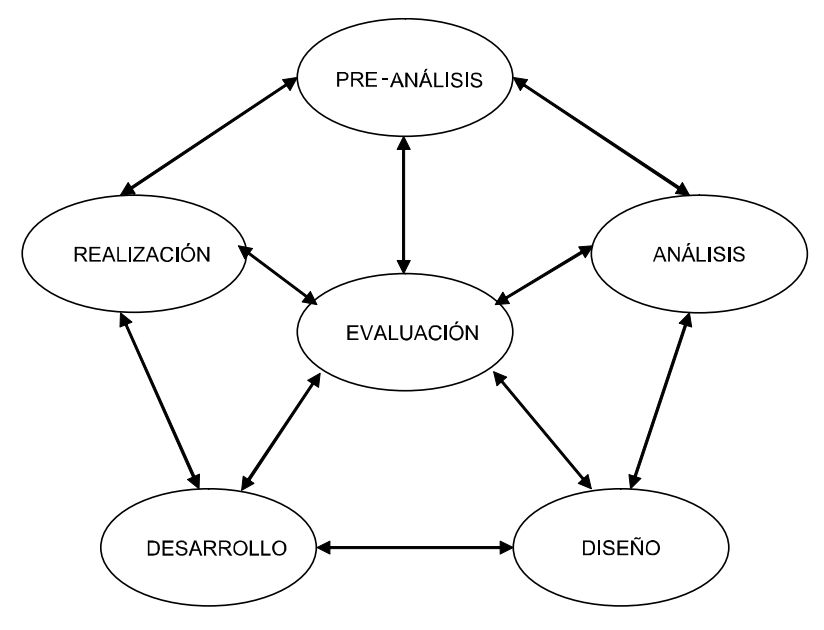

Figura 9. El proceso de evaluación del modelo PRADDIE

## **CAPÍTULO III. DESARROLLO**

### **3.1. ANÁLISIS DE LAS NECESIDADES EDUCATIVAS**

Diseño de Redes (230-4464) es una asignatura electiva del pensum de la Licenciatura en Informática aprobado en el año 2002 y se presenta como una alternativa para la especialización en el área de redes. Ha sido ofertada a partir del año 2007, por lo que aún puede considerarse en fase de adaptación a las necesidades de los estudiantes.

Para la realización de éste ambiente de enseñanza y de aprendizaje se consideraron diversos factores que se tomaron como necesidades educativas. La asignatura Diseño de Redes responde tanto a las necesidades sentidas como a las necesidades futuras o anticipadas. De ahí que ambas han servido para estudiar detenidamente la conveniencia de aplicar un MEC como material instruccional.

Las necesidades sentidas evidencian las inquietudes que presentan los estudiantes que cursan la asignatura. Se identifican simplemente preguntando lo que desean aprender. Las necesidades futuras o anticipadas son el resultado de preveer las necesidades que se demandarán a futuro; con base en el seguimiento a los planes de desarrollos relacionados, así como los avances científicos y tecnológicos. Para Diseño de Redes, las necesidades sentidas fueron evidentes al interactuar con la población estudiantil y el profesor, mediante encuestas y entrevistas respectivamente. De esta manera, se pudieron determinar los puntos a tratar en mayor detalle.

En tanto, a las necesidades futuras o anticipadas, es importante tomar en cuenta los requerimientos de la sociedad actual, un estudio completo de las redes comprendería consideraciones sociológicas que son las que determinan

la escala y forma de los servicios requeridos, consideraciones funcionales que determinan la mejor manera en que los equipos de comunicación pueden adaptarse a los observadores humanos y consideraciones económicas que influyen en la elección de un sistema particular entre las posibilidades existentes. Es vital para las organizaciones manejar su información de manera eficiente y segura, por ello las redes desempeñan un papel vital y deben evolucionar a la par de la organización.

# **3.1.1. Consulta a fuentes de información apropiadas e identificación de problemas**

Las consultas se realizaron principalmente a expertos en el área de redes, presentes en la UDO contando con la asesoría de expertos en diseño instruccional que validaran los temas y contenidos que se incluyeron en el plan de estudio de la asignatura. De forma que garantizaran el aprendizaje significativo de los estudiantes. Además, se tomaron en cuenta los diseños instruccionales y los contenidos sinópticos de asignaturas afines.

#### **3.1.2. Análisis de posibles causas de los problemas detectados**

El análisis arrojó que la mayor parte del contenido de la asignatura se encuentra distribuido en una gran variedad de bibliografía de difícil acceso para el estudiante promedio, quienes acceden a la información mediante Internet, como segunda opción la mayoría utiliza únicamente el material brindado por el profesor en clase. Las bibliotecas tanto universitaria como pública no son utilizadas, esto puede deberse a la falta de material actualizado específico del área. En consecuencia, el profesor sería la única fuente fidedigna de información, sin otra herramienta de apoyo que los medios tradicionales como marcador, pizarra acrílica, borrador y proyector multimedia.

#### **3.1.3 Análisis de las alternativas de solución**

Luego de analizar los problemas que se presentaron, se propone como

alternativa de solución la inclusión de un MEC enmarcado en un diseño instruccional adaptado a la enseñanza de la asignatura Diseño de Redes aprovechando los beneficios que los multimedios aportan a la enseñanza tradicional. Esta alternativa beneficiará a los alumnos que deseen cursar la asignatura, independientemente de la razón por la cual pudiera presentar alguna deficiencia en cuanto a los "conocimientos previos necesarios" para un aprendizaje significativo de la asignatura

#### **3.1.4. Establecimiento del papel de computador**

En vista de las necesidades presentadas, se desarrolló una aplicación multimedia con contenidos interactivos, portable y adaptada a las necesidades de los estudiantes de la asignatura Diseño de Redes que garanticen su aprendizaje significativo.

#### **3.1.5. Selección y planeación del desarrollo de MECs**

Al plantear la realización deL MEC en una plataforma *Web* y a la vez poder incluir dicho material en un medio portable, como CD, DVD, *pendrive*, entre otros; se pretende llegar a un mayor número de estudiantes que puedan acceder a la información desde cualquier punto de conexión a Internet. De igual forma, en caso de no tener acceso a Internet, la aplicación le permita ser visualizada en cualquier computador que cumpla los requerimientos mínimos de la aplicación.

## **3.2. DISEÑO DEL MEC.**

Luego de cumplida la etapa de análisis se procedió a realizar el diseño del MEC ya que su orientación y contenido se deriva de las necesidades educativas o problemas que justifique la creación del mismo.

## **3.2.1 Entorno para el diseño del MEC**

A partir de los resultados de análisis, se hicieron explícitos los datos que caracterizan el entorno del material: destinatarios, área de contenidos, necesidad educativa, limitaciones y recursos para los usuarios del MEC, equipo y soporte lógico que se va a utilizar.

## **3.2.2. Población objetivo**

El material educativo computarizado como apoyo a la enseñanza de la asignatura Diseño de Redes está dirigida a estudiantes del séptimo semestre del Programa de la Licenciatura en Informática de la UDO que hayan aprobado la asignatura Comunicación de Datos (230-3454) como pre-requisito.

## **3.2.3. Área de contenido**

Esta aplicación contempla el desarrollo de los seis contenidos programáticos de la asignatura Diseño de Redes, debidamente ilustrados con imágenes y tablas que apoyen la parte teórica del material. El cuarto contenido se basa en un caso práctico dónde los estudiantes deberán aplicar los conocimientos adquiridos durante el transcurso de las tres primeras unidades de la asignatura.

#### **3.2.4. Necesidad educativa**

En este caso, la población objetivo plantea la falta de materiales impresos que apoyen la asignatura. Con este MEC, se busca facilitar a los estudiantes de Diseño de Redes del Programa de la Licenciatura en Informática de la UDO; el acceso al contenido instruccional, utilizando multimedios y herramientas *Web*. Además, se busca afianzar al estudiante al uso de la tecnología en el proceso de enseñanza-aprendizaje.

## **3.2.5. Limitaciones y recursos para los estudiantes**

Entre las limitaciones más relevantes que posee la aplicación, se encuentran:

Los estudiantes podrán acceder al material desde la página del proyecto Aula Virtual de la Universidad de Oriente y su acceso se verá limitado a la conexión a Internet y a la rapidez de la misma.

Para acceder al material utilizando medios portables, se debe contar con un computador que cumpla los requisitos mínimos de la aplicación en cuanto a hardware y software para su óptimo rendimiento.

Los estudiantes no pueden modificar ninguno de los contenidos de la aplicación. Sólo podrán hacerlo los administradores del proyecto, haciendo uso de las herramientas con las que fue diseñada la aplicación.

Entre los recursos disponibles, se encuentran:

El profesor siempre será la principal fuente de conocimientos de la asignatura, se podrá contar con su colaboración en el horario de clases dispuesto para tal fin.

Los estudiantes podrán contar con los laboratorios de computación presentes en la UDO, con equipos debidamente configurados para brindar acceso al material computarizado.

El correo electrónico del profesor y el desarrollador de la aplicación, estarán disponibles para que los estudiantes expresen sus inquietudes con respecto a la asignatura.

## **3.2.6. Equipo y soporte lógico necesario**

Hardware. Un computador con las siguientes especificaciones:

Procesador de 1 GHz de velocidad de procesamiento.

1 Gb de memoria RAM. Disco duro de 120 Gb Unidad de DVD Monitor a color de 17". Teclado. *Mouse*. Conexión a Internet.

## **Software**

Sistema operativo Microsoft Windows XP o superior, como plataforma de desarrollo de la aplicación.

Macromedia Flash 8, para el desarrollo de la aplicación.

Macromedia Fireworks 8, para edición de imágenes.

Macromedia Dreamweaver CS5, para edición de páginas HTML.

Microsoft Office 2007, para la elaboración transcripción del informe final del trabajo.

## **3.2.7. Diseño educativo del MEC**

Para realizar un diseño Instruccional, adaptado a las necesidades estudiantiles

y que promueva un aprendizaje significativo, fue utilizado el modelo PRADDIE (figura 3) que resulta apropiado para sustentar la creación de contenidos instruccionales para la educación a distancia.

En este caso, se creó un diseño instruccional como apoyo a la educación tradicional de la asignatura Diseño de Redes con la flexibilidad y beneficios que otorga dicho modelo. Para ello se cumplieron las siguientes fases:

#### 3.2.7.1. Pre-análisis

Para que las asignaturas sean conducidas exitosamente, han de corresponder a la misión y objetivos de la institución anfitriona. Por ello, la UDO en su afán de mejorar el nivel académico de su población estudiantil, apoya la realización de diseños instruccionales para las aplicaciones que refuercen la educación presencial. Las prioridades del presupuesto, así como las prioridades programáticas, corresponden al plan estratégico de la Institución que cuenta con un presupuesto destinado para tal fin.

También fueron tomados en cuenta diversos factores como el alcance global, nacionalidad y cultura de las personas a la que va dirigido el diseño instruccional; así también el interés y las perspectivas de las autoridades de la Institución en apoyar el proyecto y las expectativas que poseen en cuando al mismo. El diseño Instruccional va dirigido a estudiantes matriculados en la asignatura Diseño de Redes del Programa de la Licenciatura en Informática de la UDO, teniendo al español como único idioma para su posterior distribución y enseñanza.

Por otro lado, el personal académico, profesores que utilizarán la aplicación basada en el diseño instruccional, expertos en el área y personal directivo de la Institución, específicamente del área de Enseñanza Virtual de la UDO; han mostrado su interés y apoyo a la realización de este proyecto.

En esta fase se tomaron en cuenta los aspectos principales que determinaron la factibilidad en la realización del diseño Instruccional planteado. Permitiendo responder a las incógnitas planteadas para la misma y procediendo a pasar a la siguiente fase.

#### 3.2.7.2. Análisis

En esta fase se busca, entre otras cosas, determinar las condiciones del contexto externo al sistema; que influya o determine la naturaleza y alcance del diseño instruccional. Para ello se estudiaron diversos factores que de una u otra forma serían determinantes, fueron consultados expertos en el tema y se tomaron como ejemplo diseños de otras asignaturas afines que se imparten tanto dentro como fuera de la Institución.

Posteriormente, se realizaron encuestas y entrevistas a los interesados y/o posibles usuarios del diseño instruccional; esto podría verse como una valoración de los eventos y tendencias dentro de la Institución, que lograrían influir en la naturaleza y alcance de dicho diseño.

Como parte esencial de esta fase de análisis, esta metodología recomienda la creación de un mapa conceptual como una herramienta que habilita la identificación del contenido que incluir en el diseños que se va planeando, fue una herramienta bastante útil que ayudó a la visualización y organización de la estructura final del contenido instruccional y su posterior inclusión al MEC.

Una vez dibujado el mapa conceptual, se pudieron identificar los temas y se plantearon los objetivos que se desean alcanzar cuando se implemente el diseño Instruccional. Para ello, se pudieron estructurar los objetivos educativos; es decir, lo que se espera que los participantes de la asignatura conozcan y apliquen.

Una vez fueron determinados los objetivos, es importante estudiar las características de los participantes del curso; tanto los estudiantes como el profesor que dicta la asignatura pueden verse afectados en el proceso de enseñanza-aprendizaje sino se tomaban en cuenta sus características antes de continuar con la fase de diseño.

Estudiantes: bachilleres matriculados en la carrera Programa de la Licenciatura en Informática de la UDO, Núcleo de Sucre Venezuela con conocimientos en el uso de programas para el manejo de aplicaciones multimedia.

Profesor: experto en el área de redes, con conocimientos en redes y transmisión de datos, que sirva de apoyo a los estudiantes y los motive a cumplir los objetivos planteados.

El último punto a tratar para cumplir la fase de análisis, es explicar las necesidades de aprendizaje que poseen los estudiantes que cursarán la asignatura, éstas pueden definirse como las brechas entre los niveles actuales y deseados de conocimiento, destreza, o sensibilidad. Tales brechas pueden consistir en necesidades ignoradas que todavía no han sido reconocidos por los participantes prospectivos; necesidades sentidas que se reconocen pero todavía no se son expresadas; necesidades expresadas que se reconocen y se articulan; necesidades normativas que se refieren a la diferencia entre la actuación actual y una norma acordada de actuación; necesidades comparativas son "diferencias entre dos o más individuos similares" (Rothwell y Cookson, 1997).

El análisis de esas necesidades, permitió realizar el bosquejo de la organización programática del contenido de la asignatura, que sirve de insumo o entrada a la siguiente fase.

### 3.7.7.3. Diseño

El bosquejo preliminar que se completó en la fase anterior, permitió realizar en su totalidad la fase de diseño según la metodología PRADDIE. Diseño de Redes se estructuró en seis capítulos, que permitirán a los estudiantes completar el proceso de enseñanza y de aprendizaje de forma gradual. Esta fase arrojó cuatro resultados partiendo del bosquejo obtenido en fases previas.

Resultados intencionados del curso: los objetivos instruccionales son el resultado intencionado del curso. Es decir, lo que los estudiantes estarán en capacidad de realizar una vez finalizada la asignatura. Es bien sabido que los objetivos instruccionales proveen un enfoque para la instrucción, pautas para el aprendizaje, blancos para la valoración; les hacen ver la intención a otros y proveen la evaluación de instrucción (Gronlund, 2000).

# **Objetivo general**

Aplicar las técnicas utilizadas para el diseño de redes corporativas de datos, usando la tecnología de LAN, WAN y otras tecnologías emergentes.

## **Objetivos específicos**

Diseño y documentación de una red. Estándares para el diseño de redes. Planificación de proyectos de diseño de redes. Diseño de redes de área local (LAN). Diseño de redes de área extendida (WAN). Diseño de redes y seguridad.

Plan de evaluación: los objetivos instruccionales proveen pistas sobre cómo los participantes demostrarán que han adquirido un aprendizaje significativo. Por consiguiente, los diseñadores instruccionales deben decidir cómo medirán y evaluarán los resultados de la participación en el curso.

Tabla 1. Plan de evaluación

| <b>Contenido</b>      | Tipo de evaluación | %  | <b>Nota</b> |
|-----------------------|--------------------|----|-------------|
| Conocimientos previos | Diagnóstica        |    |             |
| Rasgos personales     | Formativa          | 10 | 1           |
| Unidad I              | Sumativa           | 10 | 1           |
| Unidad II             | Sumativa           | 10 | 1           |
| Unidad III            | Sumativa           | 10 |             |
| Unidad IV             | Sumativa           | 20 | 1           |
| Unidad V              | Sumativa           | 20 | 1           |
| <b>Unidad VI</b>      | Sumativa           | 20 | 1           |

Inicialmente se estableció una evaluación diagnóstica, de forma tal que el profesor de la asignatura pueda conocer el nivel que poseen los estudiantes y adaptar la planificación dependiendo de los resultados obtenidos. A esta evaluación no se le asignó puntaje. El desenvolvimiento de los estudiantes durante el desarrollo de la asignatura se toma en cuenta en la evaluación, asignándole un 10% de la puntuación total. Los capítulos de la asignatura serán evaluados y puntuados según el plan o de acuerdo a las modificaciones que considere pertinente el profesor. A las tres primeras unidades se les asignó un 10% y a las otras tres un 20% debido a que las mismas son mas complejas. Todo ello hace un total de 100% equivalente a 10 puntos, en conformidad con la escala de evaluación que establece la UDO.

Plan de actividades del aprendizaje: para ello se organizaron los objetivos, las actividades y estrategias, materiales, medios y tipo de evaluaciones de forma tabulada. A continuación se presenta la organización programática de la asignatura por contenidos:

Tabla 2. Organización programática de las actividades de la unidad I de la asignatura Diseño de Redes

#### **UNIDAD I. DISEÑO Y DOCUMENTACIÓN DE UNA RED.**

## **CONTENIDO**

1.1 El diseño de redes.

1.2 Aspectos básicos para el diseño de red.

1.3 Proceso general de diseño de red.

1.4 Documentación de diseño de red.

Tabla 3. Organización programática de las actividades de la unidad II de la asignatura diseño de redes

#### **UNIDAD II. ESTÁNDARES PARA EL DISEÑO DE REDES.**

#### **CONTENIDO**

2.1 Normas para realizar el cableado estructurado.

2.2 Norma EIA/TIA 568.

2.3 Norma EIA/TIA 569.

Tabla 4. Organización programática de las actividades de la unidad III de la asignatura Diseño de Redes

#### **UNIDAD III. PLANIFICACIÓN DE PROYECTOS DE DISEÑO DE REDES.**

## **CONTENIDO**

3.1 Planificación de proyectos de diseño de redes.

3.2 Planificación del cableado estructurado.

3.3 Fases para el diseño de redes.

Tabla 5. Organización programática de las actividades de la unidad IV de la asignatura Diseño de Redes

#### **UNIDAD IV. DISEÑO DE REDES DE ÁREA LOCAL (LAN).**

#### **CONTENIDO**

4.1 Análisis de los requerimientos de red.

4.2 Diseño físico.

4.3 Diseño lógico.

- 4.4 Tendidos y rotulación.
- 4.5 Direccionamiento.
- 4.6 Seguridad.
- 4.7 Presupuesto.

Tabla 6. Organización programática de las actividades de la unidad V de la asignatura Diseño de Redes

#### **UNIDAD V. DISEÑO DE REDES DE ÁREA EXTENDIDA (WAN).**

#### **CONTENIDO**

- 5.1 Objetivos del diseño WAN.
- 5.2 Modelo jerárquico de diseño WAN.

5.3 Diseño por capas de redes WAN.

5.4 Capa de núcleo para el diseño WAN.

5.5 Capa de distribución para el diseño WAN.

5.6 Capa de acceso para el diseño WAN.

Tabla 7. Organización programática de las actividades de la unidad VI de la asignatura Diseño de Redes

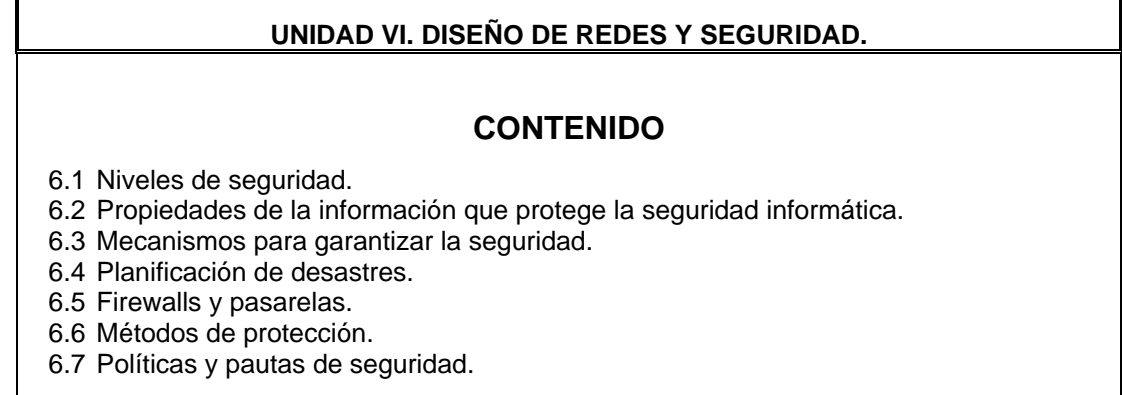

La asignatura posee un total de noventa y seis (96) horas académicas.

Especificaciones para los materiales del curso.

Para la asignatura Diseño de Redes se elaboró una aplicación educativa multimedia, siguiendo un modelo basado en las necesidades de los estudiantes y profesores; se utilizó una interfaz amigable y de fácil manejo, con el contenido de las 6 unidades de la asignatura complementadas con imágenes y características que permitirán reforzar los procesos de enseñanza y de aprendizaje.

La aplicación estará disponible tanto en CD como en Internet, en esta última como parte del proyecto Enseñanza Virtual, que adoptó la plataforma MOODLE para la administración de cursos en línea. La aplicación para la asignatura Diseño de Redes estará incorporada al Aula Virtual del Núcleo de Sucre, en el Programa de la Licenciatura en Informática de la UDO. Podrá encontrarse en la siguiente dirección:

http://aulavirtual.udo.edu.ve/sucre/

### 3.7.7.4. Desarrollo

La tarea de desarrollo consistió en "escribir" los materiales del texto, realizar y editar las animaciones e imágenes de acuerdo con el diseño realizado en la fase previa.

Además de "escribir", compilar, y referenciar los materiales de aprendizaje para los estudiantes, también se diseñaron y compilaron materiales de recursos que serán útiles para el profesor encargado de la asignatura.

Tales recursos didácticos incluyen ideas sobre cómo apoyar a los participantes en la elaboración de las distintas tareas, en esta parte ha sido importante contar con la herramienta *MOODLE* que entre sus muchas funciones facilita diversas herramientas que pueden ser adaptadas según las necesidades que presenten los estudiantes y los requerimientos del profesor. Herramientas tales como foros, *blogs, chats*, cuestionarios, entre otros.

## 3.7.7.5. Realización

Con los materiales de aprendizaje escritos, la aplicación diseñada y el profesor orientador, ya es el tiempo para implementar el diseño instruccional que fue desarrollado previamente. Al finalizar el diseño educativo éste fue evaluado por expertos en el área; que certificaron la funcionalidad y eficiencia del mismo.

## 3.7.7.6. Evaluación

Durante cada fase que se llevó a cabo, para desarrollar el contenido instruccional, el material fue revisado y evaluado por el profesor encargado de asesorar el presente trabajo. Cumpliendo así con la fase planteada en la metodología PRADDIE que indica que el proceso de evaluación se encuentra presente en cada una de las fases anteriores.

## **3.2.8. Diseño de comunicación**

La zona de comunicación en la que se realiza la interacción entre usuario y programa se denomina interfaz. En ella intervienen los tipos de mensajes entendibles por el usuario (verbales, icónicos, pictóricos o sonoros) y por el programa (verbales, gráficos, señales eléctricas), los dispositivos de entrada y salida de datos que están disponibles para el intercambio de mensajes (teclado, ratón, pantalla, parlante), así como las zonas de comunicación habilitadas en cada dispositivo (en un teclado suele haber una zona numérica y una alfabética; en una pantalla suele haber zonas de menús y de información, entre otras).

## 3.2.8.1. Funcionalidad de la aplicación

La estructura de la aplicación educativa para la asignatura Diseño de Redes está conformada por páginas de inicio, enlaces, glosario y bibliografía

## 3.2.8.2. Carta de navegación

La estructura lógica de la aplicación se presenta en base a los contenidos instruccionales de la asignatura, como se puede apreciar en la siguiente figura:

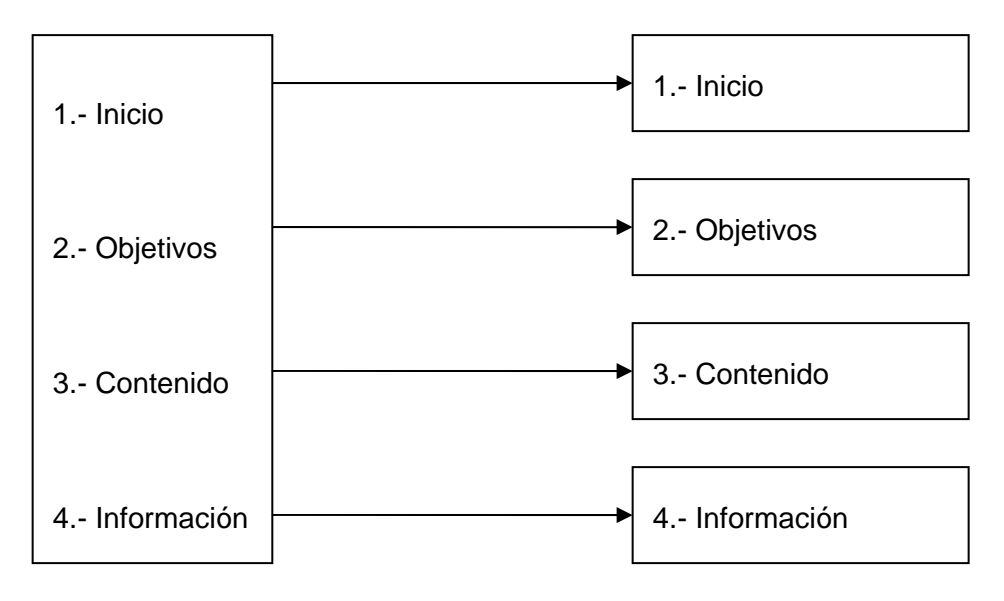

Figura 10. Carta de navegación de la aplicación educativa.

La información detallada, sobre los menús que conforman cada uno de los módulos puede observarse en el apéndice A.

#### 3.2.8.3. Zonas de comunicación

Una vez se determinaron los componentes a través de los cuales se desea que los usuarios se comuniquen con la aplicación, el diseño de comunicación se enfocó en determinar las zonas que irán asociadas a dichos componentes, que harán posible que los usuarios interactúen con la aplicación.

Zonas de trabajo: son aquellas donde el usuario, tiene a disposición lo que le sirve de base para aprender (teorías, ejemplos, ejercicios), lleva a cabo las operaciones que quiere efectuar sobre el objeto de estudio y aprecia el efecto de las decisiones que toma. Podrá tener subzonas cuando así lo requiera (Galvis, 2001).

Zonas de control del programa: en éstas es posible alterar el flujo y el ritmo de ejecución del programa. El control del flujo de ejecución suele estar asociado con la posible activación de las secciones de la aplicación a partir de los menús de trabajo (desplegables, textuales, gráficos), así mismo se relaciona con las posibilidades de reinicio y abandono que ofrezca el programa. El control del ritmo tiene que ver con la posibilidad que debe tener el usuario de decidir cuándo sigue la acción.

Zonas de contexto para la acción: a través de éstas sabe el usuario en qué programa y módulo se encuentra, a qué ayudas o accesorios puede recurrir, cómo navegar por el programa, cómo escoger una opción, dar una respuesta, entre otros. Estas zonas se describen en el apéndice B.

#### **3.2.9. Diseño computacional**

En esta etapa se diseñaron las pantallas y *storyboard* que describe la estructura

organizacional de la aplicación y los componentes de la misma. Estas pantallas y *storyboard* se muestran en los apéndices C y D respectivamente.

## **3.3. CONSTRUCCIÓN DEL MEC**

En esta fase se seleccionó el texto a incluir en la aplicación en base al contenido instruccional diseñado, se desarrollaron y digitalizaron las imágenes tanto estáticas como dinámicas; Luego se integraron todos los componentes de la aplicación. Finalmente, se realizó la documentación para el manual de usuario de la aplicación.

#### **3.3.1. Desarrollo del texto**

En el desarrollo de los textos de la asignatura Diseño de Redes se utilizaron libros, materiales facilitados por el profesor de la asignatura y páginas *Web*  sobre el área temática. Fue editado con *Microsoft Word*, luego exportado al programa *Macromedia Dreamweaver CS5*.

## **3.3.2. Diseño y digitalización de imágenes**

Las imágenes diseñadas, fueron desarrolladas y editadas con el programa *Macromedia Fireworks 8,* luego exportadas para diseñarse las secuencias animadas utilizando *Macromedia Dreamweaver CS5.*

#### **3.3.3. Programación del sitio** *Web*

Se utilizó el programa *Macromedia Dreamweaver CS5* para desarrollar la parte visual y los contenidos de la aplicación y su lenguaje nativo *actionscript* para la funcionalidad de menús y botones.

#### **3.3.4. Integración de los elementos**

El desarrollo del texto, el diseño y digitalización de las imágenes y la programación del sitio *Web* se realizaron de forma paralela, es decir, el texto digitalizado y las imágenes diseñadas fueron incluidas en la aplicación a medida que se desarrollaban los componentes funcionales de la misma. También se efectuaron pruebas para determinar la correcta funcionalidad de la aplicación.

## **3.3.5. Elaboración de la documentación**

Finalmente fue elaborado un manual de usuario, dirigido a los estudiantes y profesores de la asignatura donde describen los elementos y funciones de la aplicación. El manual de usuario se presenta en el Apéndice E.

## **CAPÍTULO IV. RESULTADOS Y DISCUSIÓN**

Para determinar la funcionalidad efectiva de la aplicación se hizo necesaria la evaluación mediante usuarios representativos y expertos; así mismo detectar fallas en la comunicación textual o gráfica, como también en la presentación del material.

## **4.1. SELECCIÓN DE USUARIOS REPRESENTATIVOS Y EXPERTOS**

Los usuarios representativos seleccionados para evaluar el material, fueron estudiantes inscritos en la asignatura Diseño de Redes. La población seleccionada concuerda con un número de 15 estudiantes.

Los usuarios expertos seleccionados fueron profesionales en el área de Redes y metodología instruccional, para analizar y dar criterios de la producción y determinar los logros y fallas, que se puedan corregir.

## **4.1.1. Revisión de la aplicación mediante juicios expertos**

Para determinar si la aplicación cumple con los objetivos, contenidos y las necesidades que se pretenden satisfacer, se hizo necesario someterla a revisión y crítica de expertos del área de diseño de redes; para velar que el contenido sea actualizado y completo y la metodología sea consistente con los principios de aprendizaje y con las didácticas aplicables a lo que se enseña; y a expertos en diseño instruccional para velar que se haya hecho el mejor uso del potencial del computador, para que exista eficacia y eficiencia en el desarrollo y documentación de la aplicación.

De acuerdo al análisis, la población escogida fue de 1 profesor y 1 especialista.

## **4.1.2. Revisión de la aplicación con usuarios representativos**

Para la revisión del MEC se consideró como población objeto, a todos los alumnos inscritos en la asignatura Diseño de Redes, de la carrera Licenciatura en Informática perteneciente a la UDO, Núcleo de Sucre en Cumaná, en el semestre I–2013.

Para cumplir con la revisión adecuada de la aplicación educativa, se utilizaron las escalas de estimación (Ortíz, 2004), las mismas se aplicaron tanto a los usuarios expertos como a los representativos. También se les entregó el manual de usuarios en donde se encuentran las especificaciones necesarias para el uso de la aplicación. La escala de estimación se presenta en el Apéndice F.

# **4.2. RESULTADOS DE LAS ENCUESTAS APLICADAS A LOS USUARIOS REPRESENTATIVOS**

La encuesta aplicada a los usuarios representativos constituyó 13 *items*, relacionados con el MEC de la asignatura Diseño de Redes.

┯

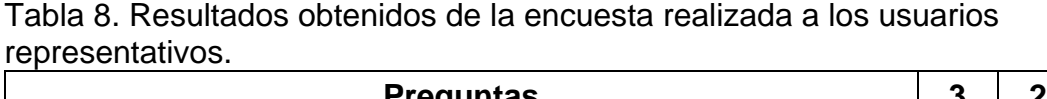

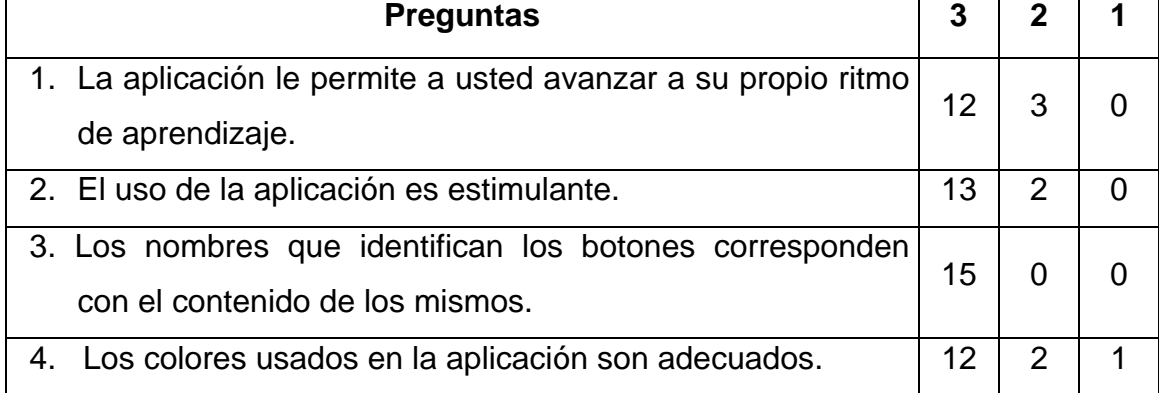

Tabla 8. Continuación.

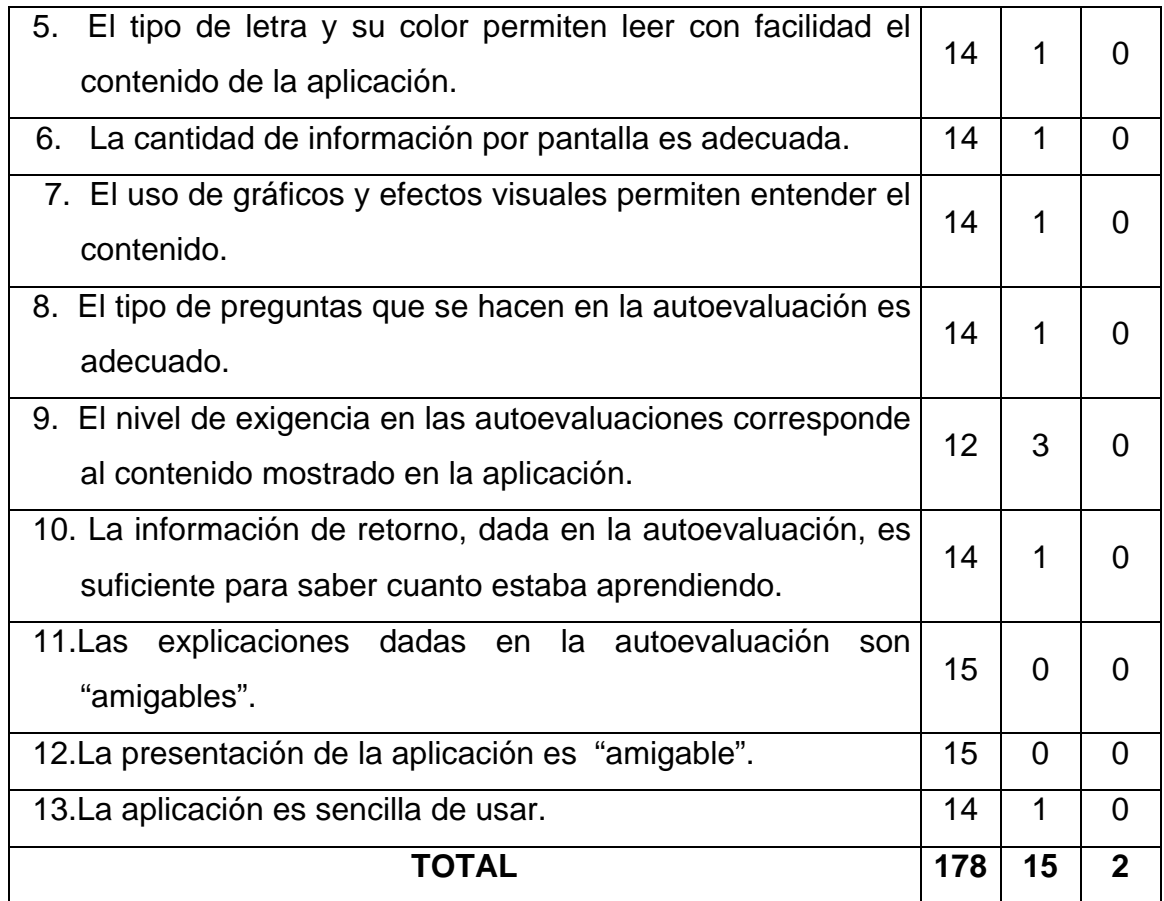

3: En total acuerdo 2: Parcialmente de acuerdo 1: En total desacuerdo

En la pregunta 1, los estudiantes respondieron la primera opción, es decir, que la aplicación les permite avanzar a su propio ritmo de aprendizaje. Así mismo en la pregunta 2, estuvieron de acuerdo que el uso de la aplicación es estimulante, por lo que se considera la aplicación, apta para la motivación de los estudiantes en la asignatura.

Se representan gráficamente en la figura 11.

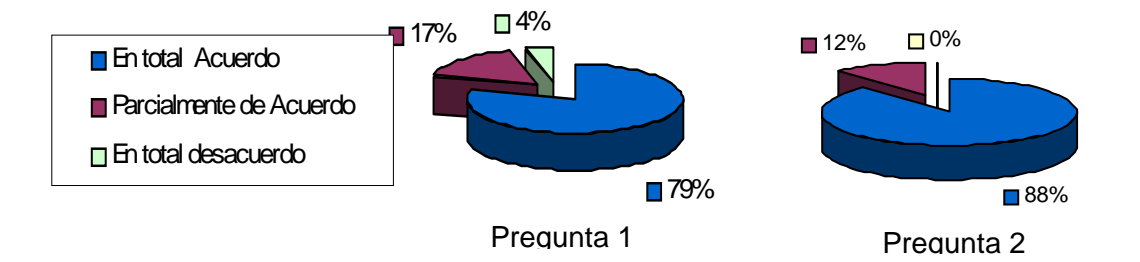

Figura 11. Evaluación de la motivación presentada en la aplicación educativa según usuarios representativos.

En la pregunta 3, se observó que la respuesta de los estudiantes avala que los nombres de los botones corresponden al contenido de los mismos. Así mismo, en la pregunta 4, respondieron que los colores usados en la aplicación son adecuados.

En las preguntas 5 y 6, los estudiantes respondieron estar totalmente de acuerdo que el tipo de letra y el color, permiten leer con facilidad el contenido de la aplicación y que la cantidad de información por pantalla es adecuada. De la misma manera en la pregunta 7, constatan que el uso de gráficos y efectos visuales permiten entender el contenido.

Por lo tanto se considera, que la interfaz de salida diseñada en la aplicación satisface la s necesidades y ayudan al estímulo de estudio por parte de los estudiantes.

Todas las gráficas se representan en la figura 12, respectivamente.

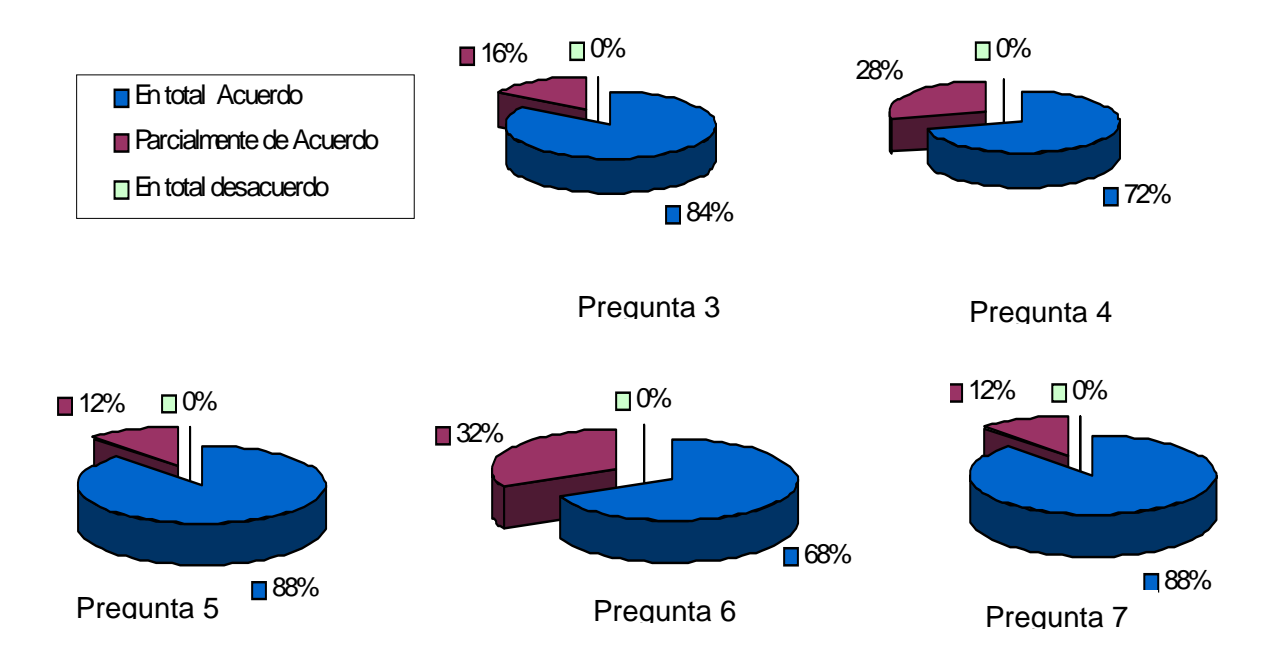

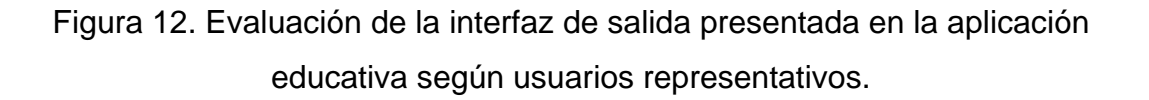

En la pregunta 8, los estudiantes emitieron estar totalmente de acuerdo que el tipo de preguntas que se hacen en la autoevaluación es adecuado. En la pregunta 9, afirmaron estar totalmente de acuerdo que el nivel de exigencia en las autoevaluacion corresponde al contenido mostrado en la aplicación.

En las preguntas 10 y 11, los resultados afirmaron que la información de retorno y las explicaciones dadas en la autoevalación son suficientes para saber cuanto se está aprendiendo.

Por lo tanto, la autoevaluación, cumplió con las perspectivas tanto de evaluación como de aprendizaje que se esperaban desarrollar para satisfacer las necesidades.

Las gráficas se representan en la figura 13, respectivamente.

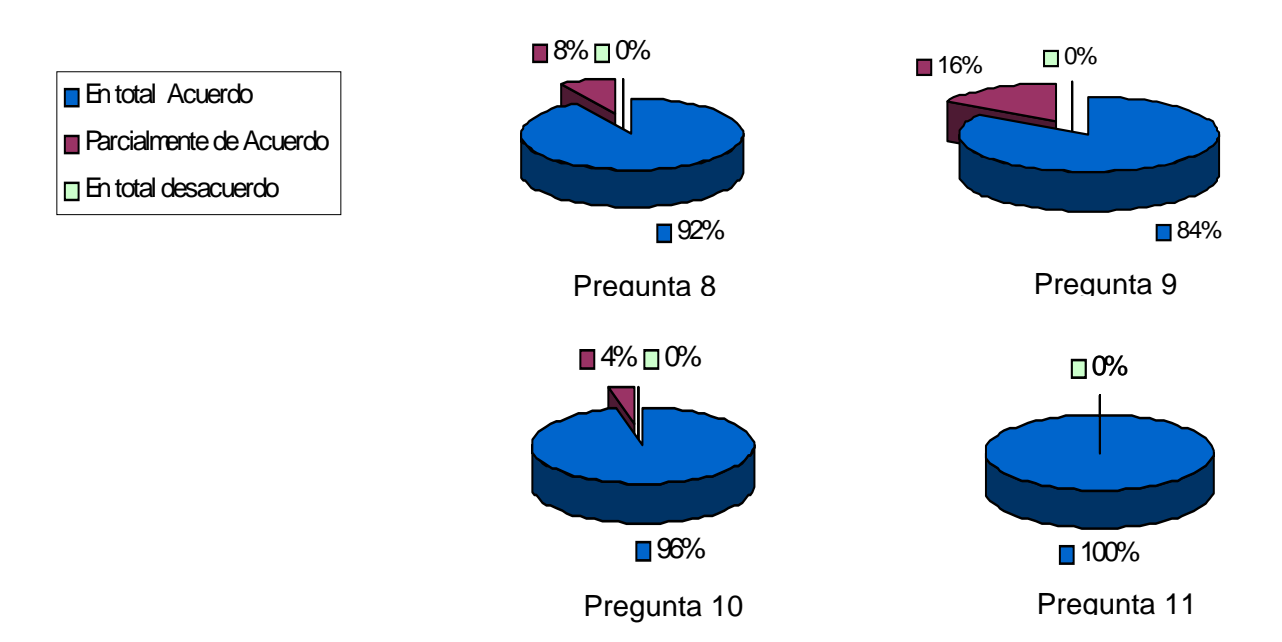

Figura 13. Evaluación del aprendizaje y autoevaluación presentada en la aplicación educativa según usuarios representativos.

En las preguntas 12 y 13, dieron como resultado que la aplicación es "amigable" y sencilla de usar. Por lo tanto, se concluyó que la interfaz de entrada es sencilla y fácil de usar lo cual motiva al estudiante a su uso en los procesos de enseñanza y de aprendizaje.

Se representa en la figura 14.

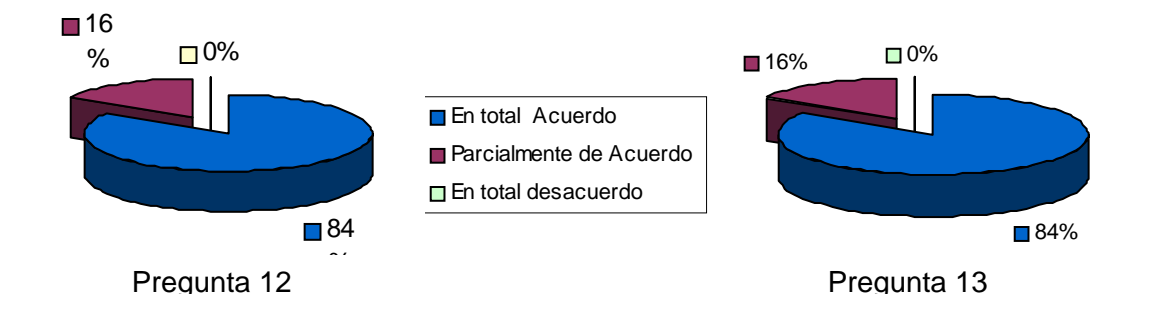

Figura 14. Evaluación de la interfaz de salida presentada en la aplicación educativa según usuarios representativos.

# **4.3 RESULTADOS DE LAS ENCUESTAS APLICADAS A LOS USUARIOS EXPERTOS**

De acuerdo a la encuesta aplicada a los usuarios expertos, la cual estuvo constituida por 17 *ítems*, referentes a la interfaz y al contenido de la aplicación educativa, se obtienen los resultados mostrados en la Tabla 9.

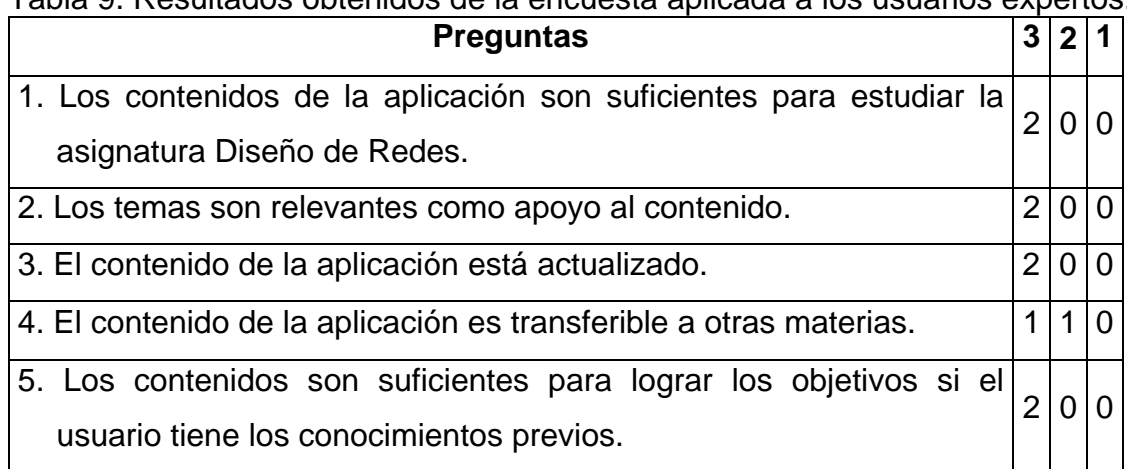

Tabla 9. Resultados obtenidos de la encuesta aplicada a los usuarios expertos.

Tabla 9. Continuación.

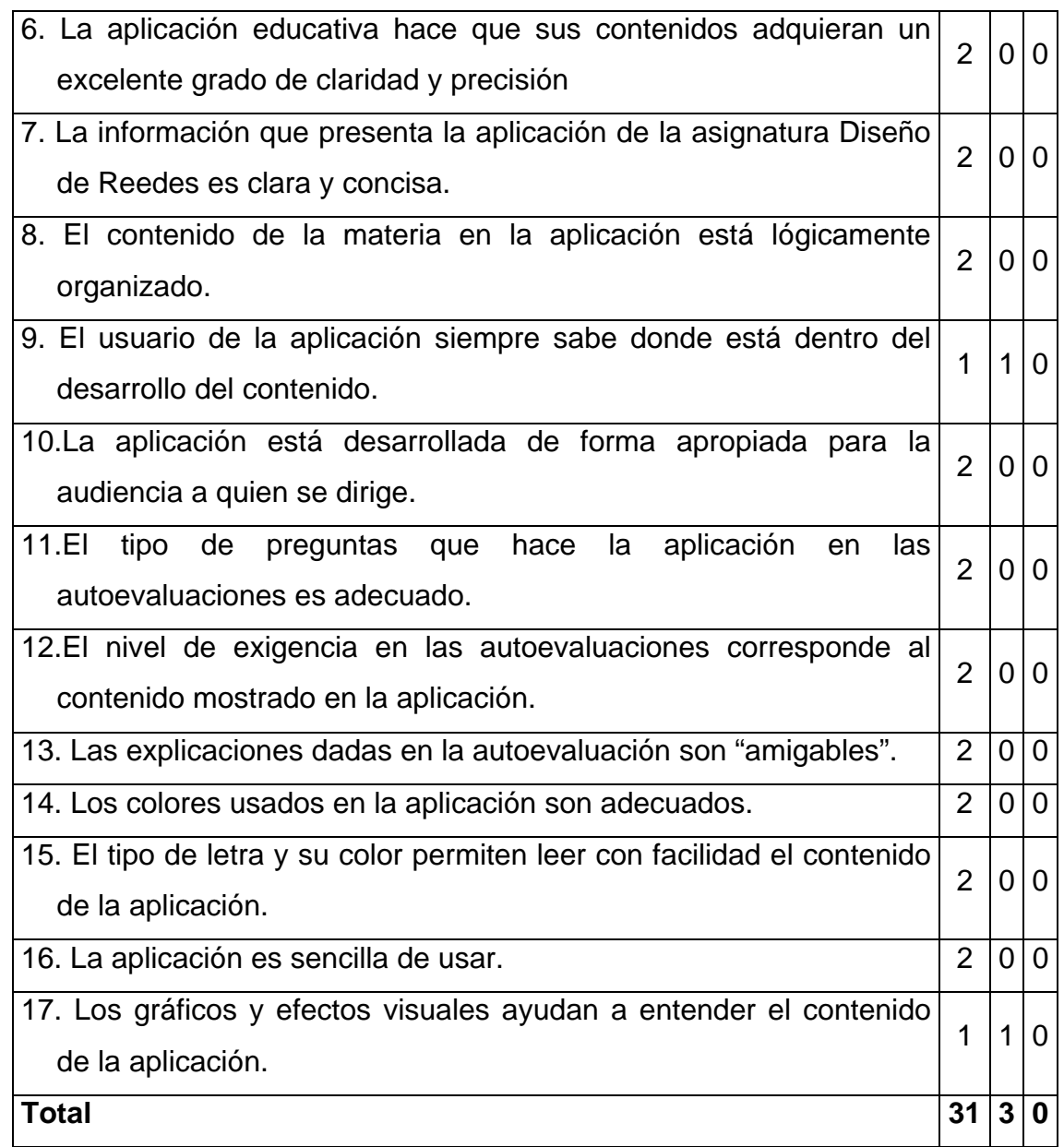

3: Totalmente de acuerdo 2: Medianamente de acuerdo 1: Total desacuerdo

En las preguntas 1, 2 y 3, respectivamente las respuestas de los profesores consideraron que los contenidos de la aplicación son suficientes para estudiar la asignatura Diseño de Redes, los temas son relevantes como apoyo al contenido y éste está actualizado. Mientras la pregunta 4, respondieron estar totalmente de acuerdo que el contenido de la aplicación es transferible a otra asignatura.

En la pregunta 5 afirmaron estar totalmente de acuerdo con que los contenidos son suficientes para lograr los objetivos, si el usuario tiene los conocimientos previos. Las gráficas se representas en la figura 15.

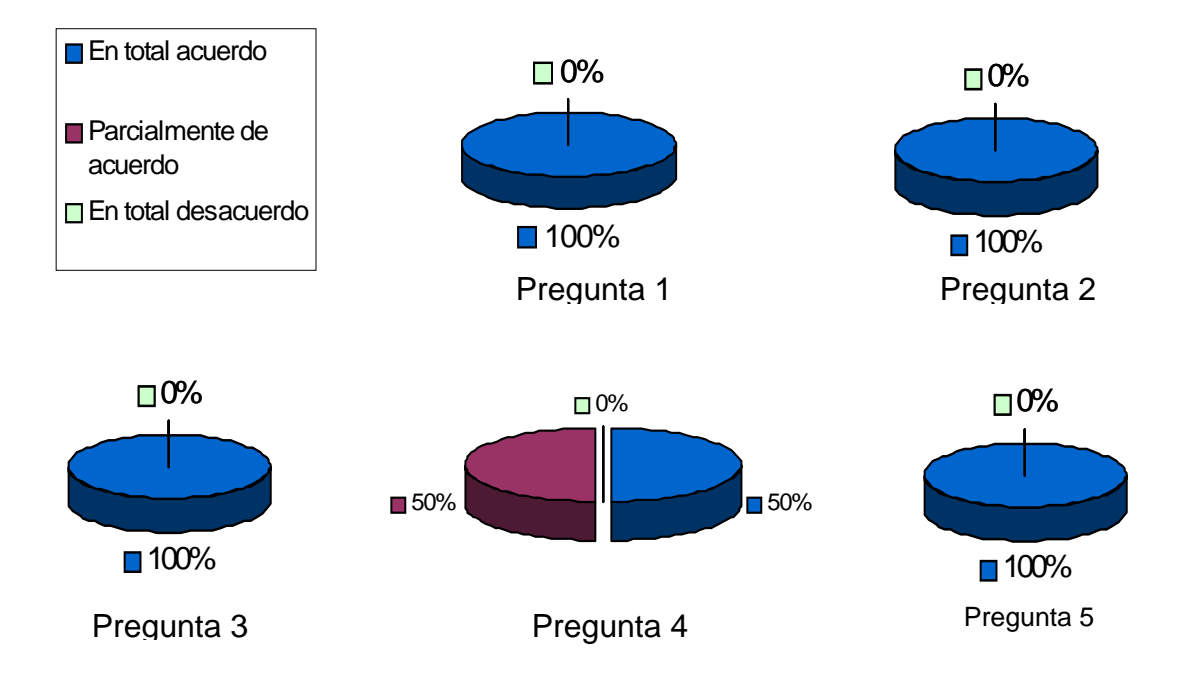

Figura 15.- Evaluación del contenido presentado en la aplicación educativa según usuarios expertos.

Se observó que el contenido de la aplicación educativa para la asignatura Diseño de Redes, cumple con el objetivo terminal y específicos desarrollados en la misma.

Para las preguntas 6, 7 y 8 un alto índice de profesores respondió que la aplicación educativa hace que sus contenidos adquieran un excelente grado de claridad y precisión, la información que presenta la aplicación de la asignatura Diseño de Redes, es clara y el contenido en la aplicación está lógicamente organizado.

En la pregunta 9, los profesores estuvieron de acuerdo que el usuario de la aplicación siempre sabe donde está dentro del desarrollo del contenido. Se representa gráficamente en la figura 16.

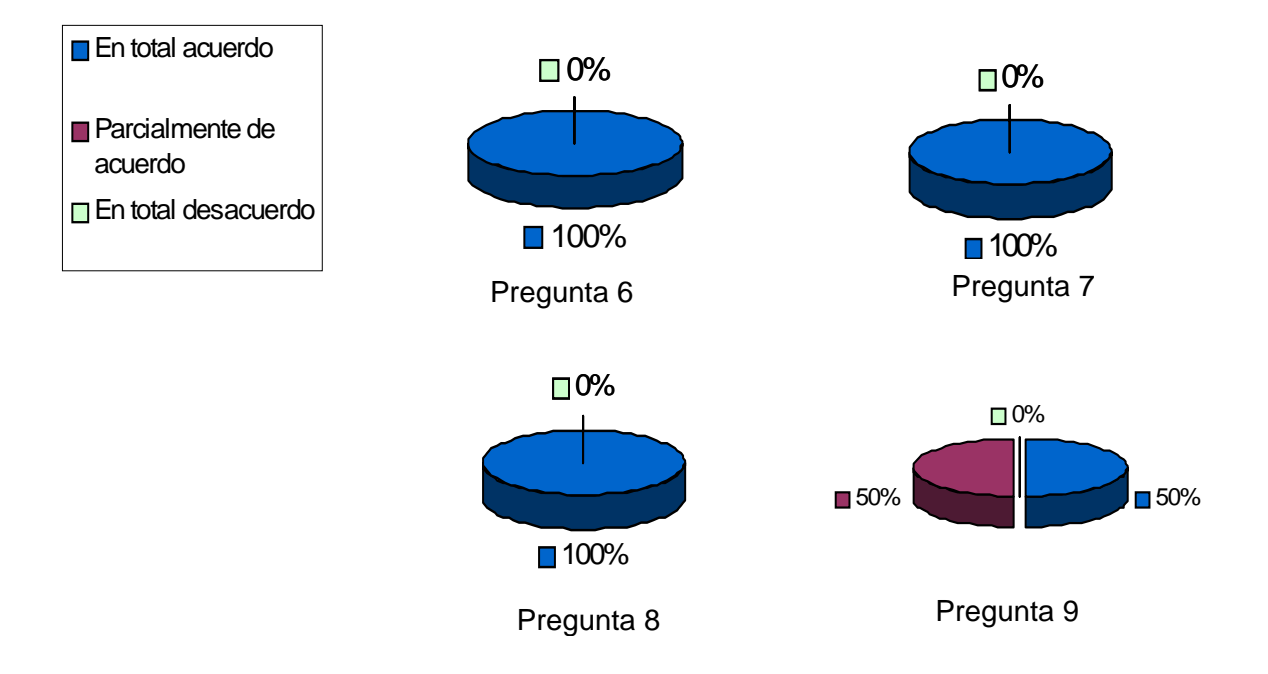

Figura 16.- Evaluación del desarrollo del contenido presentado en la aplicación educativa según usuarios expertos.

En general, se observa que el desarrollado contenido de la aplicación educativa para la asignatura Diseño de Redes, cumple con base en los conocimientos previos que tenga el estudiante y está estructurado de manera gradual entre sus partes.

Las respuestas a la pregunta 10 fueron satisfactorias ya que el total de los profesores respondió que la aplicación está desarrollada de forma apropiada para la audiencia a quien se dirige.

Se representa en la figura 17.

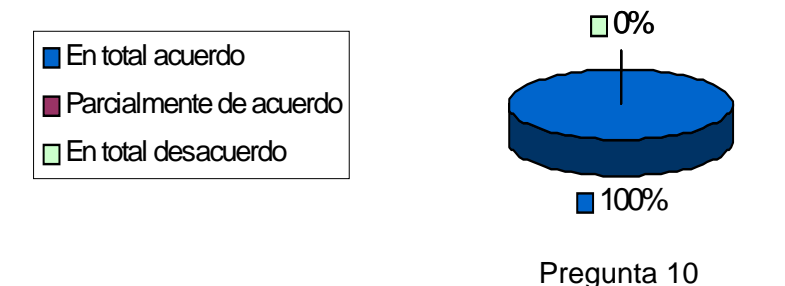

Figura 17. Evaluación de la motivación presentada en la aplicación educativa según usuarios expertos.

En las preguntas 11 y 12, los profesores emitieron estar de acuerdo que el tipo de preguntas que hace la aplicación en la autoevaluación y el nivel de exigencia de la misma es el más adecuado que corresponde al contenido mostrado. Se representa gráficamente en la figura 18.

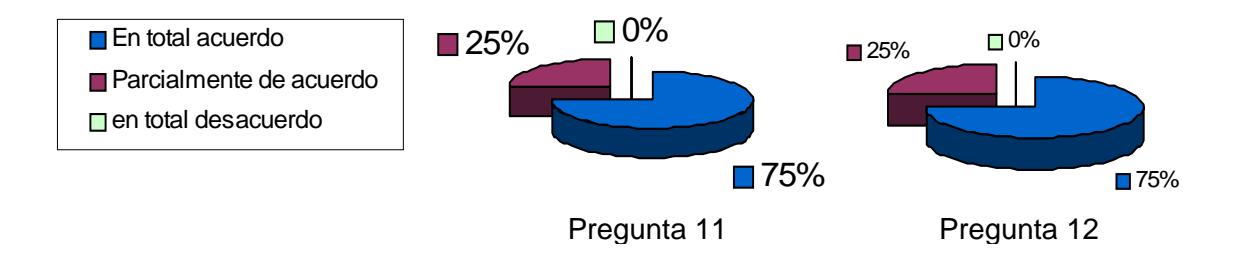

Figura 18. Evaluación de la autoevaluación presentada en la aplicación educativa según usuarios expertos.

En general, se considera que la autoevaluación propuesta está en el nivel de aprendizaje del contenido programático de la asignatura.

En las preguntas 13, respondieron que las explicaciones dadas en la autoevaluación son "amigables". Se representa en la figura 19.

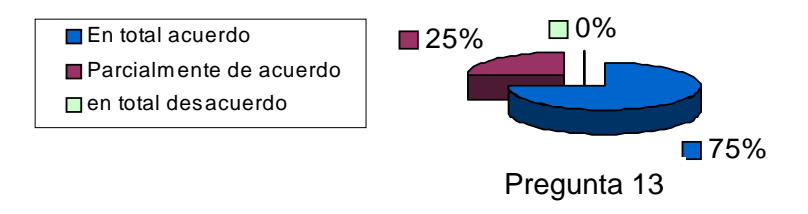

Figura 19. Evaluación de la retroinformación presentada en la aplicación educativa según usuarios expertos.

Se concluye que la retroinformación dada por la autoevaluación, ayudan al estudiante a mejorar sus conocimientos y a corregir sus fallas.

En las preguntas 14 y 15 se ratificó que los colores y el tipo de letra utilizada en la aplicación permiten leer con facilidad el contenido de la aplicación. Se representan en la figura 20.

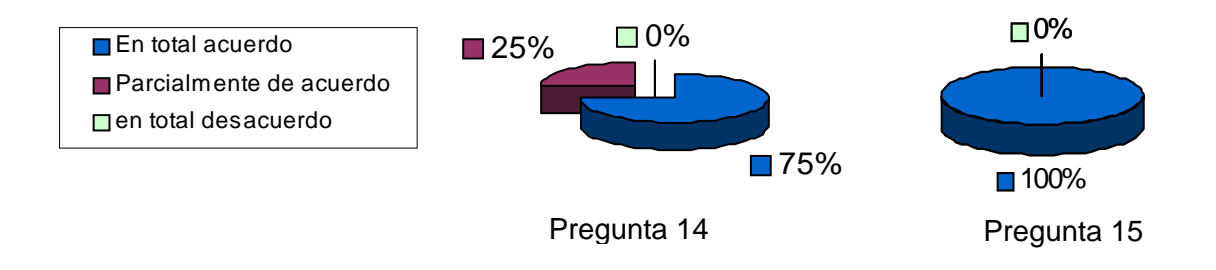

Figura 20. Evaluación de la interfaz de salida presentada en la aplicación educativa según usuarios expertos.
En general, se observa que la interfaz de salida mantiene interactividad, al hacer buen uso de los elementos de textos y gráficos presentados en la aplicación educativa.

En la pregunta 16, los profesores respondieron estar totalmente de acuerdo con que la aplicación es sencilla de usar. Se representa en la figura 21.

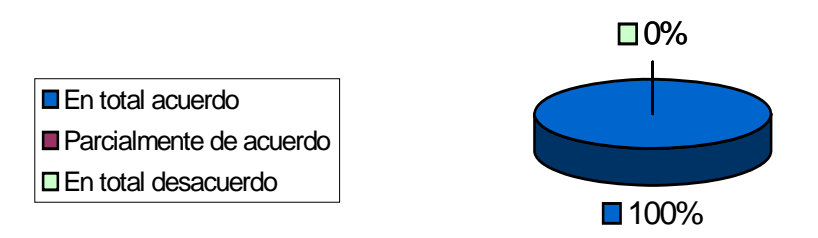

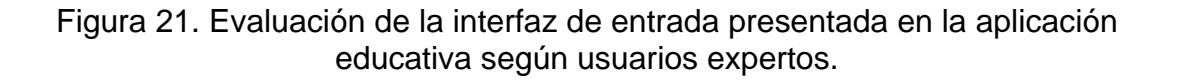

Se observó que la interfaz de entrada es de total aceptación, por ende ayuda en los procesos de enseñanza y de aprendizaje de la asignatura Diseño de Redes.

Por otra parte, en la pregunta 17, los profesores estuvieron de acuerdo que los gráficos y efectos visuales ayudan a entender el contenido de la aplicación. Se representa en la figura 22.

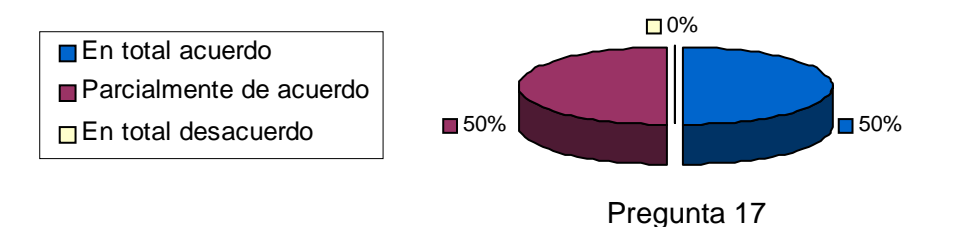

Figura 22. Evaluación de los ejemplos presentados en la aplicación educativa según usuarios expertos.

Se observó que los ejemplos presentados ayudan en los procesos de enseñanza y de aprendizaje de la asignatura Diseño de Redes.

#### **CONCLUSIONES**

El desarrollo de esta aplicación bajo ambiente *Web* para el apoyo de los procesos de enseñanza y de aprendizaje de la asignatura Diseño de Redes, contribuye a lograr un mejor conocimiento de los temas tratados, estimulando de esta manera el aprendizaje.

El contenido instruccional de la aplicación educativa para la asignatura Diseño de Redes se presenta de manera tal que su uso, contribuye a lograr un mayor impacto en los procesos de enseñanza y de aprendizaje en los estudiantes.

La aplicación se considera un buen material de apoyo a los proceso de enseñanza y de aprendizaje, ya que las escalas de estimación aplicadas a los usuarios representativos y expertos así lo reflejan. Con base en los resultados obtenidos en la evolución mediante juicio de expertos, destaca la total aceptación del material presentado.

Esta aplicación promueve procesos de innovación entre los profesores y estudiantes, apoyando y favoreciendo creación de material didáctico en soportes tecnológicos. La enseñanza virtual es una experiencia gratificante, por medio de Internet permite ampliar los conocimientos y compartirlos con otros.

64

#### **RECOMENDACIONES**

Evaluar el curso por el personal académico de la Institución que esté estrechamente ligado a la asignatura Diseño de Redes. Así como mejorar, los contenidos del mismo. También evaluar el desempeño del alumnado con y sin la aplicación educativa, utilizándola de manera continua e integral.

Actualizar el contenido de las autoevaluaciones de los cursos en la medida que esto sea necesario.

Implementar las estructuras de las bases de datos integrando el mantenimiento del contenido programático.

#### **BIBLIOGRAFÍA**

Barros**,** B. 1999. *Aprendizaje colaborativo en enseñanza a distancia: Entorno genérico para configurar, realizar y analizar actividades en grupos* (Documento en línea). Disponible en http://www.sensei.lsi.uned.es/~miguel/tesis/node55.html (16 de junio 2012).

Behrouz, F. 2001. Transmisión de datos y redes de comunicaciones. Segunda edición. McGraw-Hill. Madrid.

Bigelow, S. 2004. Localización de averías, reparación, mantenimiento y optimización de redes. McGraw-Hill.

Cabero, J. 1996. Nuevas tecnologías, comunicación y educación*.* (Revista en línea). EDUTEC. Revista Electrónica de Tecnología Educativa. Disponible en: <http://www.uib.es/depart/gte/revelec1.htm>. (26 de octubre de 2012).

Cabero, J. 2000. Nuevas tecnologías aplicadas a la educación*.* Madrid. Editorial Síntesis, S.A.

Calzadilla, J. 2006. Teorías Educativas*. <*[www.rena.edu.ve/cuartaEtapa/psicologia/Tema9.html.> \(13](http://www.rena.edu.ve/cuartaEtapa/psicologia/Tema9.html.%20(13) de julio de 2012).

Cisco Systems. 2004. Guía del primer año CCNA 1 y 2. Tercera edición. Cisco Systems, inc.

Díaz, F. y Hernández, G. 2001. Estrategias docentes para un aprendizaje significativo. Serie Docente del siglo XXI, Colombia: Editorial McGraw-Hill Interamericana, S.A.

Forouzan, B. 2007. Transmisión de datos y redes de comunicaciones. Cuarta edición. McGraw-Hill. Madrid.

Galvis, A. 1992. Ingeniería de software educativos. Ediciones Uniandes, Santa fé de Bogota.

Guerrero, F.(s/f). Tecnologías de la información y la comunicación en el proceso enseñanza aprendizaje.

 *<*[http://www.monografias.com/trabajo15/educación-distancia/educacion](http://www.monografias.com/trabajo15/educaci%C3%B3n-distancia/educacion-distancia.shtml.%20(7)[distancia.shtml.> \(7](http://www.monografias.com/trabajo15/educaci%C3%B3n-distancia/educacion-distancia.shtml.%20(7) de Agosto 2013).

Poole, B. 2001. Tecnología educativa*. Serie docente del siglo XXI.* Colombia. Editorial McGraw-Hill Interamericana, S.A.

Tamayo y Tamayo, M. 2001. El proceso de la investigación científica. Segunda edición. Editorial Limusa, S.A. Ciudad de México.

Universia. La Universidad Virtual. 2002. <http://www.universia.edu.ve- /contenidos/gestion/GestionUniversidadVitual.htm>. (16/08/2010).

Vigostky, L. 1978. Pensamiento y Lenguaje*.* En: *compilación de Obras*, Vol. 2. Moscú: Ediciones de la Academia de Ciencias Pedagógicas.

## **APÉNDICES**

# **APÉNDICE A ESTRUCTURACIÓN DEL CONTENIDO DEL MEC**

# **ESTRUCTURACIÓN DEL CONTENIDO DEL MEC**

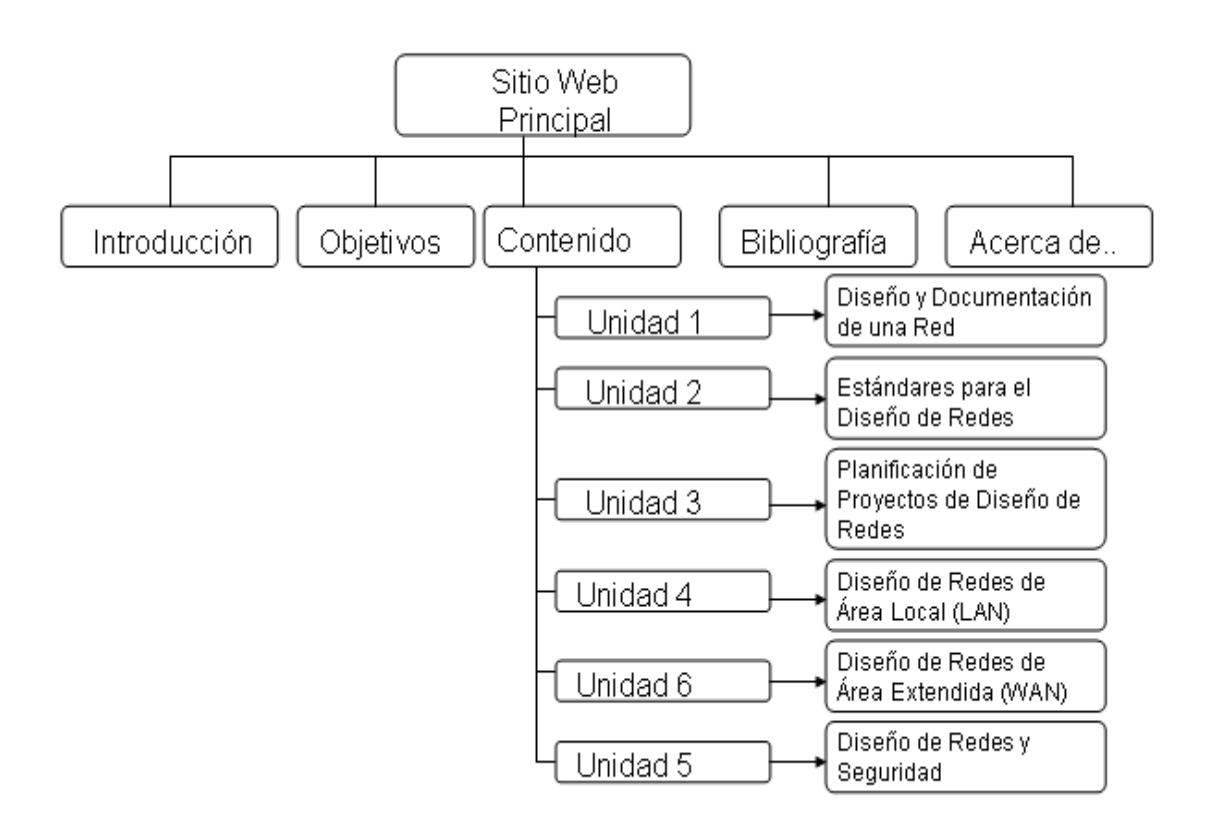

**APÉNDICE B ZONAS DE COMUNICACIÓN** 

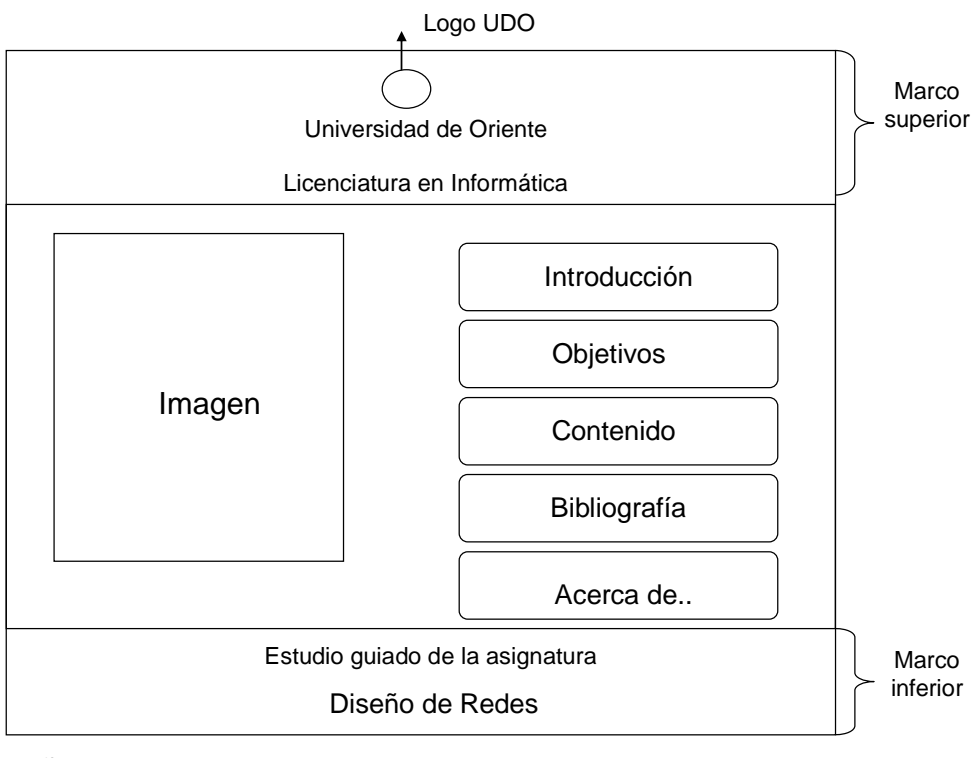

Diseño de pantalla inicial mostrando zonas de control y controles de navegación.

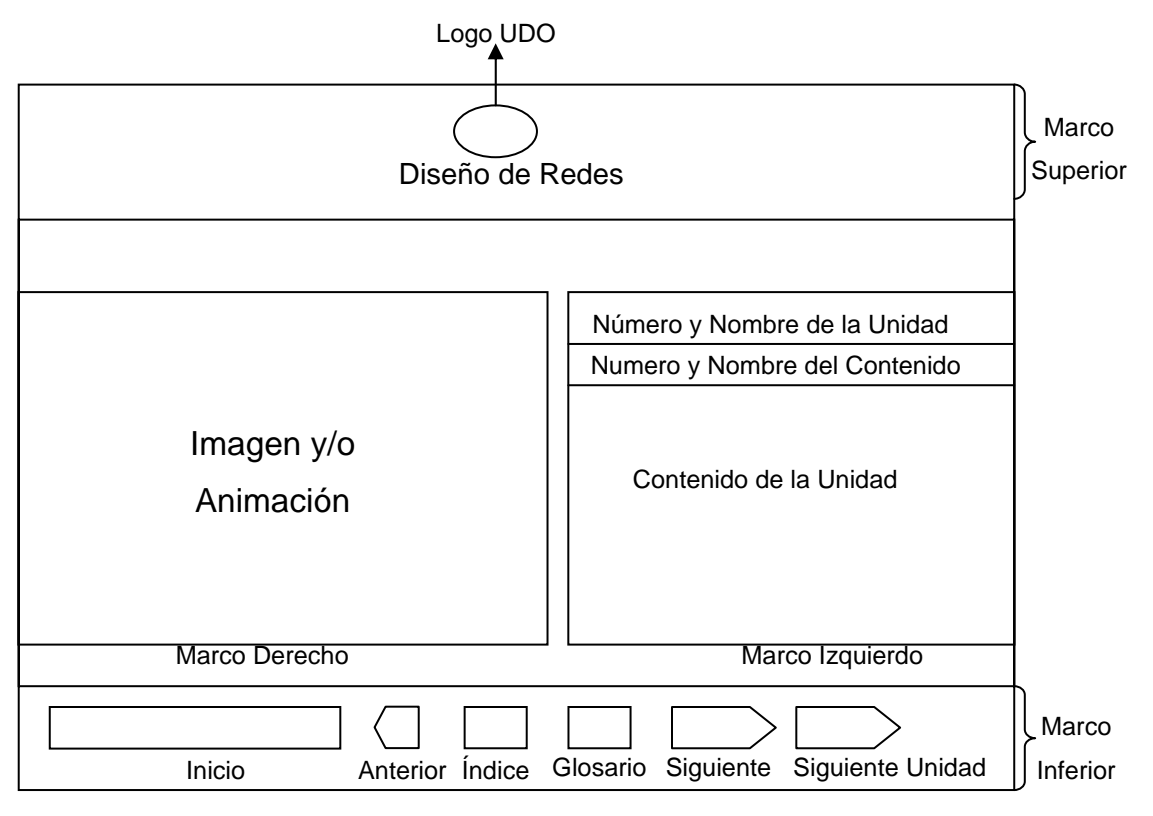

Barra de Navegación

Diseño de pantalla de contenido mostrando zonas de control y de controles de navegación

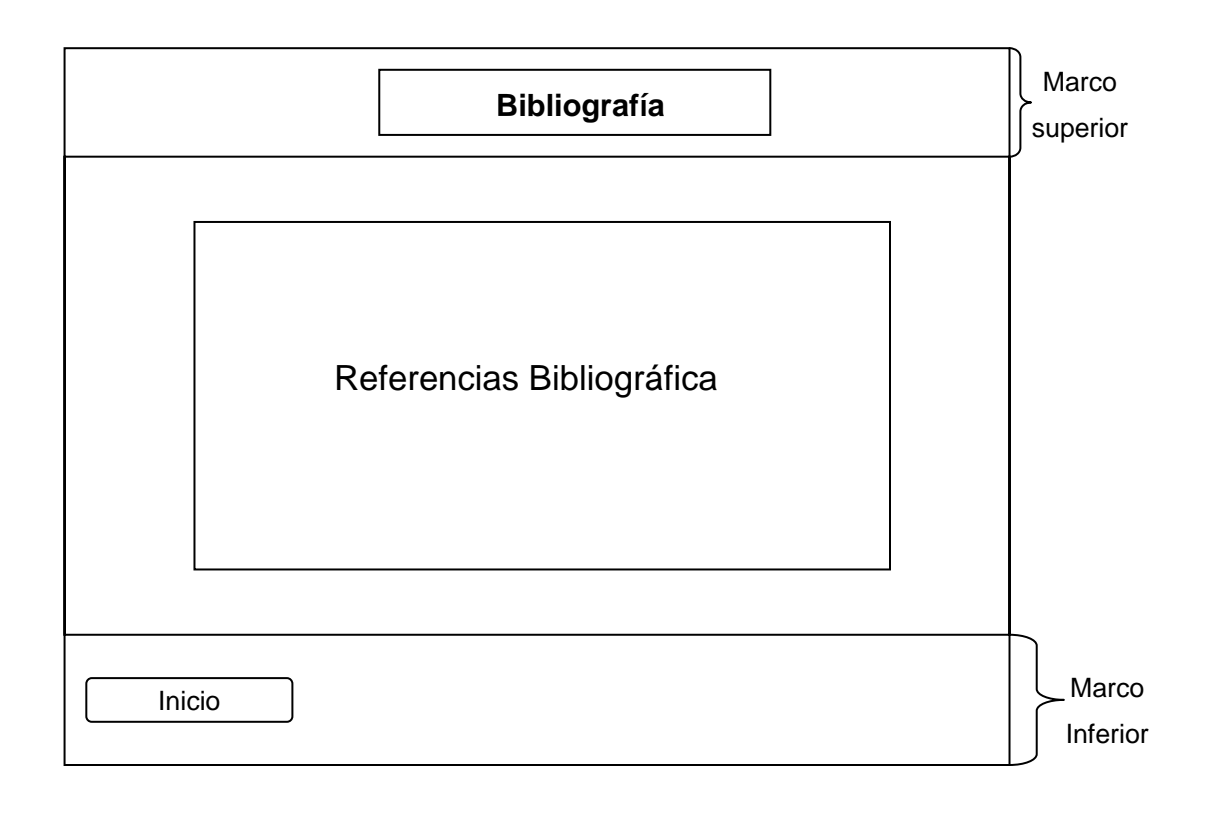

Diseño de pantalla de bibliografía mostrando zonas de control y de controles de navegación

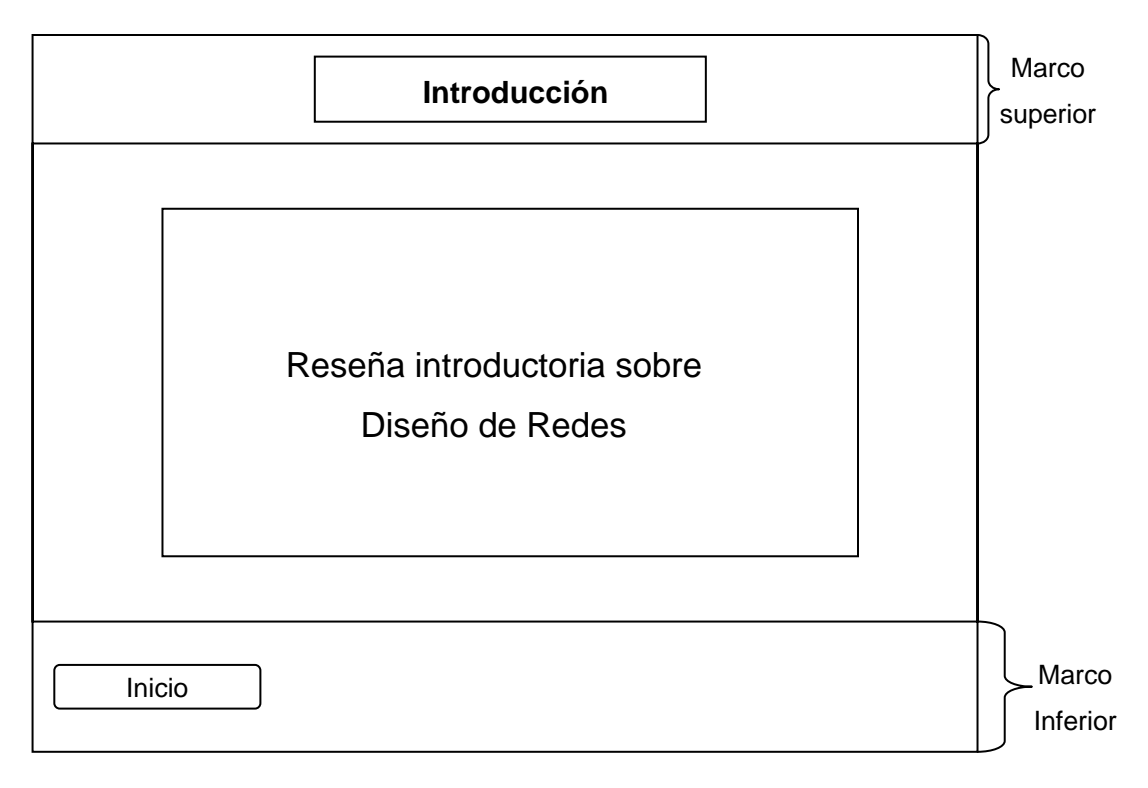

Diseño de pantalla de introducción mostrando zonas de control y de controles de navegación

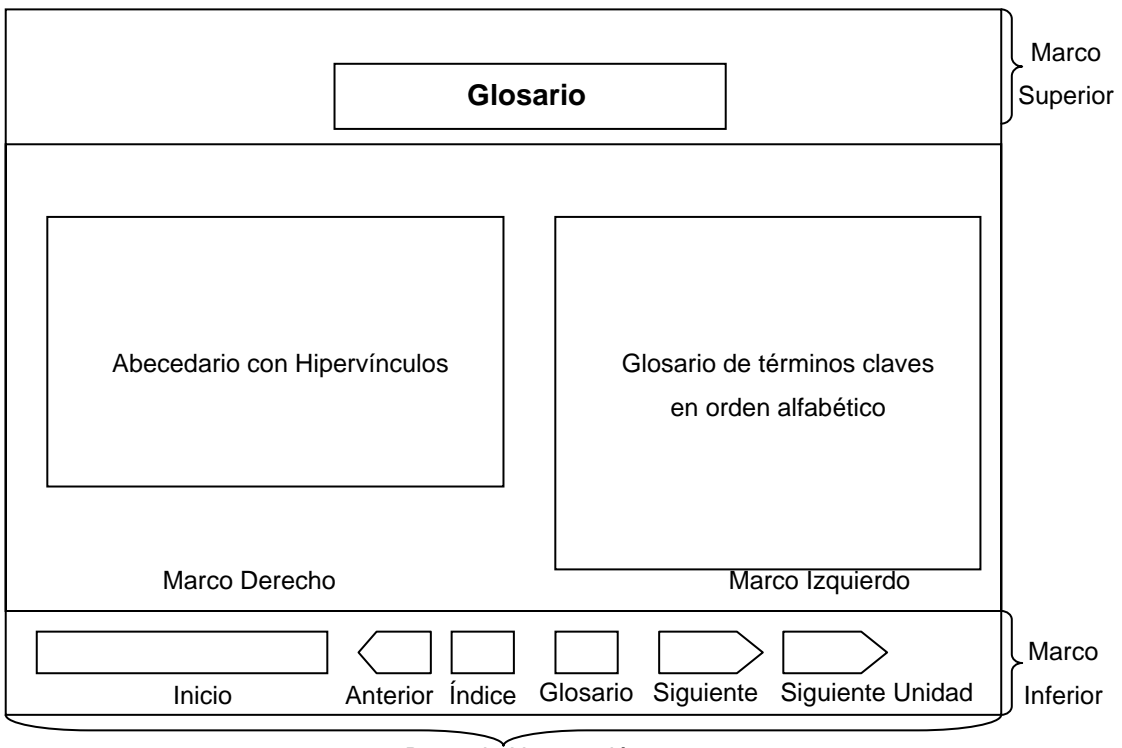

Barra de Navegación

Diseño de pantalla de Glosario mostrando zonas de control y de controles

de navegación

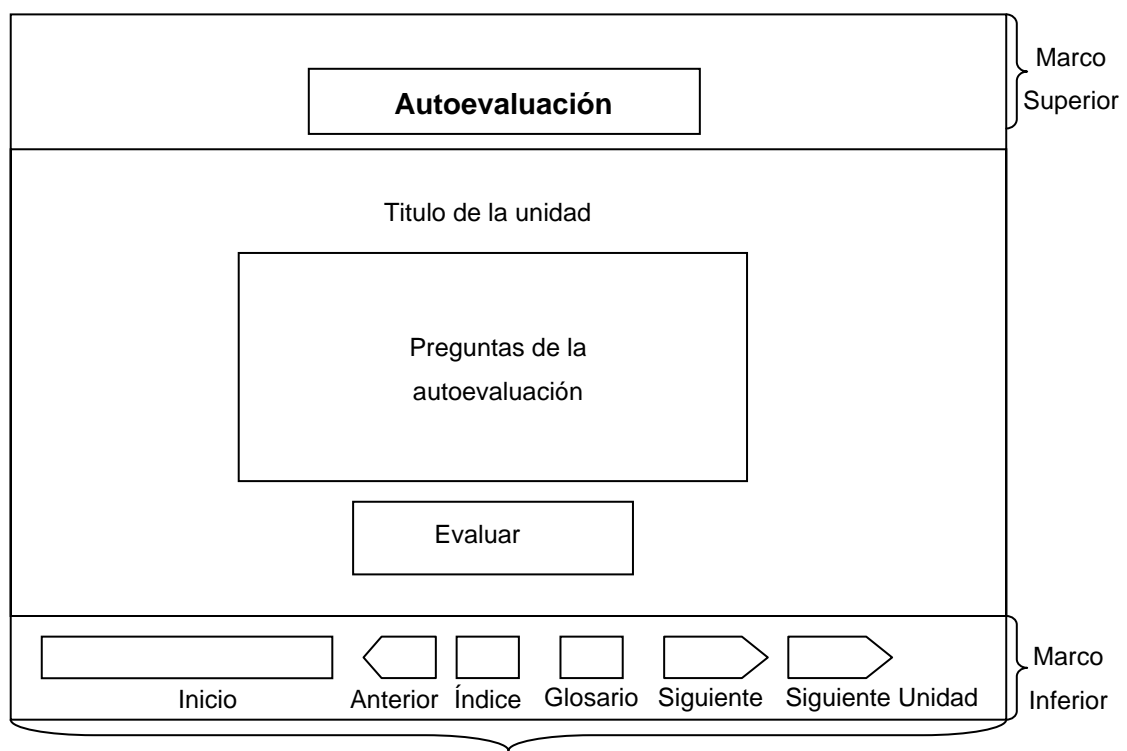

Barra de Navegación

Diseño de pantalla de autoevaluación mostrando zonas de control y de

controles de navegación

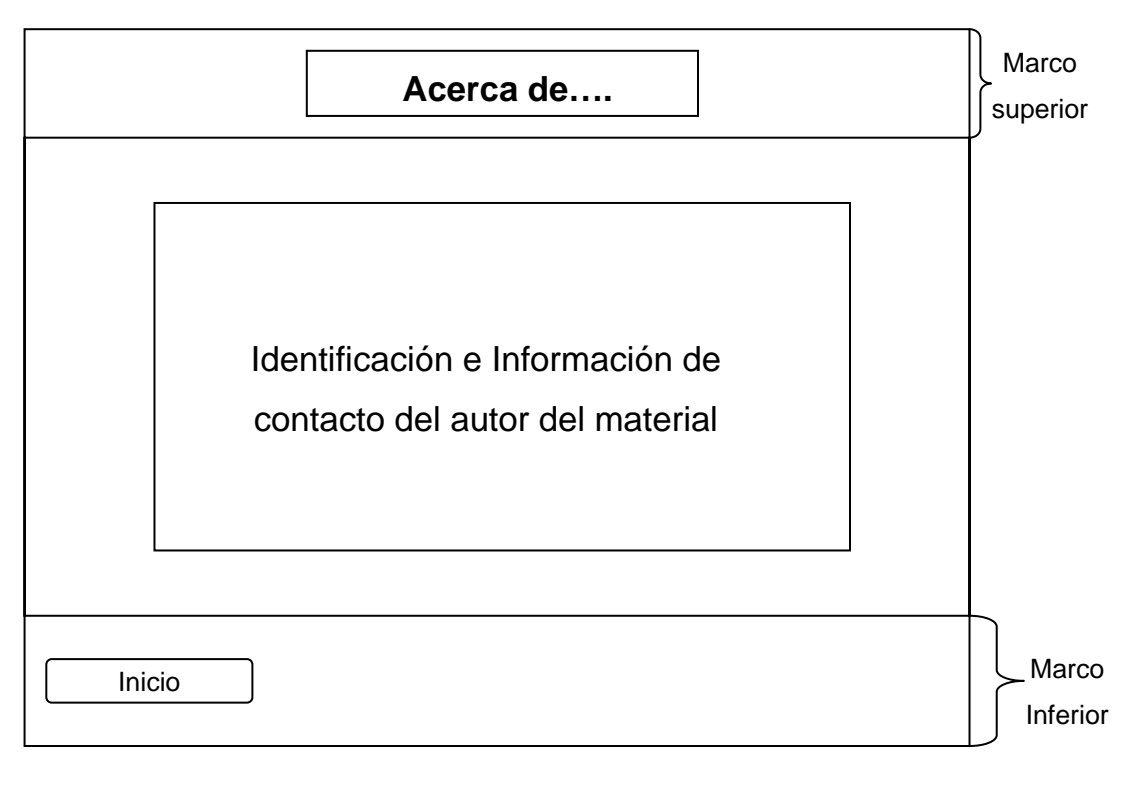

Diseño de pantalla de "acerca de..." mostrando zonas de control y de controles de navegación

# **APÉNDICE C ESTRUCTURA DE LAS PÁGINAS**

#### **Página de Inicio**

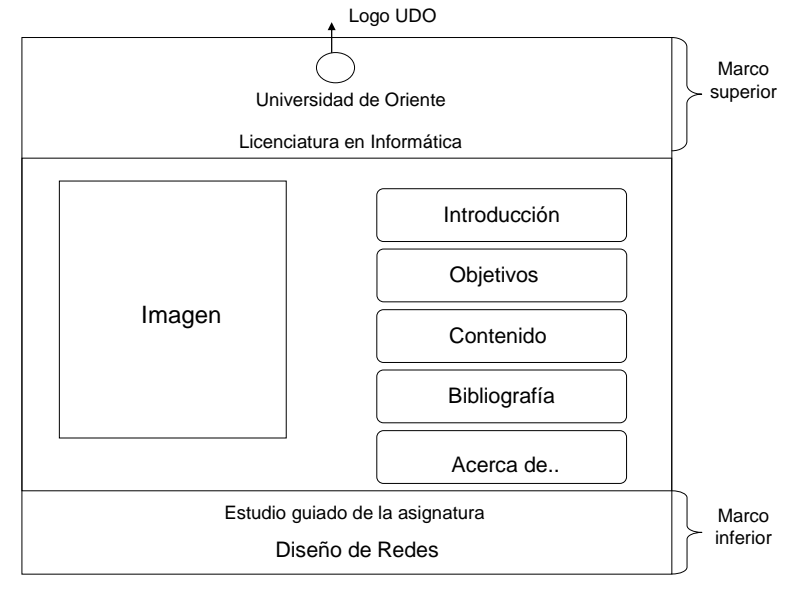

Diseño de pantalla inicial mostrando zonas de control y controles de navegación.

**Escenario:** se dividió en marco superior, marco inferior. En el marco superior de la aplicación educativa, presenta en colores verde claro, así mismo el logo de la institución. El marco principal, en el centro presenta una imagen y un menú textual, al pasar el ratón por algunas de las opciones se muestra en el marco principal la información respectiva; al pasar el puntero del ratón sobre cualquiera cambian de color verde a morado.

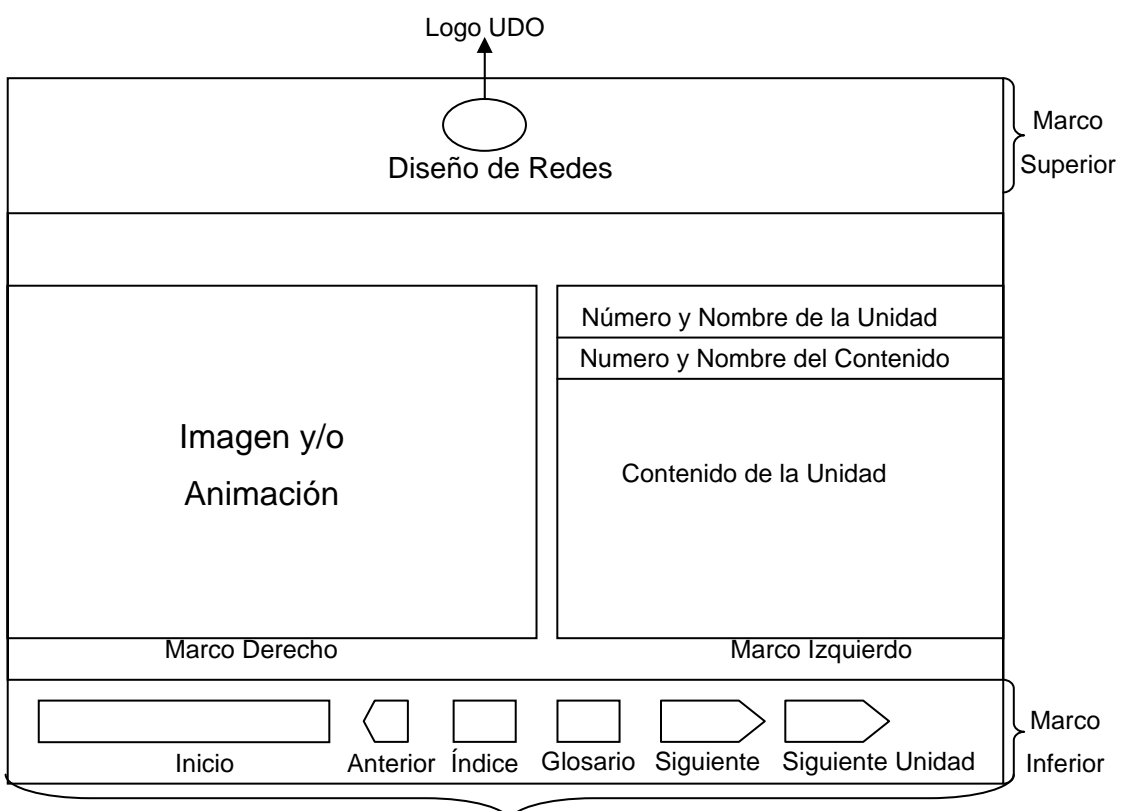

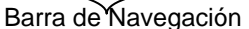

Diseño de pantalla de contenido mostrando zonas de control y de controles de navegación

**Escenario:** se dividió en cuatro marcos de distintos tamaños: marco superior, marco inferior, marco izquierdo, marco derecho. En el marco superior se encuentra el logo de la institución. En el marco Inferior se encuentran los botones del menú, en color morado claro, cuando se pasa el puntero del ratón sobre uno de ellos cambia a color morado oscuro, apareciendo en la parte inferior el nombre de la pagina a la cual esta enlazado. Los botones cuando están desactivados quedan del mismo color. En el marco derecho se presentan las animaciones relacionadas con el contenido de la Unidad I. En el marco izquierdo, en la parte superior se muestran el nombre de la unidad I, el contenido del mismo.

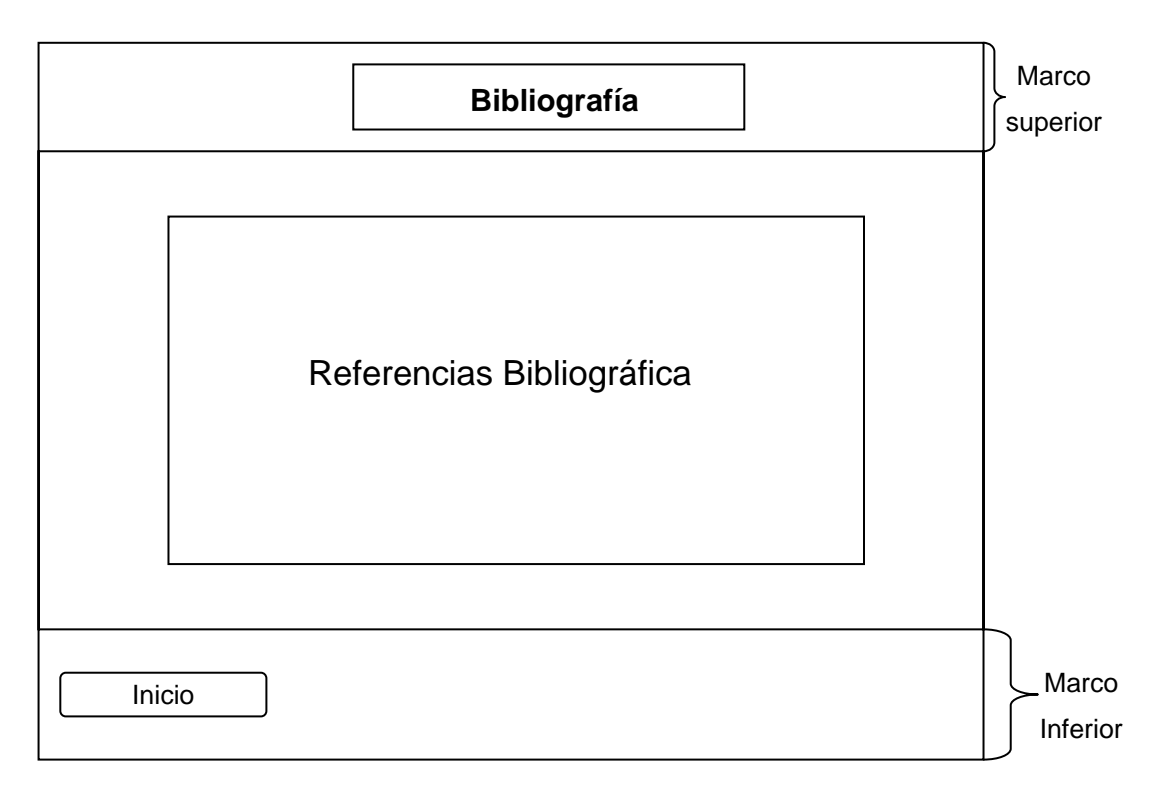

Diseño de pantalla de bibliografía mostrando zonas de control y de controles de navegación

**Escenario:** se dividió en marco superior, marco inferior. En el marco superior de la aplicación educativa, presenta en colores verde claro, El marco principal, en el centro presenta referencias bibliográficas, al pasar el ratón por algunas de las opciones se muestran en el marco principal la información respectiva; al pasar el puntero del ratón sobre cualquiera cambian de color verde a morado.

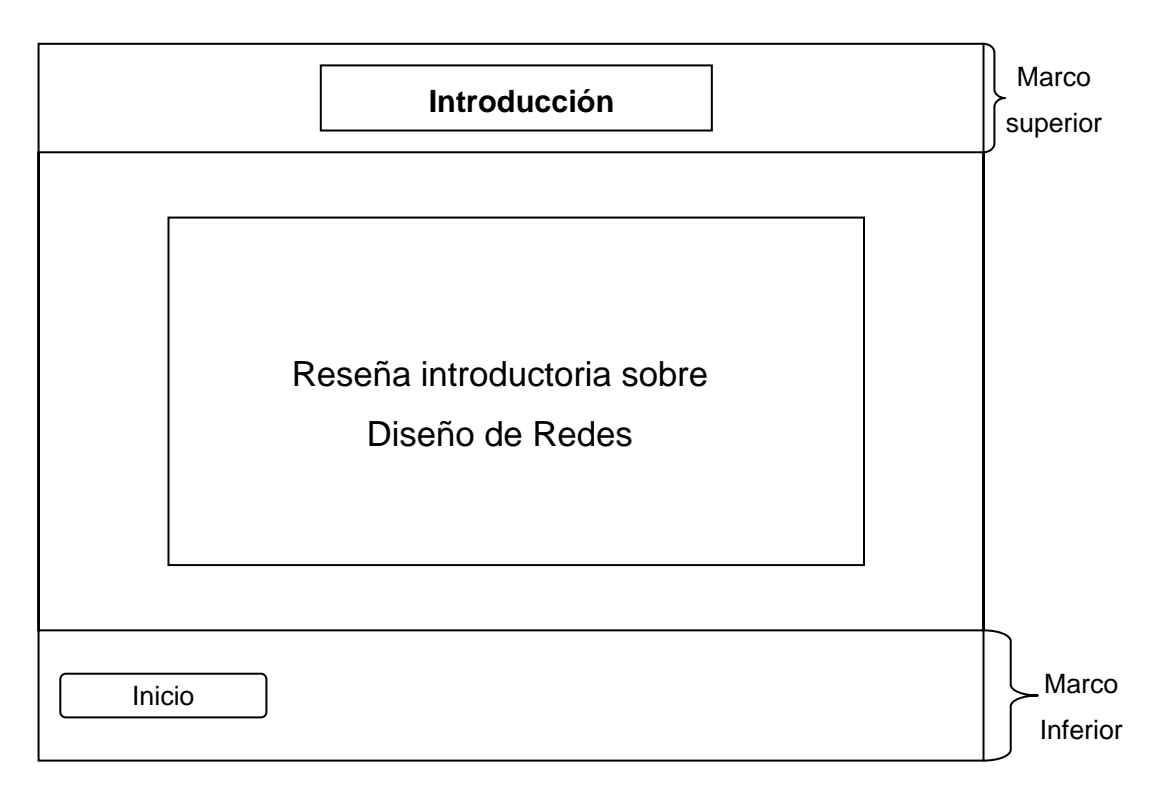

Diseño de pantalla de introducción mostrando zonas de control y de controles de navegación

**Escenario:** se dividió en marco superior, marco inferior. En el marco superior de la aplicación educativa, presenta en colores verde claro, El marco principal, en el centro presenta una reseña introductoria sobre Diseño de Redes, al pasar el ratón por algunas de las opciones se muestran en el marco principal la información respectiva; al pasar el puntero del ratón sobre cualquiera cambian de color verde a morado.

#### **Página de Glosario**

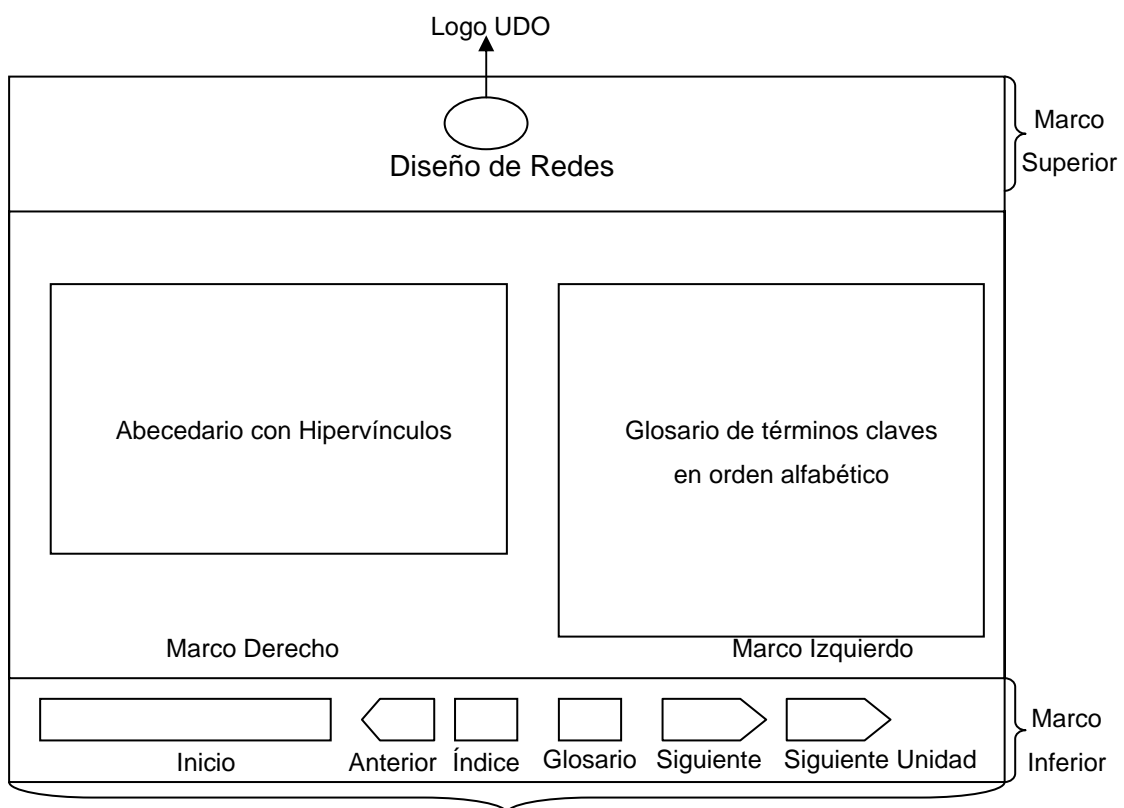

Barra de Navegación

Diseño de pantalla de Glosario mostrando zonas de control y de controles de navegación

**Escenario:** se dividió en dos marcos de distintos tamaños: marco superior, marco principal. En la parte superior del marco principal se encuentra el nombre de la página de glosario y una lista de términos relacionados con la asignatura.

Página de Autoevaluaciones

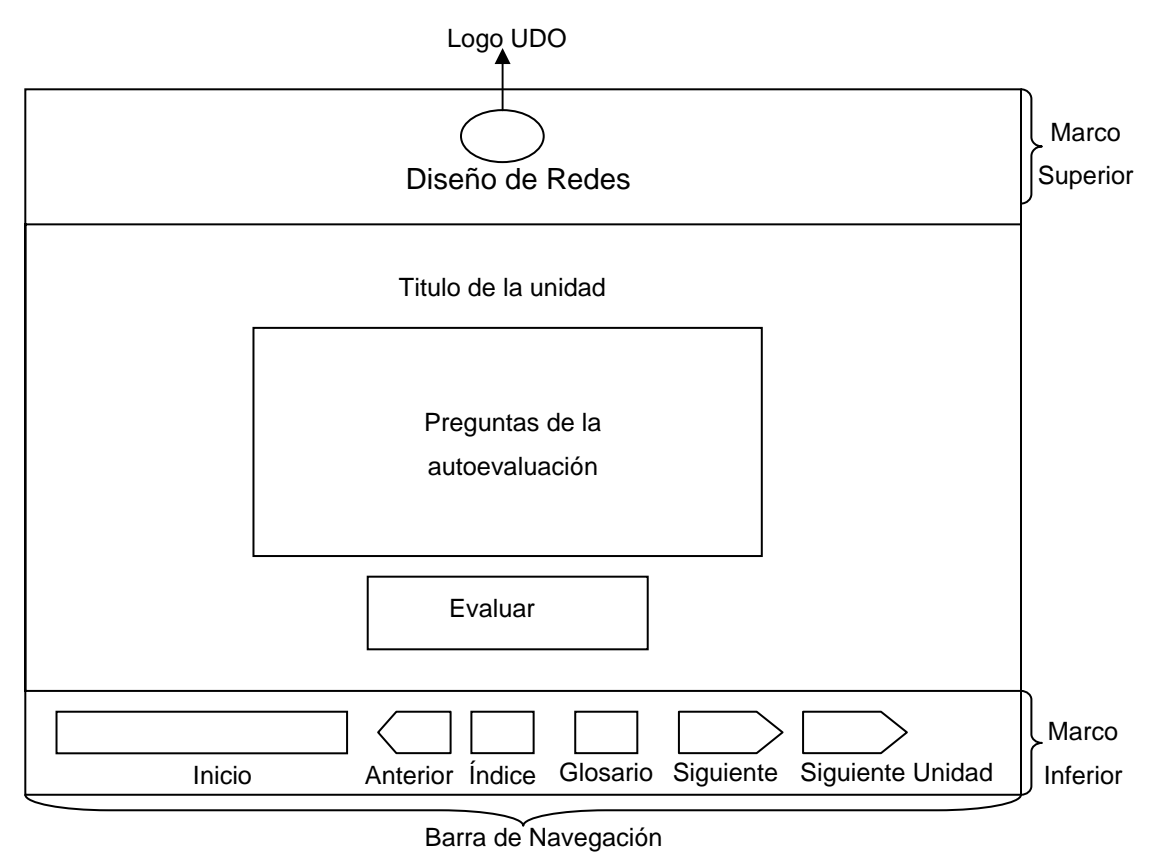

Diseño de pantalla de autoevaluación mostrando zonas de control y de controles de navegación

**Escenario:** se dividió en dos marcos de distintos tamaños: marco superior, marco principal. En la parte superior del marco principal se encuentra el nombre de la página de autoevaluación, esta página muestra las instrucciones de las autoevalauciones,

**Página de Acerca de…**

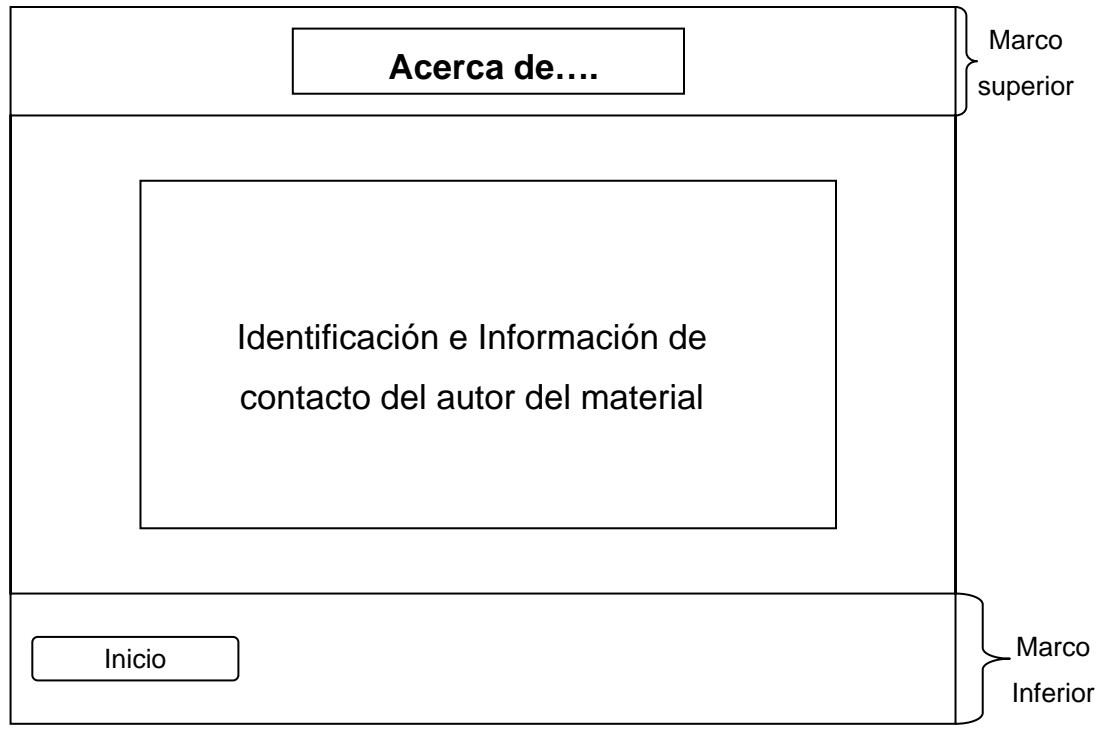

Diseño de pantalla de "acerca de..." mostrando zonas de control y de controles de navegación

**Escenario:** se dividió en marco superior, marco inferior. En el marco superior de la aplicación educativa, presenta en colores verde claro, El marco principal, en el centro presenta la información sobre el autor de la aplicación.

**APÉNDICE D DESCRIPCIÓN DE LAS PÁGINAS** 

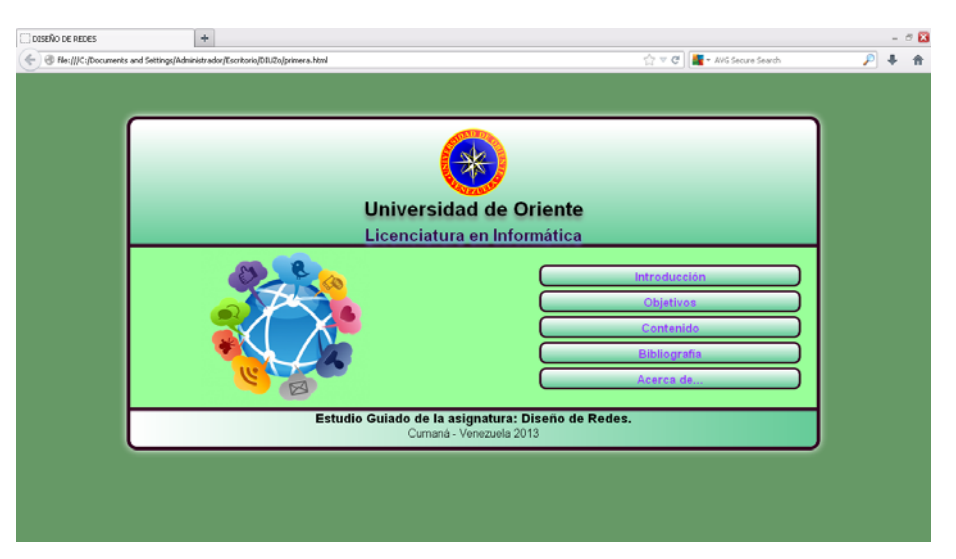

*Página inicial de la aplicación* 

### *Pagina inicial*

Representa la pagina principal del sitio donde existe un menú que presenta cinco botones: Introducción, Objetivos, Contenido, Bibliografía y Acerca de… el botón de "Introducción" muestra una breve reseña y especifica del tema; el botón de "Objetivos" muestra los objetivos generales y especifico de la aplicación; el botón de "Contenido" abre un submenú de opciones que enlaza con cada una de las unidades de instrucción, el botón de "Bibliografía" muestra los libros que pueden ser consultado por los estudiantes como complemento de lo expuesto en la aplicación; finalmente el botón de "Acerca de.." ofrece los créditos y vías de contacto con el autor.

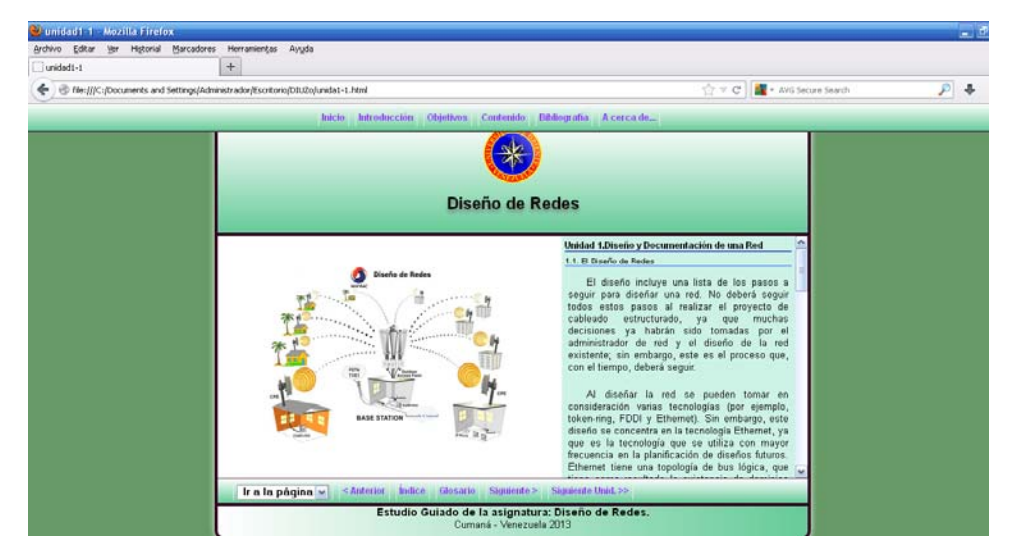

Página de contenido de la aplicación

#### *Paginas de Contenido*

En esta página se muestra el desarrollo de los núcleos temáticos que conforman la asignatura se tiene cuatro áreas: encabezado contenido textual, presentación de imágenes y barra de navegación. Como se puede observar en la figura en el encabezado se muestra el nombre de la asignatura y el logo de la UDO. En la sección central, se encuentra el área de contenido textual y el área de imágenes donde se encargan imágenes tanto estáticas con en movimiento, relacionadas con el tema tratado. En la parte inferior se encuentran la barra de navegación, que le permite al usuario desplazarse a través del contenido de una unidad especifica (siguiente y anterior) un ítem desplegabe que puede llevar al alumno rápidamente a cualquiera de las unidades de la aplicación, así como a la pagina inicial de la misma, y también se puede acceder a las paginas de glosario e índice.

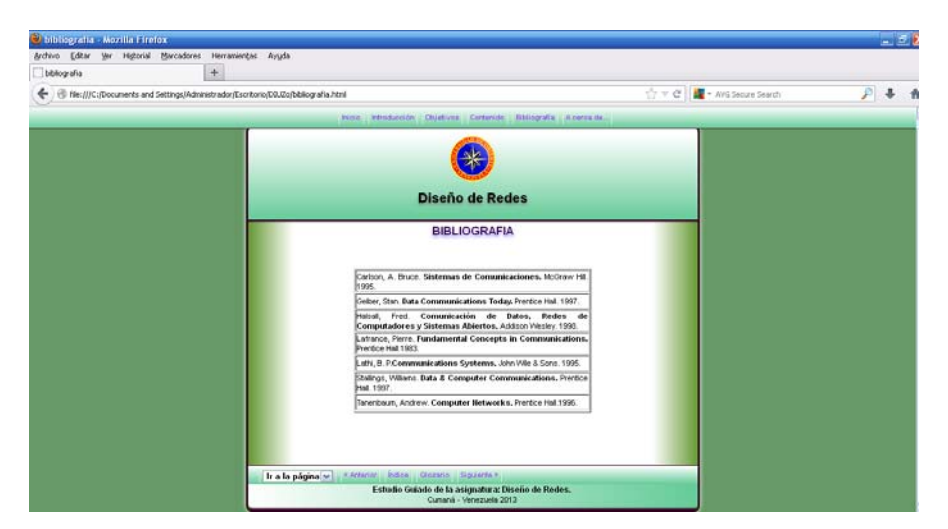

Página de Bibliografía de la aplicación

#### *Página de referencias bibliográficas*

Esta página muestra información referente a la bibliografía recomendada, para ser consultada por el usuario por el usuario, esta compuesta por dos marcos: uno superior donde se identifica el nombre de la asignatura y el logo de la UDO, y otro inferior central donde se observa todo los textos bibliográficos, así mismo cuenta con unos botones en la parte inferior donde puede acceder a otras paginas.

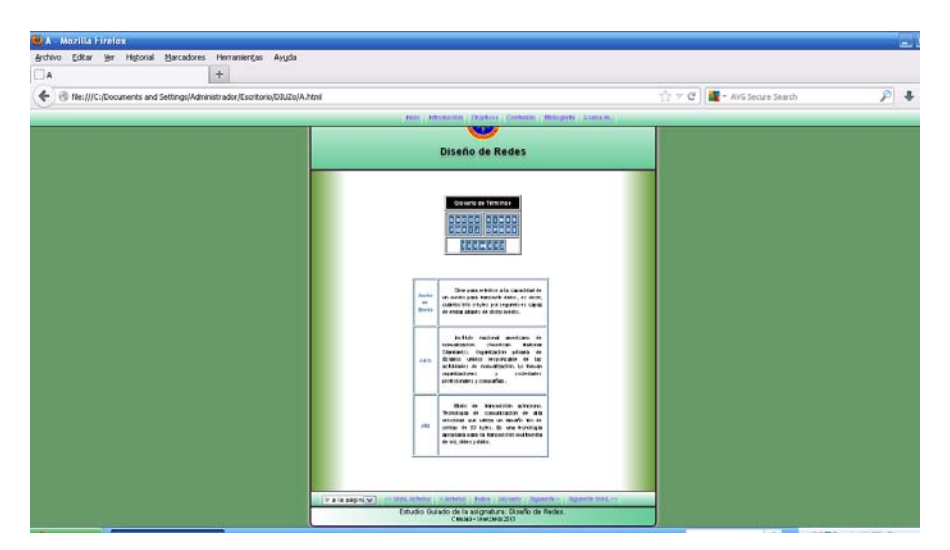

Página de Glosario de la aplicación

Pagina de glosario

En esta página se consigue información referente a términos y conceptos asociados con el contenido de la asignatura ordenados alfabéticamente, esta compuesta por dos marcos: uno superior donde se identifica el nombre de la asignatura y otro inferior donde se observa el texto relacionado con el contenido, asimismo, cuenta con una barra de navegación en la parte superior que tiene como función permitirle al usuario desplazarse por las paginas.

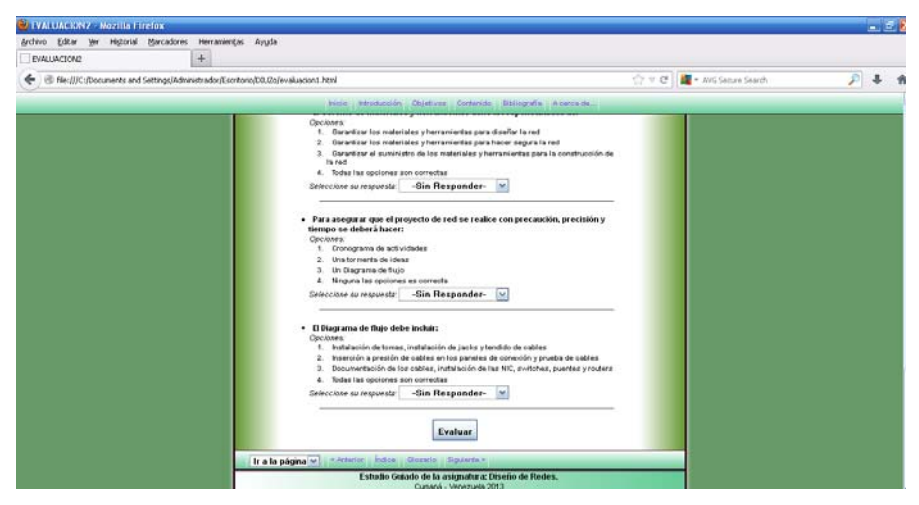

Página de Autoevaluación de la aplicación

#### Pagina de autoevaluación

Esta página contiene las autoevaluaciones correspondiente a cada unidad del contenido de la asignatura y se puede acceder a la misma desde la pagina final de cada unidad y también desde el índice de cada unidad. Las autoevaluaciones están diseñadas de manera que el usuario pueda interactuar con ella mediante preguntas de selección simple de verdadero y falso visualizándolas una a una hasta alcanzar un total de 10 preguntas, al terminar se muestra el resultado de la prueba informando al usuario las preguntas aprobada y reprobada.

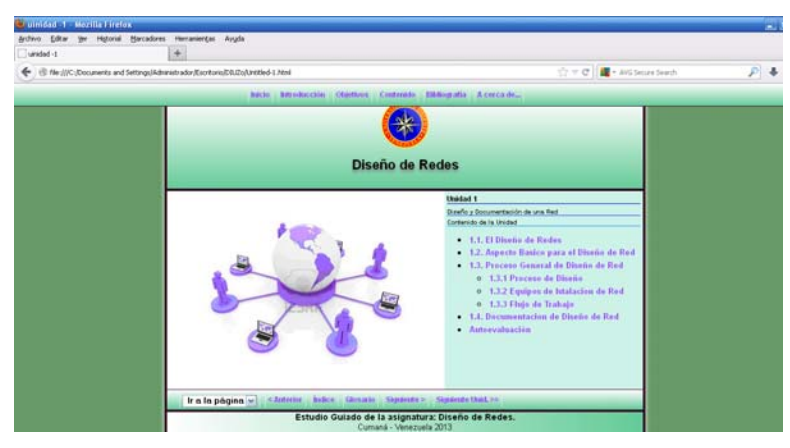

Pagina de índice de la aplicación

### *Página de índice*

En esta pagina se muestra el índice especifico de cada una de las unidades del contenido de la asignatura, esta compuesta por dos marcos: uno superior donde se identifica el nombre de la asignatura y el logo de la UDO, y otro inferior donde se muestra el contenido relacionado con el índice de las unidades con hipervínculos a las paginas correspondiente a cada contenido, asimismo, cuenta con una barra de navegación parte inferior que tiene como función permitirle al usuario desplazarse.

# **APÉNDICE E MANUAL DE USUARIO**

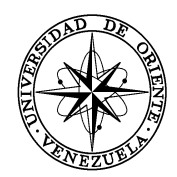

UNIVERSIDAD DE ORIENTE NÚCLEO DE SUCRE ESCUELA DE CIENCIAS DEPARTAMENTO DE MATEMÁTICAS PROGRAMA DE LA LICENCIATURA EN INFORMÁTICA

MANUAL DE USUARIO MATERIAL EDUCATIVO COMPUTARIZADO COMO APOYO A LA ENSEÑANZA DE LA ASIGNATURA DISEÑO DE REDES (230– 4464), PERTENECIENTE A LA LICENCIATURA EN INFORMÁTICA DE LA UNIVERSIDAD DE ORIENTE

CUMANÁ, 2013

#### **INTRODUCCIÓN**

La aplicación educativa bajo ambiente *Web* para la enseñanza y el aprendizaje de la asignatura Diseño de Redes, tiene como finalidad propiciar entre los profesores y estudiantes; procesos de reflexión, análisis y construcción de propuestas fundamentadas en los principios teórico-metodológicos de las perspectivas psicopedagógica y comunicacional que abordan el uso de las nuevas tecnologías de información y comunicación con propósitos educativos. Así mismo, hace uso de las ventajas que ofrecen las herramientas que da Internet y la educación en línea.

A continuación se presenta el manual de usuario, el cual facilitará el manejo y uso de la aplicación, así como también se presentan los requerimientos mínimos que deben de tener los computadores para acceder a la misma.

## **REQUERIMIENTOS MÍNIMOS PARA UTILIZAR LA APLICACIÓN**

Para que la aplicación pueda funcionar correctamente es necesario que la computadora tenga las siguientes características:

Hardware. Un computador con las siguientes especificaciones:

Procesador de 1 GHz de velocidad de procesamiento.

1 Gb de memoria RAM. Disco duro de 120 Gb Unidad de DVD Monitor a color de 17". Teclado. *Mouse*. Conexión a Internet.

**Software** 

Sistema operativo Microsoft Windows XP o superior. Plug-in de Flash Player

## **MANEJO DE LA APLICACIÓN**

### *Página inicial*

Una vez dada la dirección URL aparece en pantalla la página inicial de la aplicación educativa, la cual contiene tres imágenes, superior, principal e inferior. La imagen superior presenta la barra de herramientas y la imagen inferior contiene el menú principal (figura 1).

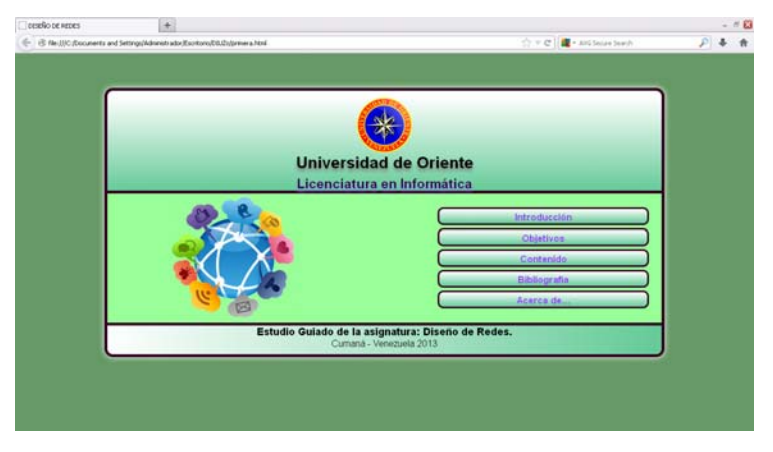

Figura 1. Página de inicio de la aplicación educativa bajo ambiente *Web* de la asignatura Diseño de Redes

El menú principal permite interactuar con las siguientes secciones: Introducción, Objetivos, Contenido, Bibliografía, y Acerca de….

### *Menú principal*

El menú principal contiene las siguientes opciones: **Introducción:** al hacer clic en la opción Introducción aparece una breve reseña de la asignatura Diseño de Redes (figura 2).

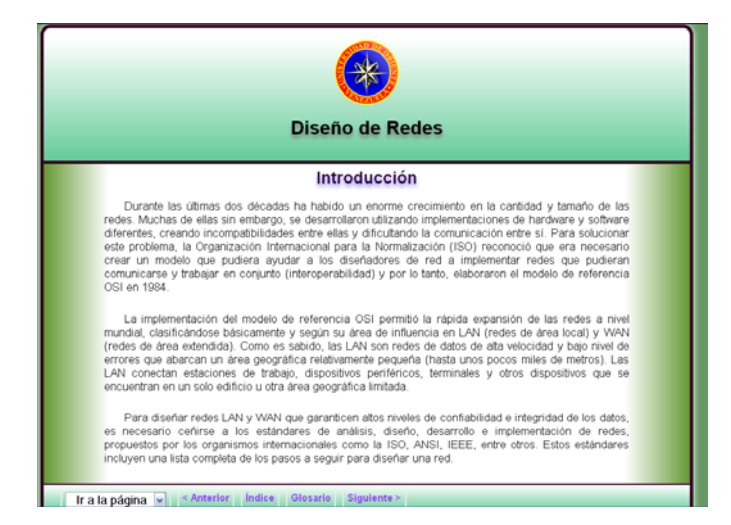

Figura 2. Página de Introducción de la aplicación de la asignatura Diseño de Redes

**Objetivos:** al hacer clic en la opción objetivo, se muestran los objetivos generales y específicos de la asignatura Diseño de Redes, (figura 3).

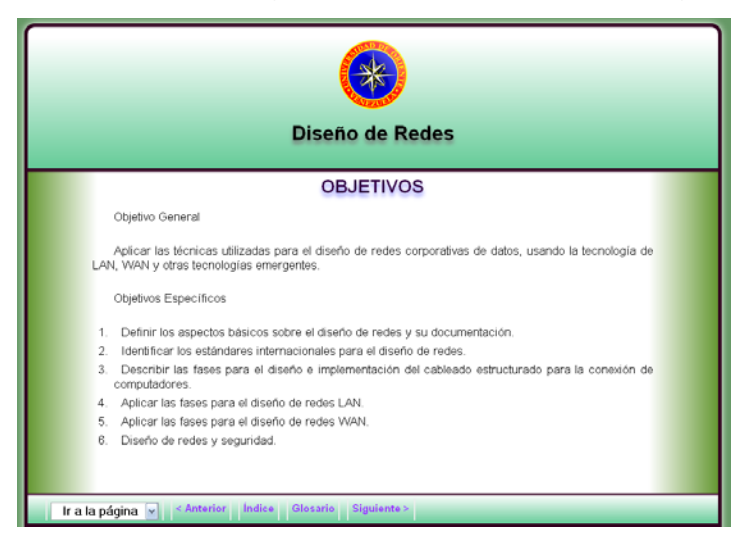

Figura 3. Página de Objetivos de la aplicación de la asignatura Diseño de Redes

**Contenido:** al hacer clic en la opción contenido, se muestran las unidades de la asignatura Diseño de Redes, los cuales permiten acceder, en una nueva ventana del navegador, a la página principal de cada uno de estas (figura 4).

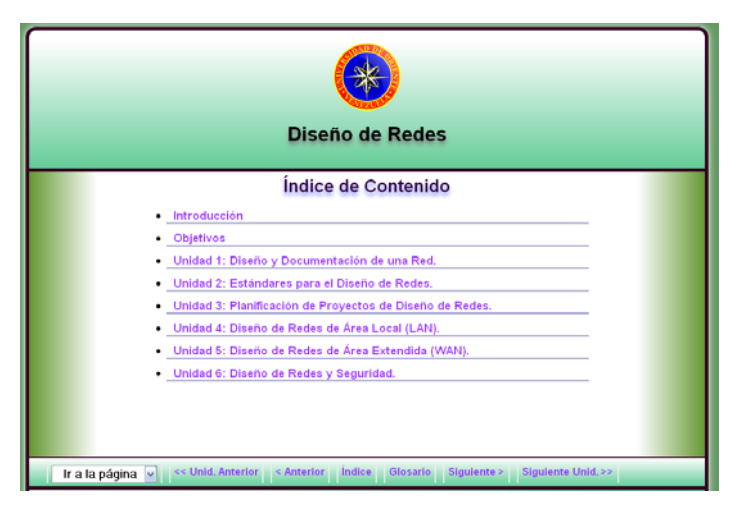

Figura 4. Página del contenido de la aplicación educativa.

Al hacer clic en una de estas opciones, se muestra la página correspondiente a la unidad seleccionada (figura 5).

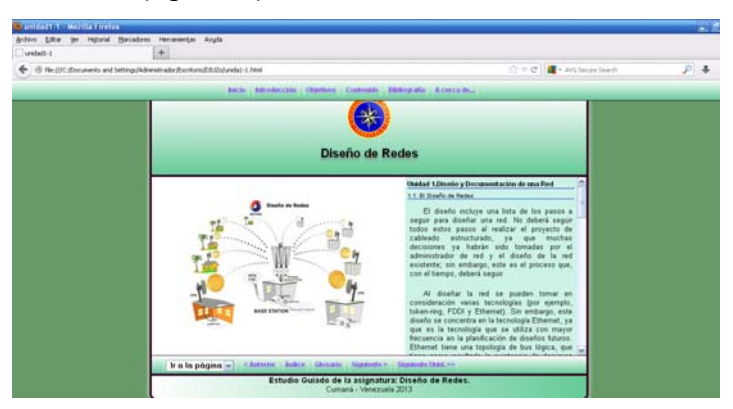

 Figura 5. Página del contenido instruccional de la aplicación educativa.

**Bibliografía:** al hacer clic en la opción se muestra información relacionada con la bibliografía recomendada para la asignatura Diseño de Redes, (figura 6).
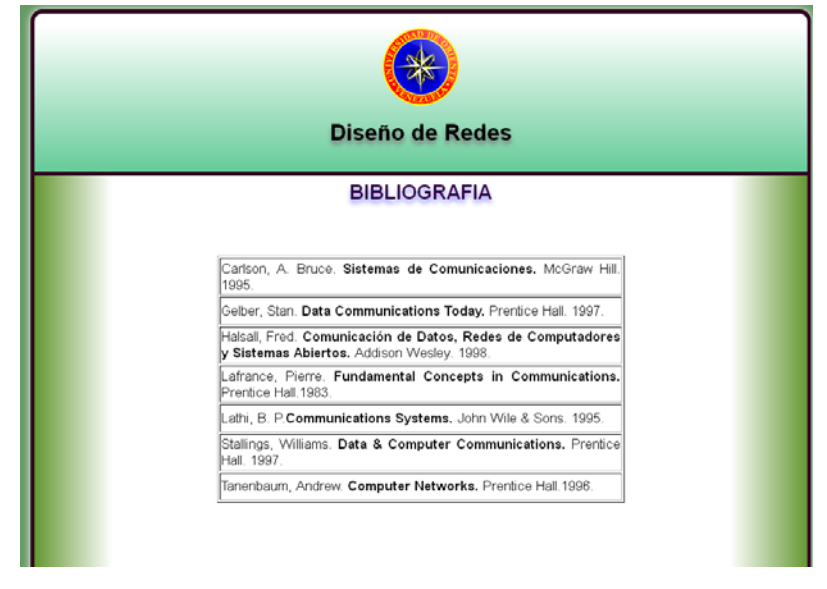

Figura 6. Página del contenido instruccional de la aplicación educativa.

**Acerca de…:** al hacer clic en la opción se muestra información relacionada con el diseñador y programador de la aplicación educativa bajo ambiente *Web* de la asignatura Diseño de Redes, (figura 7).

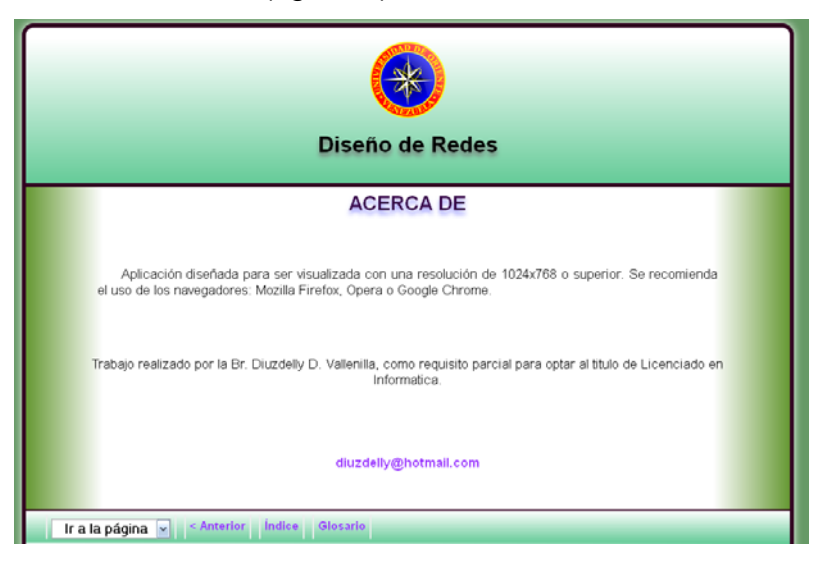

Figura 7. Página Acerca de…, de la aplicación educativa.

#### **Navegación de la sección contenido**

La sección contenido la conforman los enlaces a cada página principal de las unidades de la asignatura Diseño de Redes, el contenido de estas páginas se abre en una nueva ventana del navegador. Las páginas contienen una barra de herramientas en la parte superior y otra en la parte inferior (figura 8). La barra superior permite al usuario navegar entre cada una de las páginas que posee la aplicación, tales como: Introducción, Objetivos, Contenido, Bibliografía, Acerca de… La barra de herramientas inferior posee las opciones para navegar en la página de contenido de las unidades de la aplicación y acceder al glosario de términos.

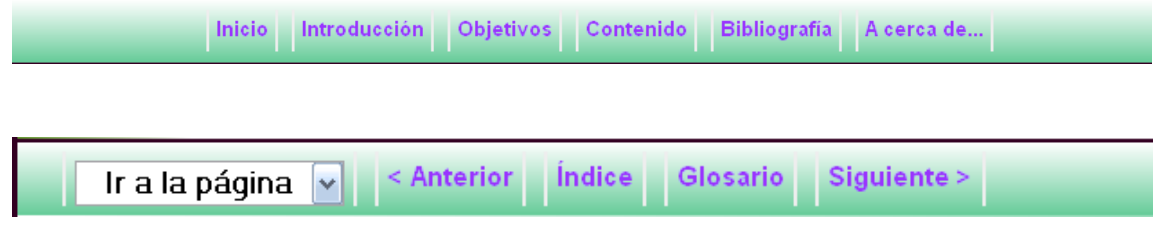

Figura 8. Barra de herramientas de navegación de las páginas de contenido de la aplicación educativa.

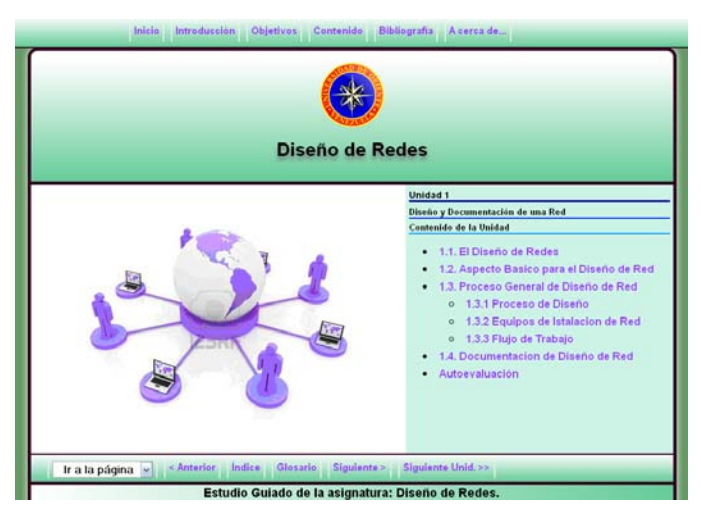

Figura 9. Página de índice de contenido de unidad de la aplicación educativa.

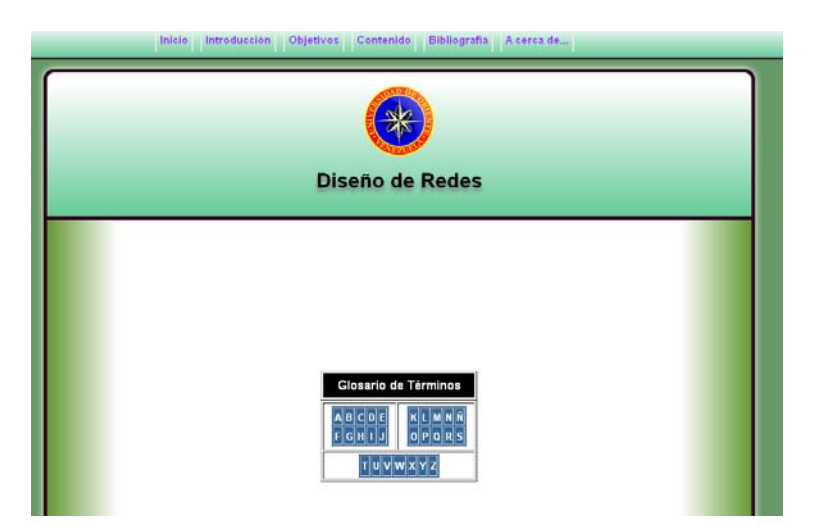

Figura 12. Página del glosario del contenido de la aplicación educativa.

**APÉNDICE F** 

**INSTRUMENTOS PARA LA RECOLECCIÓN DE INFORMACIÓN** 

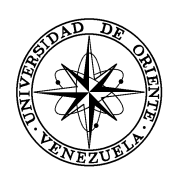

Universidad de Oriente Núcleo de Sucre Escuela de Ciencias Programa de la Licenciatura en Informática

# **Escala de estimación a usuarios representativos sobre la aplicación bajo ambiente** *Web* **para apoyar los procesos de enseñanza y de aprendizaje de la asignatura Diseño de Redes**

Estimado Estudiante:

Me dirijo a usted, con el fin de solicitar su colaboración para responder el instrumento de investigación que me servirá para la elaboración de mi trabajo de grado. El propósito fundamental del mismo es conocer el grado de aceptación del contenido e interfaz de la aplicación educativa bajo ambiente *Web* para la enseñanza de la asignatura Diseño de Redes.

En tal sentido, le agradecería responder utilizando las alternativas de repuestas que presenta la numeración  $3 - 2 - 1$ , marcando con una X de acuerdo a su apreciación personal. Se garantiza la confidencialidad tanto de su nombre como de sus respuestas.

- $3$  = En total acuerdo
- 2 = Parcialmente de acuerdo
- $1 =$  En total desacuerdo

102

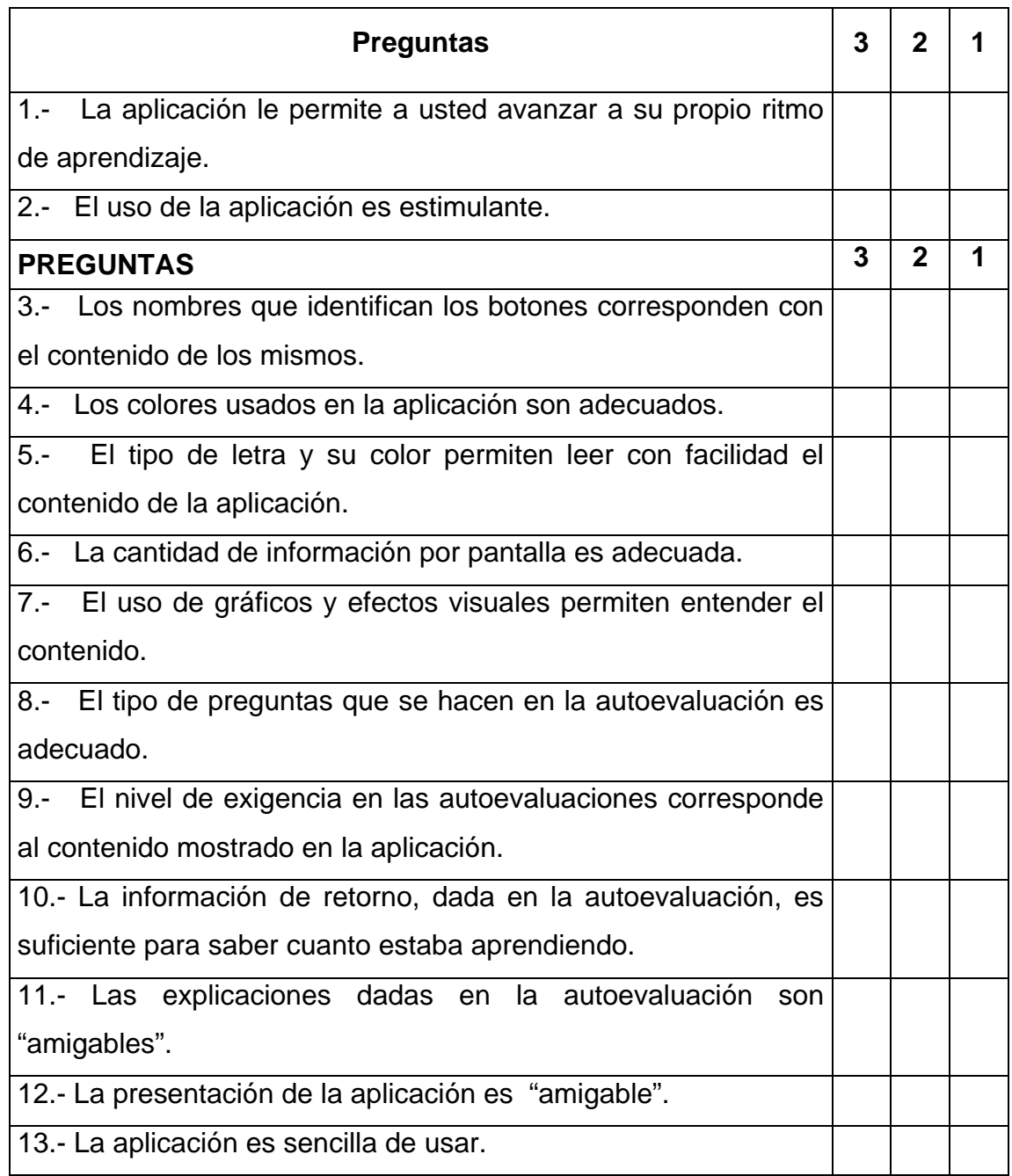

Exprese sus sugerencias para mostrar la aplicación:

Muchas gracias por su colaboración.

\_\_\_\_\_\_\_\_\_\_\_\_\_\_\_\_\_\_\_\_\_\_\_\_\_\_\_\_\_\_\_\_\_\_\_\_\_\_\_\_\_\_\_\_\_\_\_\_\_\_\_\_\_\_\_\_\_\_\_\_\_\_\_\_

\_\_\_\_\_\_\_\_\_\_\_\_\_\_\_\_\_\_\_\_\_\_\_\_\_\_\_\_\_\_\_\_\_\_\_\_\_\_\_\_\_\_\_\_\_\_\_\_\_\_\_\_\_\_\_\_\_\_\_\_\_\_\_\_

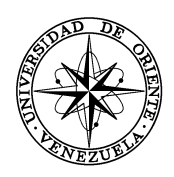

Universidad de Oriente Núcleo de Sucre Escuela de Ciencias Programa de la Licenciatura en Informática

# **Escala de estimación a usuarios representativos sobre la aplicación bajo ambiente** *Web* **para apoyar los procesos de enseñanza y de aprendizaje de la asignatura Diseño de Redes**

Estimado Profesor:

Me dirijo a usted, con el fin de solicitar su colaboración para responder el instrumento de investigación que me servirá para la elaboración de mi trabajo de grado. El propósito fundamental del mismo es conocer el grado de aceptación del contenido e interfaz de la aplicación educativa bajo ambiente W*eb* para la enseñanza de la asignatura Diseño de Redes.

En tal sentido, le agradecería responder utilizando las alternativas de repuestas que presenta la numeración 3 – 2 – 1, marcando con una X de acuerdo a su apreciación personal. Se garantiza la confidencialidad tanto de su nombre como de sus respuestas.

- $3$  = En total acuerdo
- 2 = Parcialmente de acuerdo
- $1 =$  En total desacuerdo

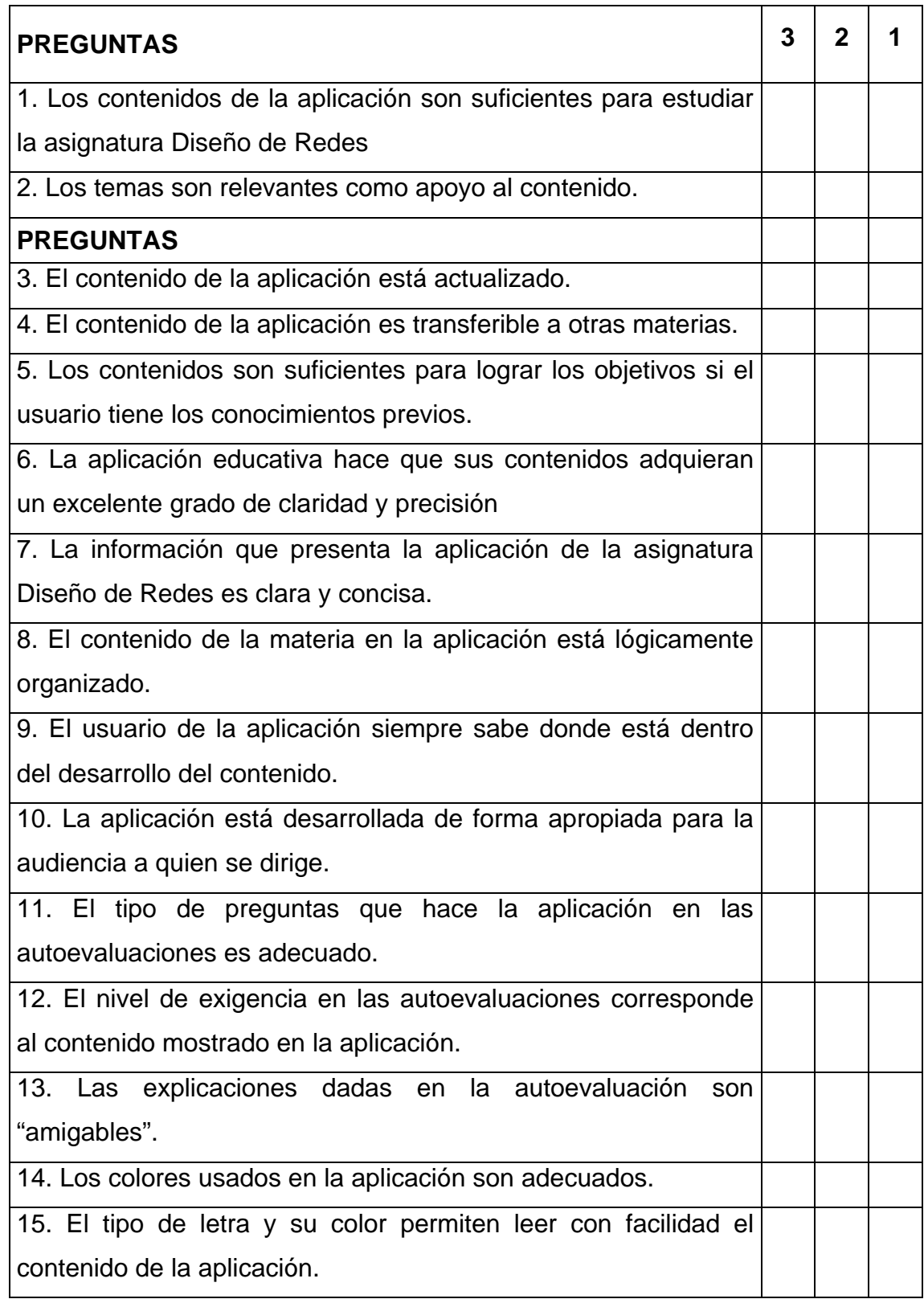

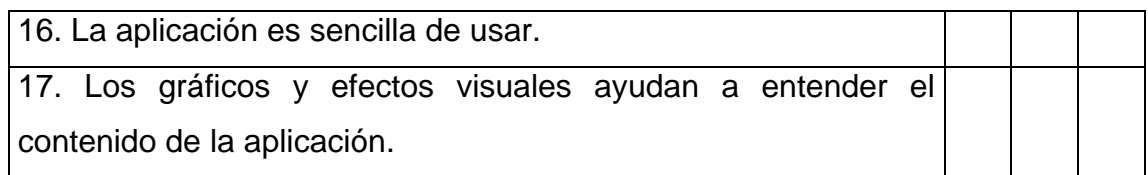

\_\_\_\_\_\_\_\_\_\_\_\_\_\_\_\_\_\_\_\_\_\_\_\_\_\_\_\_\_\_\_\_\_\_\_\_\_\_\_\_\_\_\_\_\_\_\_\_\_\_\_\_\_\_\_\_\_\_\_\_\_\_\_\_

\_\_\_\_\_\_\_\_\_\_\_\_\_\_\_\_\_\_\_\_\_\_\_\_\_\_\_\_\_\_\_\_\_\_\_\_\_\_\_\_\_\_\_\_\_\_\_\_\_\_\_\_\_\_\_\_\_\_\_\_\_\_\_\_

\_\_\_\_\_\_\_\_\_\_\_\_\_\_\_\_\_\_\_\_\_\_\_\_\_\_\_\_\_\_\_\_\_\_\_\_\_\_\_\_\_\_\_\_\_\_\_\_\_\_\_\_\_\_\_\_\_\_\_\_\_\_\_\_

\_\_\_\_\_\_\_\_\_\_\_\_\_\_\_\_\_\_\_\_\_\_\_\_\_\_\_\_\_\_\_\_\_\_\_\_\_\_\_\_\_\_\_\_\_\_\_\_\_\_\_\_\_\_\_\_\_\_\_\_\_\_\_\_

\_\_\_\_\_\_\_\_\_\_\_\_\_\_\_\_\_\_\_\_\_\_\_\_\_\_\_\_\_\_\_\_\_\_\_\_\_\_\_\_\_\_\_\_\_\_\_\_\_\_\_\_\_\_\_\_\_\_\_\_\_\_\_\_

Exprese sus sugerencias para mostrar la aplicación:

Muchas gracias por su colaboración

**ANEXOS** 

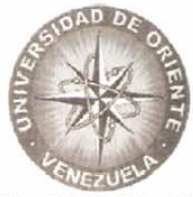

# UNIVERSIDAD DE ORIENTE<br>NÚCLEOS NUEVA ESPARTA-SUCRE<br>COMISIÓN DE CURRICULA

#### PROGRAMA ANALÍTICO DE LA ASIGNATURA

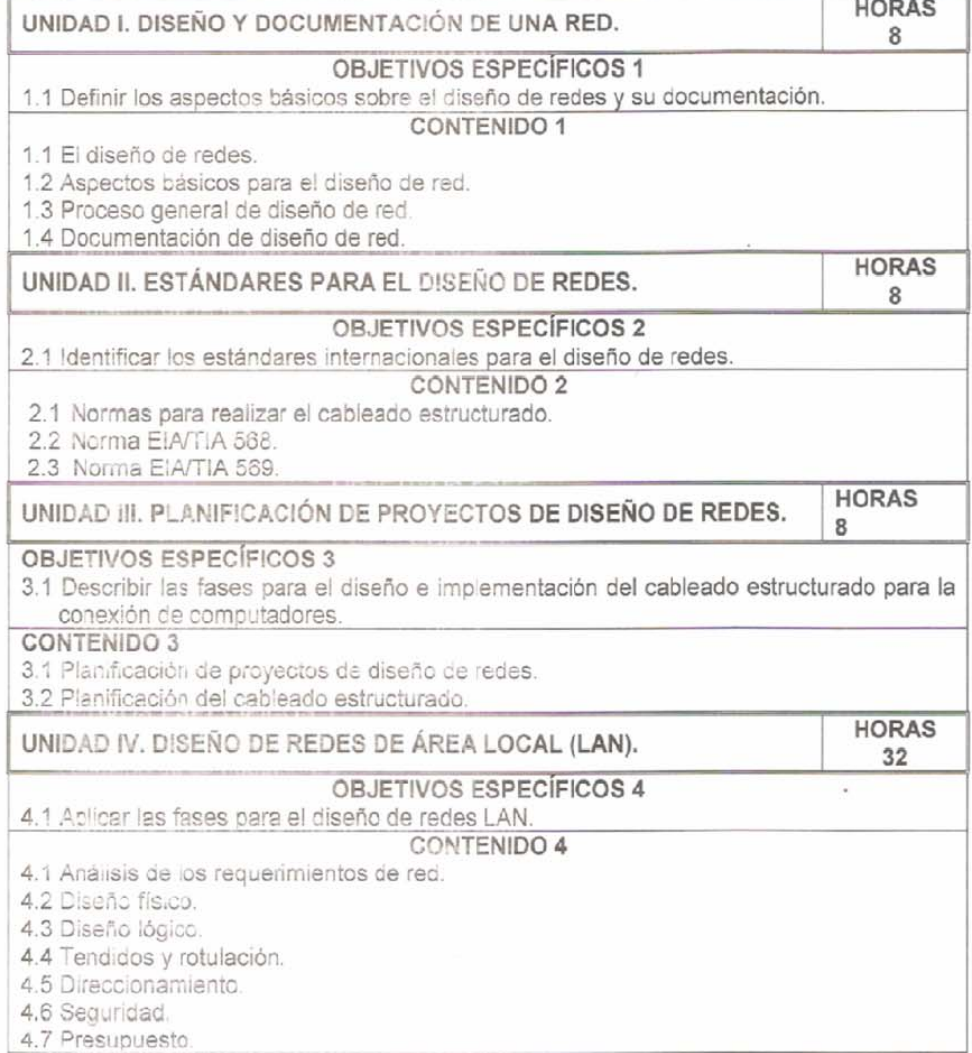

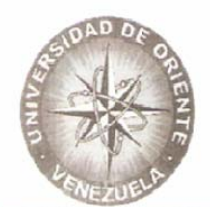

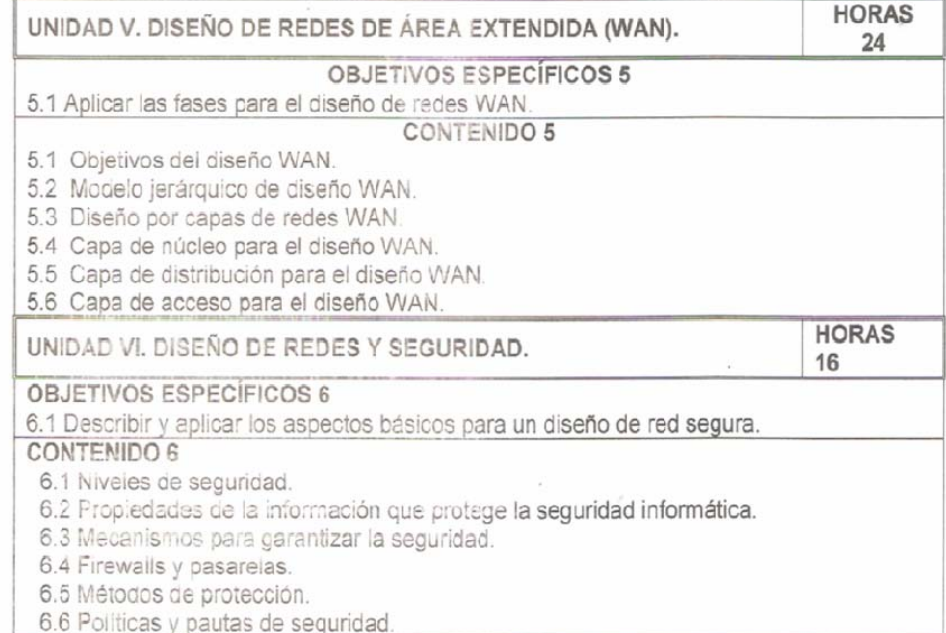

#### **HOJAS DE METADATOS**

# **Hoja de Metadatos para Tesis y Trabajos de Ascenso – 1/6**

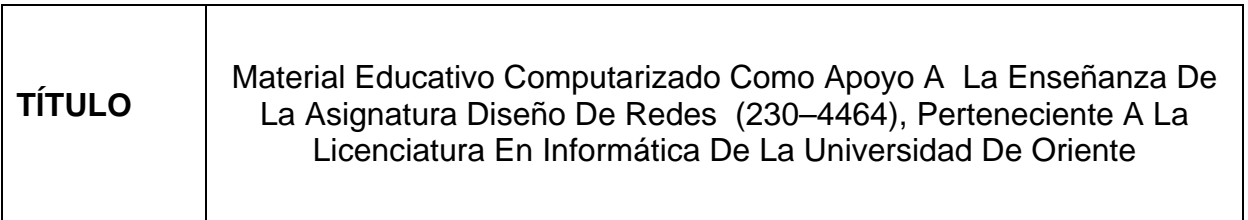

## **Autor(es)**

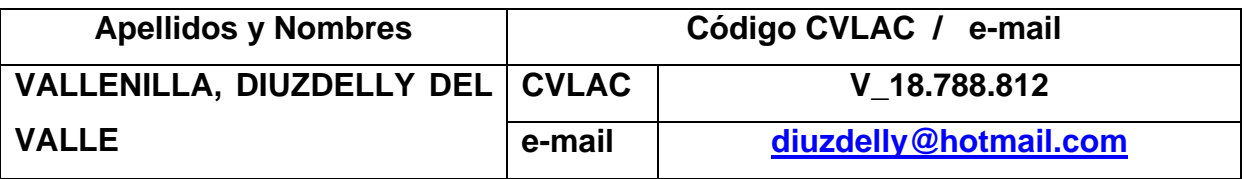

## **Palabras o frases claves:**

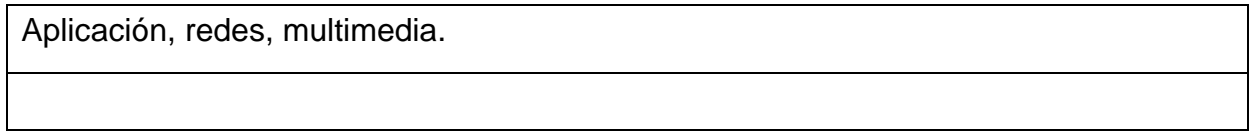

## **Hoja de Metadatos para Tesis y Trabajos de Ascenso – 2/6**

#### **Líneas y sublíneas de investigación:**

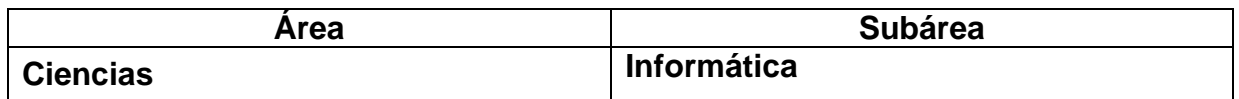

#### **Resumen (abstract):**

Se desarrolló un material educativo como apoyo a la asignatura Diseño de redes (230–4464), del Programa de la Licenciatura en Informática de la Universidad de Oriente. Para la construcción de la aplicación se siguió la metodología para la selección o desarrollo de Materiales Educativos Computarizados (MECs), propuesta por Álvaro Galvis (2001). Siguiendo dicha metodología, se analizaron las necesidades educativas de la asignatura, mediante fuentes de información bibliográficas y consultas con expertos en área de redes. Las actividades de esta etapa comprendieron, análisis de posibles causas de los problemas detectados, análisis de alternativas de solución, establecimiento del rol del computador y la planeación del desarrollo del MEC. Para realizar el diseño instruccional, se utilizó el modelo de diseño instruccional de pre-análisis, análisis, diseño, desarrollo, implementación y evaluación (PRADDIE). Luego se procedió a diseñar el entorno y las actividades de aprendizaje que ofrece la aplicación, así como el sistema de comunicación con el estudiante, y las especificaciones computacionales que sirvieron de base para el desarrollo de la aplicación. Se incluyó hasta la etapa de construcción, quedando las dos últimas etapas de la metodología; prueba piloto y prueba de campo, como objeto de investigaciones futuras. El desarrollo de este MEC fortalecerá los procesos de enseñanza y de aprendizaje de la asignatura Diseño de Redes, ya que tanto el profesor como los estudiantes contarán con una herramienta moderna y a la par con la realidad actual de los procesos de asimilación de conocimientos.

# **Hoja de Metadatos para Tesis y Trabajos de Ascenso – 3/6**

## **Contribuidores:**

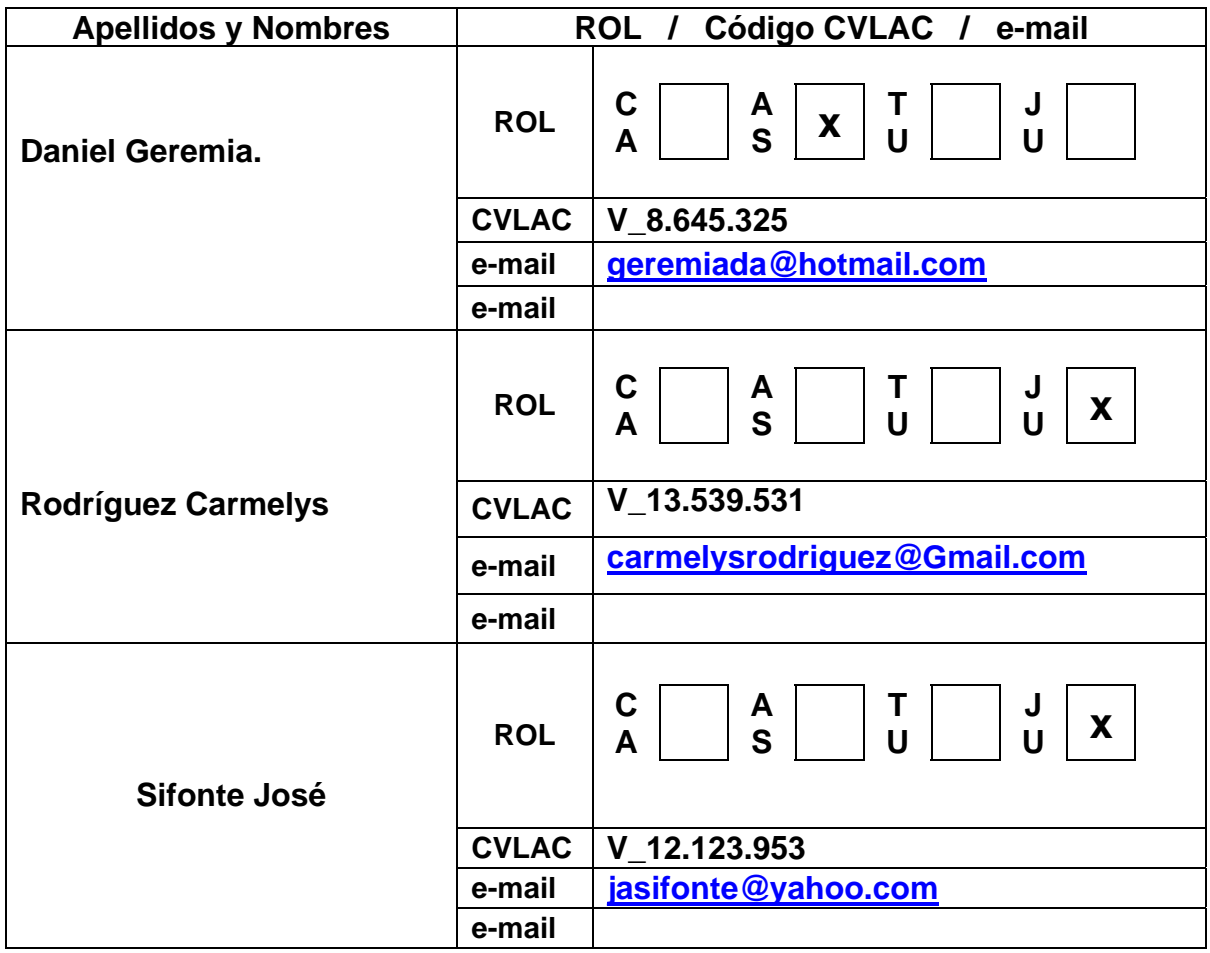

Fecha de discusión y aprobación:

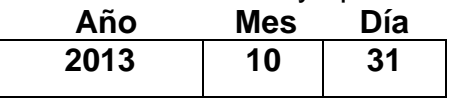

Lenguaje: **SPA**

## **Hoja de Metadatos para Tesis y Trabajos de Ascenso – 4/6**

#### **Archivo(s):**

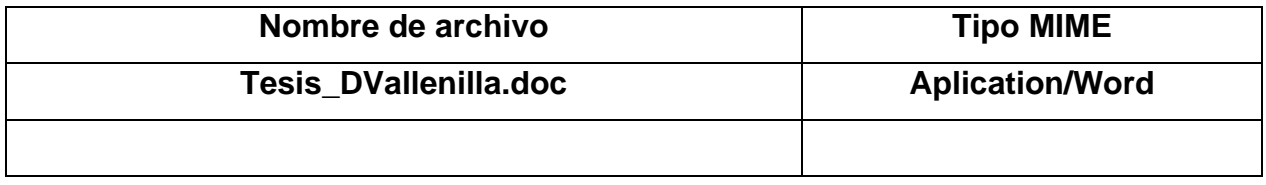

**Título o Grado asociado con el trabajo: Licenciado (a) en Informática.** 

**Nivel Asociado con el Trabajo: Licenciado (a).** 

**Área de Estudio: Informática.** 

**Institución(es) que garantiza(n) el Título o grado: Universidad de Oriente** 

## Hoja de Metadatos para Tesis y Trabajos de Ascenso  $-5/6$

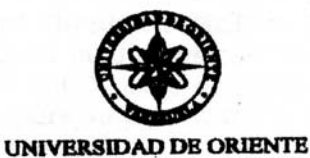

CONSEJO UNIVERSITARIO **RECTORADO** 

 $CUN^{\circ}O975$ 

Cumaná, 04 AGO 2009

Ciudadano Prof. JESÚS MARTÍNEZ YÉPEZ Vicerrector Académico Universidad de Oriente Su Despacho

Estimado Profesor Martínez:

Cumplo en notificarle que el Consejo Universitario, en Reunión Ordinaria celebrada en Centro de Convenciones de Cantaura, los días 28 y 29 de julio de 2009, conoció el punto de agenda "SOLICITUD DE AUTORIZACIÓN PARA PUBLICAR TODA LA PRODUCCIÓN INTELECTUAL DE LA UNIVERSIDAD DE ORIENTE EN EL REPOSITORIO INSTITUCIONAL DE LA UDO, SEGÚN VRAC N° 696/2009".

Leido el oficio SIBI - 139/2009 de fecha 09-07-2009, suscrita por el Dr. Abul K. Bashirullah, Director de Bibliotecas, este Cuerpo Colegiado decidió, por unanimidad, autorizar la publicación de toda la producción intelectual de la Universidad de Oriente en el Repositorio en cuestión.

UNIVERSCORRuftFodcon que hago a usted a los fines consiguientes. SISTEMA DE BIBLIOTECA Cordialmente RECIRIDO PO **BO** ANOS CU. **FFCH** Secretario INIV

 $C.C$ Rectora, Vicerrectora Administrativa, Decanos de los Núcleos, Coordinador General de Administración, Director de Personal, Dirección de Finanzas, Dirección de Presupuesto,<br>Contraloría Interna, Consultoría Jurídica, Director de Bibliotecas, Dirección de Publicaciones,<br>Consultoría Interna, Consultoría Jurídi Dirección de Computación, Coordinación de Teleinformática, Coordinación General de Postgrado.

JABC/YGC/maruja

 $\mathcal{E} = \mathcal{E}$  and  $\mathcal{E}$ 

Apartado Correos 094 / Telfs: 4008042 - 4008044 / 8008045 Telefax: 4008043 / Cumaná - Venezuela

#### Hoja de Metadatos para Tesis y Trabajos de Ascenso-6/6

Artículo 41 del REGLAMENTO DE TRABAJO DE PREGRADO (vigente a partir del II Semestre 2009, según comunicación CU-034-2009) : "los Trabajos de Grado son de la exclusiva propiedad de la Universidad de Oriente, y sólo podrán ser utilizados para otros fines con el consentimiento del Consejo de Núcleo respectivo, quien deberá participarlo previamente al Consejo Universitario para su autorización".

Diuzdell**√** Vallenilla Autor.

Daniel Geremia  $\text{Asesop}'(a)$ .